# RDM Embedded 10.1 ODBC API Reference Guide

#### 1

#### **Trademarks**

Raima Database Manager® (RDM®), RDM Embedded®, RDM Server<sup>™</sup> and DataFlow™ are trademarks of Raima Inc. and may be registered in the United States of America and/or other countries. All other names may be trademarks of their respective owners.

This guide may contain links to third-party Web sites that are not under the control of Raima Inc. and Raima Inc. is not responsible for the content on any linked site. If you access a third-party Web site mentioned in this guide, you do so at your own risk. Inclusion of any links does not imply Raima Inc. endorsement or acceptance of the content of those third-party sites.

## **RDMe ODBC API Reference**

The topics in this section describe each ODBC function in alphabetical order. Each function is defined as a C programming language function. Descriptions include the following:

- Purpose
- Conformance
- Syntax
- Arguments
- **Return values**

All of the following APIs conform to the ODBC 3.51 specification unless otherwise noted. RDM Embedded specific extensions to the APIs will be documented in the Diagnostics or Comments sections of the page. If function does not contain a Diagnostics or Comments section, the MSDN documentation applies to that specific function.

#### **Unicode API Functions**

The RDM Embedded ODBC API supports both ANSI and Unicode versions of all functions that accept pointers to character strings or SQLPOINTER in their arguments. The Unicode functions are implemented as functions with a suffix of "W", such as SQLExecDirectW and SQLGetInfoW.

## **SQLAllocHandle**

Allocates an environment, connection, statement, or descriptor handle.

#### **Conformance**

Version Introduced: ODBC 3.0 Standards Compliance: ISO 92

#### **Syntax**

```
SQLRETURN SQL_API SQLAllocHandle(
  SQLSMALLINT HandleType,
   SQLHANDLE InputHandle,
   SQLHANDLE *OutputHandle)
```
#### **Arguments**

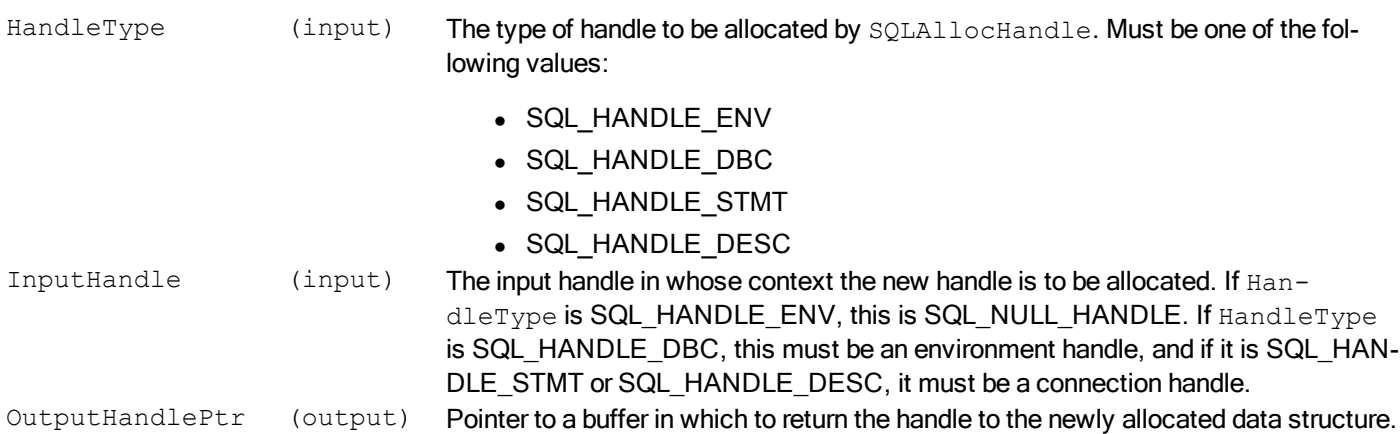

#### **Required Headers**

#include "sql.h"

#### **Libraries**

Library Name Description rdmerdbc10 RDMe ODBC API Library

See Library Naming Conventions section for full library name and a list of library dependencies.

#### **Returns**

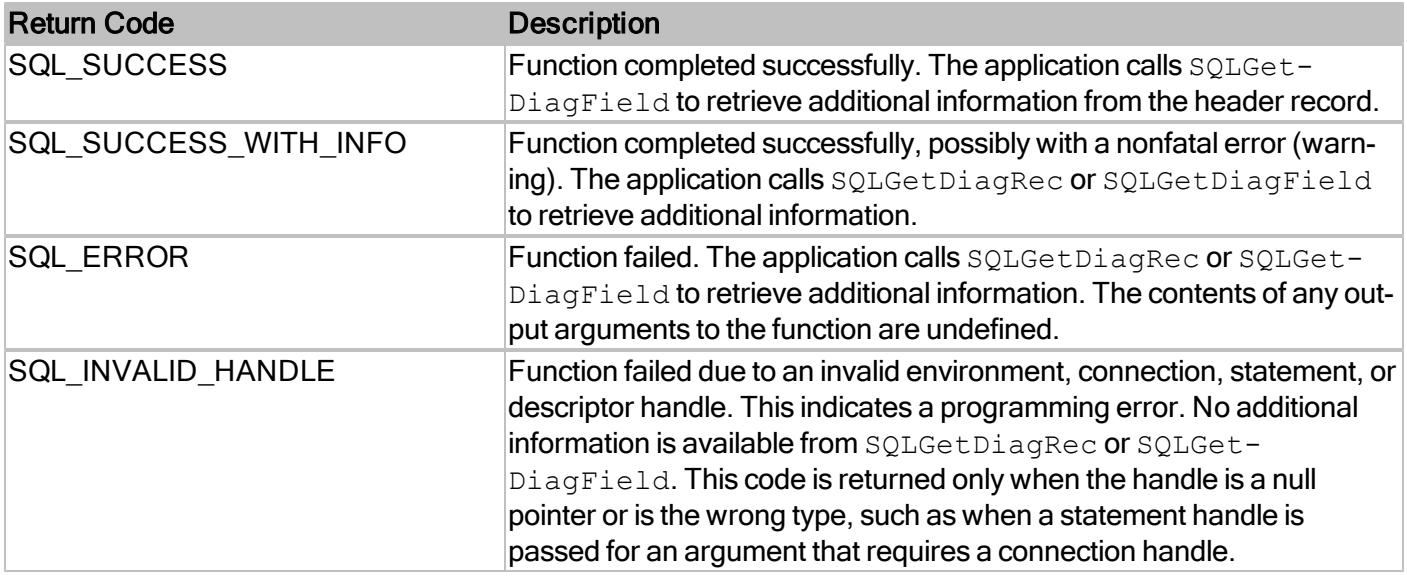

#### **Comments**

This function allocates an environment, connection, or SQL statement handle and its associated resources.

RDM Embedded does not require you to allocate an environment handle before allocating connection or statement handles, and doing so currently has no effect. The environment handle type is included only for ODBC compatibility.

For more information, reference MSDN documentation for [SQLAllocHandle.](http://msdn.microsoft.com/en-us/library/ms712455(v=VS.85).aspx)

## **SQLBindCol**

Binds application data buffers to columns in the result set.

#### **Conformance**

Version Introduced: ODBC 1.0 Standards Compliance: ISO 92

#### **Syntax**

```
SQLRETURN SQL_API SQLBindCol(
  SQLHSTMT StatementHandle,
  SQLUSMALLINT ColumnNumber,
  SQLSMALLINT TargetType,
  SQLPOINTER TargetValue,
  SQLLEN BufferLength,
  SQLLEN *StrLen or Ind)
```
#### **Arguments**

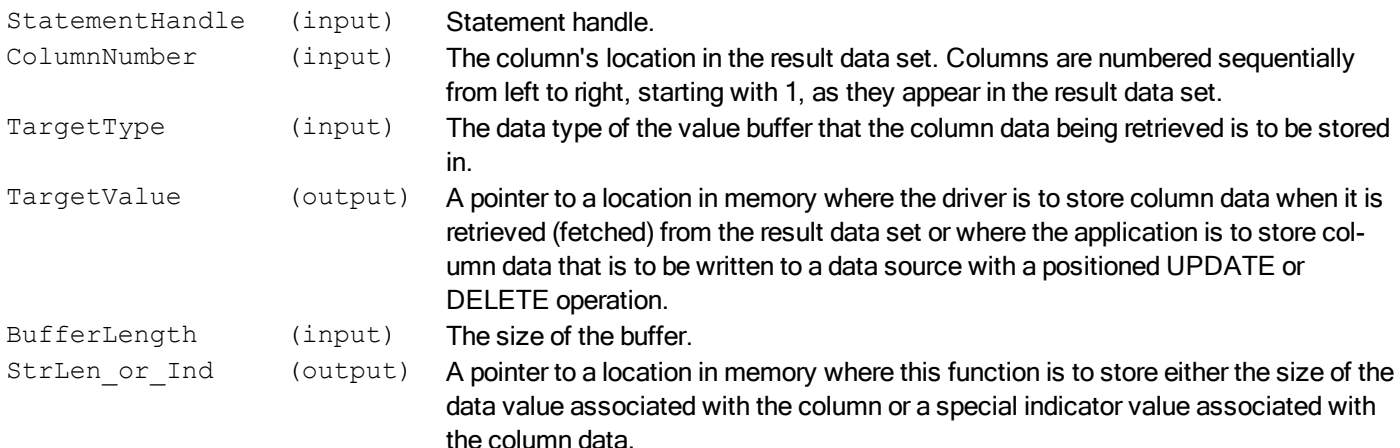

#### **Required Headers**

#include "sql.h"

#### **Libraries**

Library Name **Description** rdmerdbc10 RDMe ODBC API Library

See Library Naming Conventions section for full library name and a list of library dependencies.

#### RDMe ODBC API Reference 6

#### **Returns**

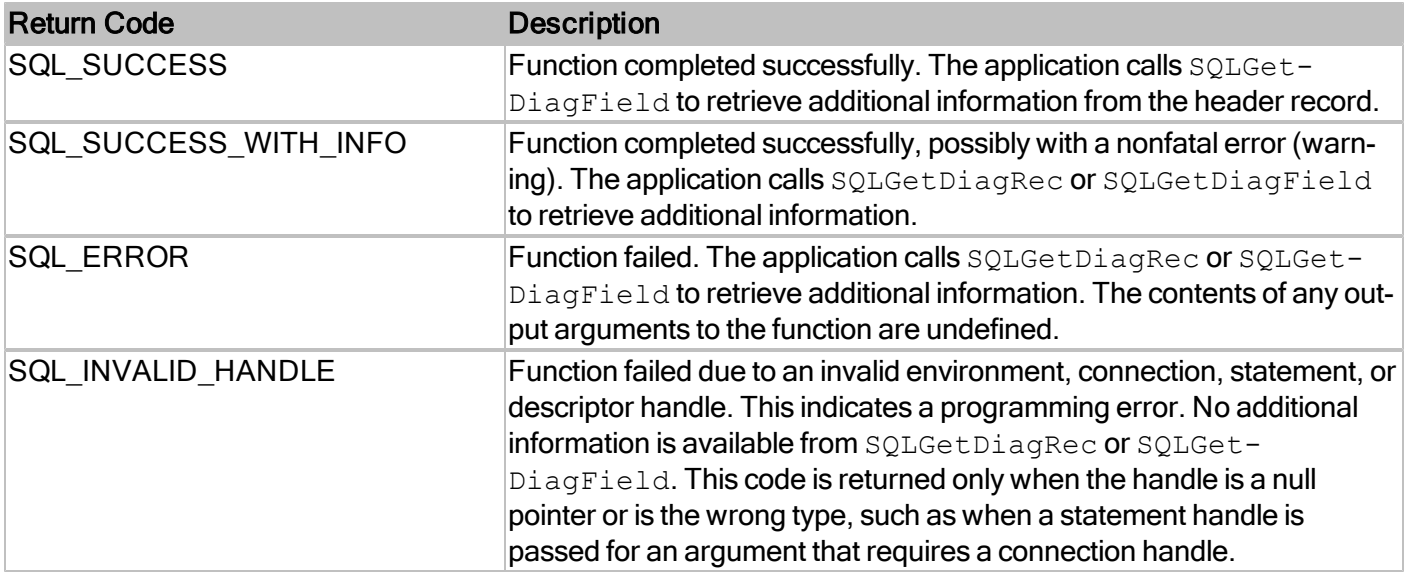

#### **Comments**

This function binds application data buffers to columns in the result set.

For more information, reference MSDN documentation for [SQLBindCol.](http://msdn.microsoft.com/en-us/library/ms711010(v=VS.85).aspx)

## **SQLBindParameter**

Binds a buffer to a parameter marker in an SQL statement.

#### **Conformance**

Version Introduced: ODBC 2.0 Standards Compliance: ODBC

#### **Syntax**

```
SQLRETURN SQLBindParameter(
 SQLHSTMT StatementHandle,
 SQLUSMALLINT ParameterNumber,
 SQLSMALLINT InputOutputType,
 SQLSMALLINT ValueType,
 SQLSMALLINT ParameterType,
 SQLULEN ColumnSize,
 SQLSMALLINT DecimalDigits,
 SQLPOINTER ParameterValuePtr,
 SQLLEN BufferLength,
 SQLLEN * StrLen or IndPtr)
```
#### **Arguments**

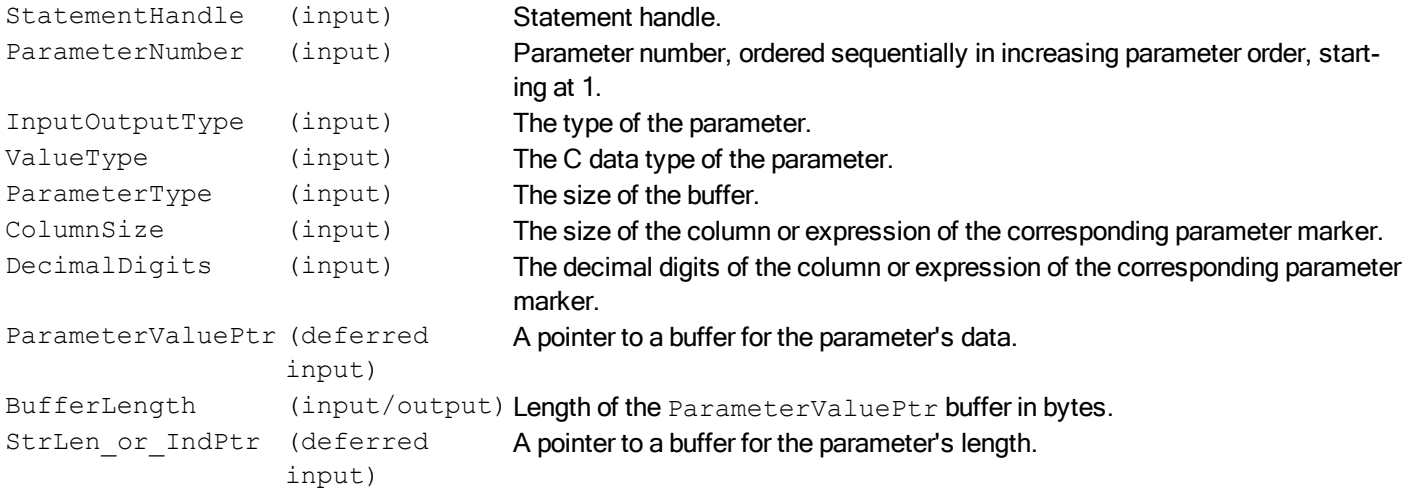

#### **Required Headers**

#include "sqlext.h"

#### **Libraries**

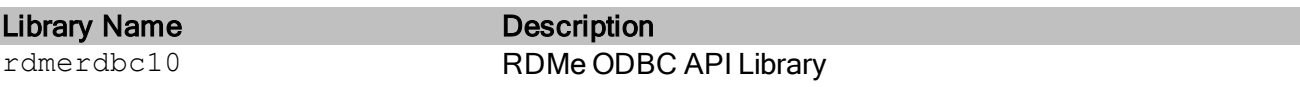

See Library Naming Conventions section for full library name and a list of library dependencies.

#### **Returns**

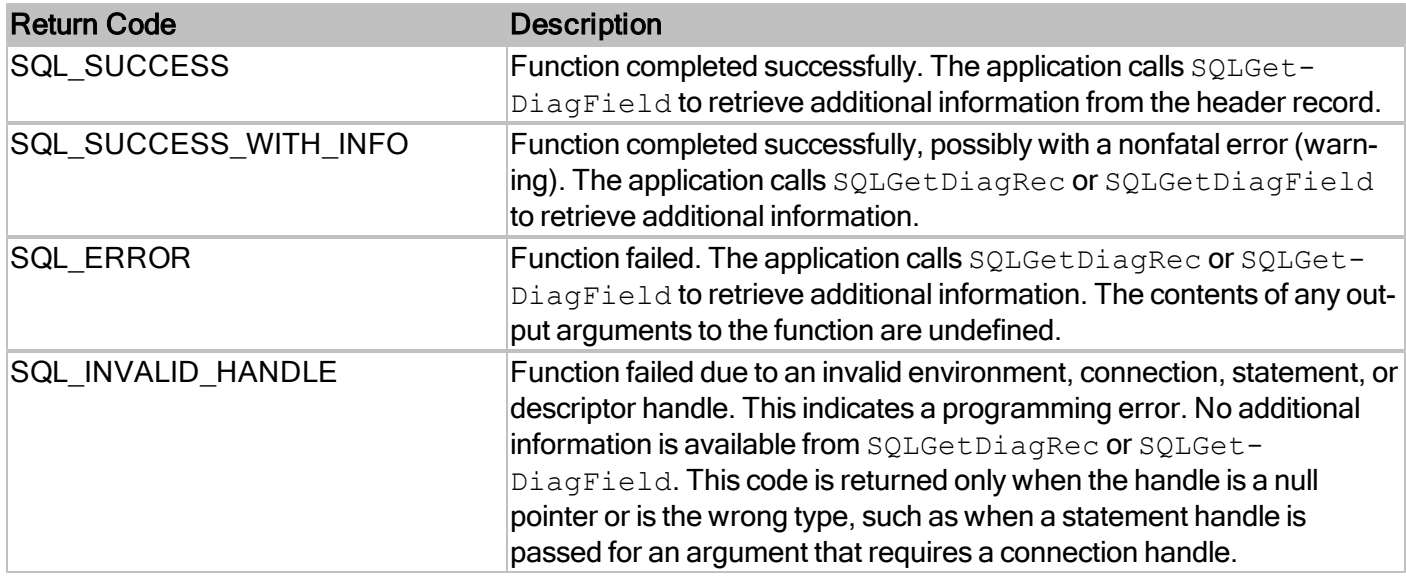

For more information, reference MSDN documentation for [SQLBindParameter.](http://msdn.microsoft.com/en-us/library/ms710963(v=VS.85).aspx)

## **SQLCancel**

Cancels the processing on a statement.

#### **Conformance**

Version Introduced: ODBC 1.0 Standards Compliance: ISO 92

#### **Syntax**

```
SQLRETURN SQL_API SQLCancel(
   SQLHSTMT StatementHandle)
```
#### **Arguments**

StatementHandle (input) Statement handle.

#### **Required Headers**

#include "sql.h"

#### **Libraries**

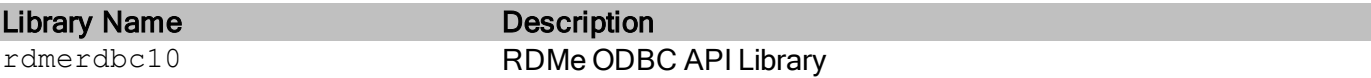

See Library Naming Conventions section for full library name and a list of library dependencies.

#### **Returns**

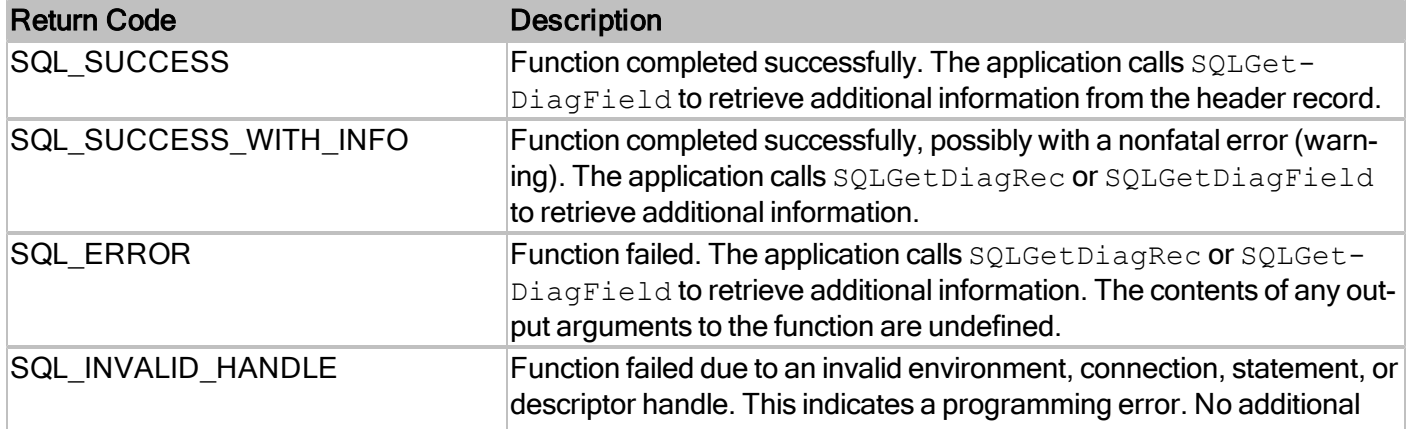

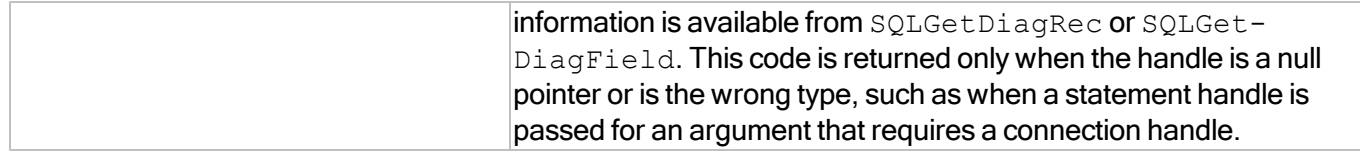

#### **Comments**

On RDM Embedded, SQLCancel supports the following type of processing.

 $\bullet$  A function on a statement that needs data.

The following types of processing are not supported due to the driver limitations.

- $\bullet$  A function running asynchronously on a statement.
- A function running on the statement on another thread.

For more information, reference MSDN documentation for [SQLCancel.](http://msdn.microsoft.com/en-us/library/ms714112(v=VS.85).aspx)

## **SQLCloseCursor**

Closes a cursor that has been opened on a statement and discards pending results.

#### **Conformance**

Version Introduced: ODBC 3.0 Standards Compliance: ISO 92

#### **Syntax**

```
SQLRETURN SQL_API SQLCloseCursor(
   SOLHSTMT StatementHandle)
```
#### **Arguments**

StatementHandle (input) Statement handle.

#### **Required Headers**

#include "sql.h"

#### **Libraries**

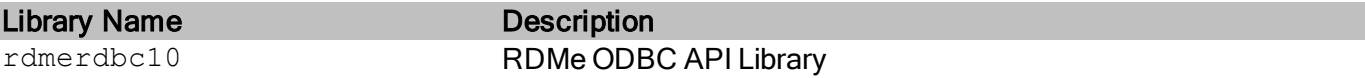

See Library Naming Conventions section for full library name and a list of library dependencies.

#### **Returns**

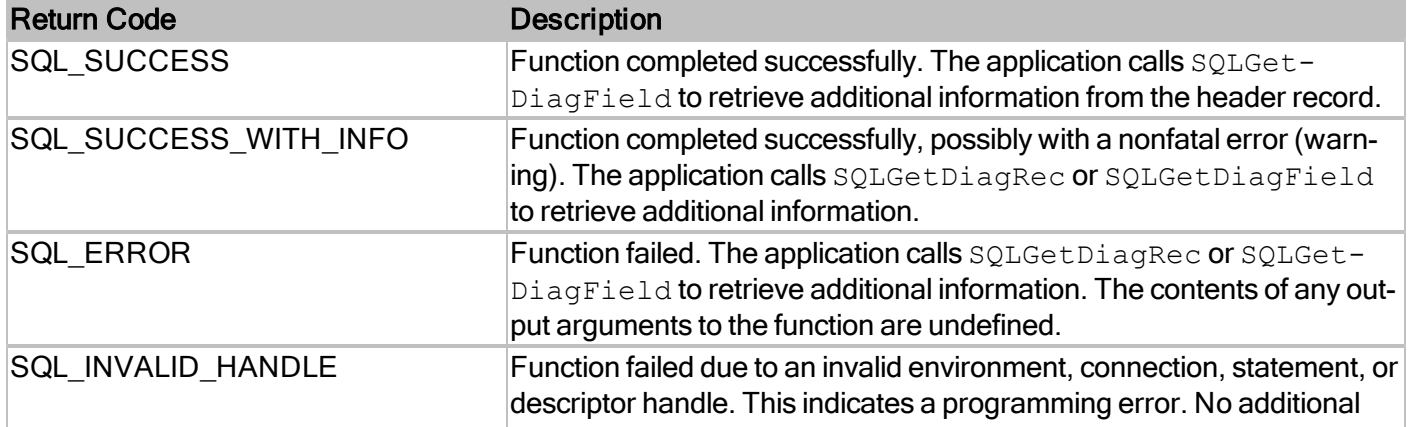

#### RDMe ODBC API Reference Guide

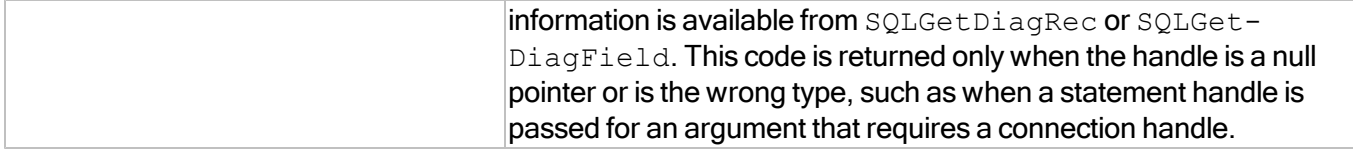

For more information, reference MSDN documentation for [SQLCloseCursor.](http://msdn.microsoft.com/en-us/library/ms709301(v=VS.85).aspx)

## **SQLColAttribute**

Returns descriptor information for a column in a result set. Descriptor information is returned as a character string, a 32-bit descriptor-dependent value, or an integer value.

#### **Conformance**

Version Introduced: ODBC 3.0 Standards Compliance: ISO 92

#### **Syntax**

```
SQLRETURN SQLColAttribute (
 SOLHSTMT StatementHandle,
 SQLUSMALLINT ColumnNumber,
 SQLUSMALLINT FieldIdentifier,
 SQLPOINTER CharacterAttributePtr,
 SQLSMALLINT BufferLength,
 SQLSMALLINT * StringLengthPtr,
 SQLPOINTER NumericAttributePtr)
```
#### **Arguments**

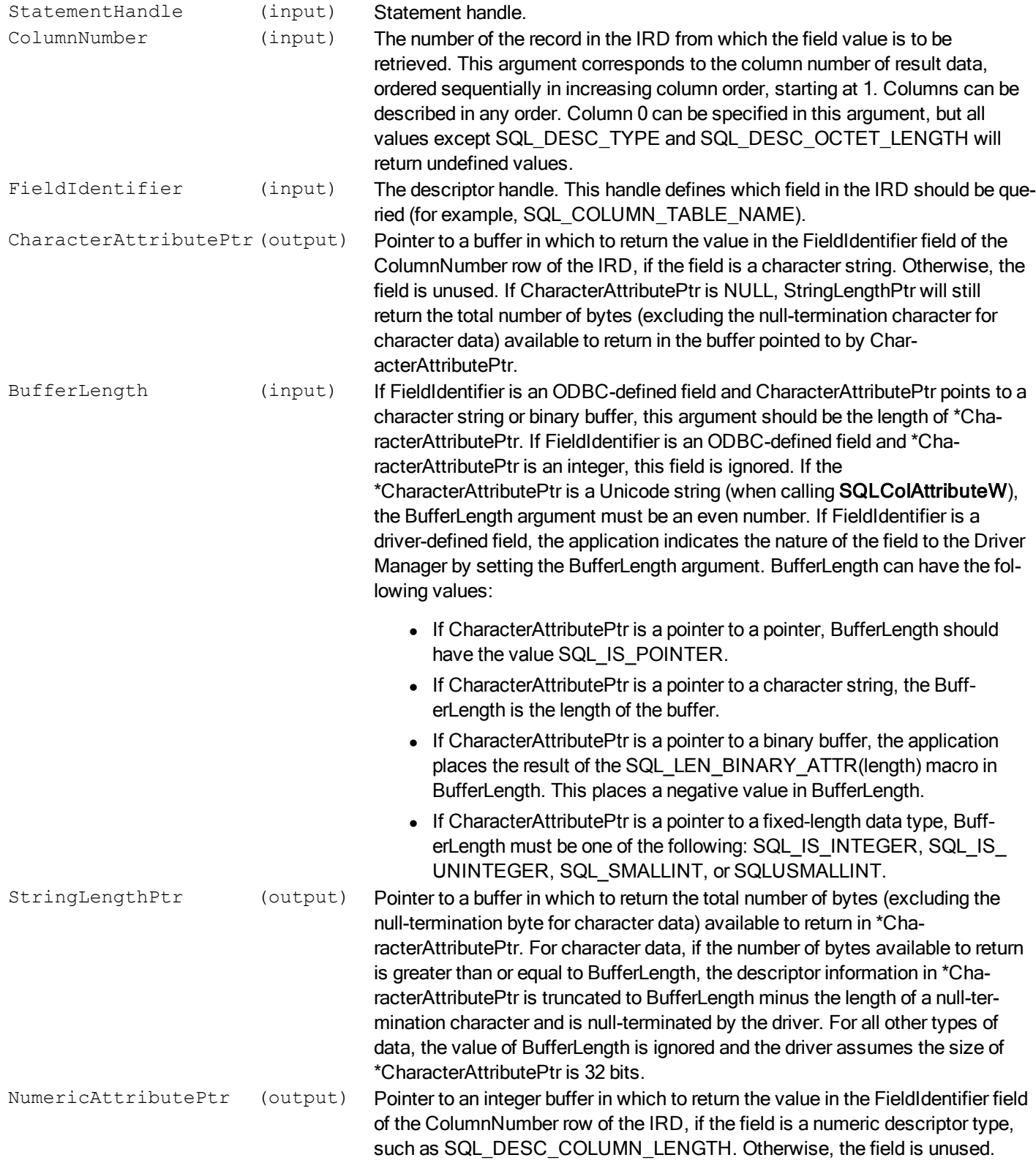

#### **Required Headers**

#include "sql.h"

#### **Libraries**

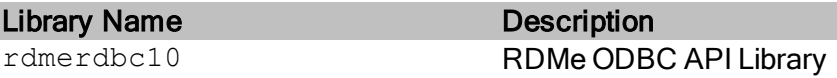

See Library Naming Conventions section for full library name and a list of library dependencies.

#### **Returns**

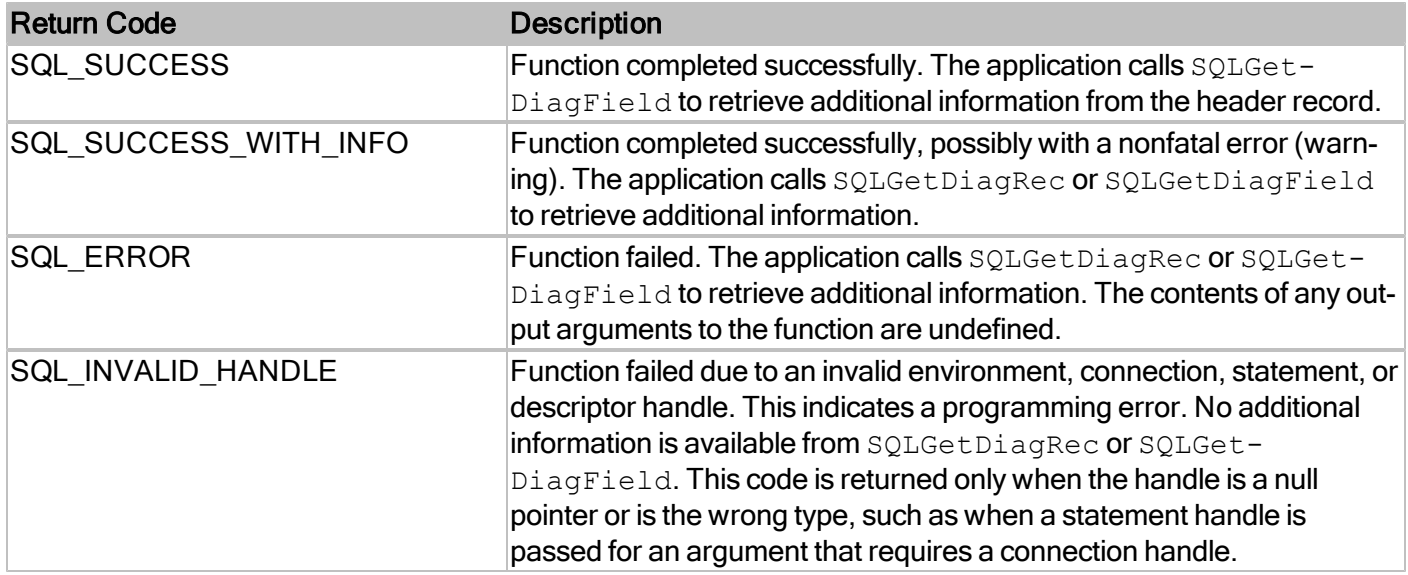

For more information, reference MSDN documentation for [SQLColAttribute.](http://msdn.microsoft.com/en-us/library/ms713558(v=VS.85).aspx)

## **SQLColumns**

Rreturns the list of column names in specified tables. The driver returns this information as a result set on the specified StatementHandle.

#### **Conformance**

Version Introduced: ODBC 1.0 Standards Compliance: ISO 92

#### **Syntax**

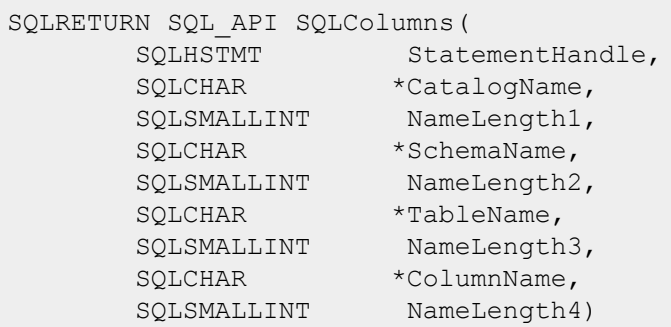

#### **Arguments**

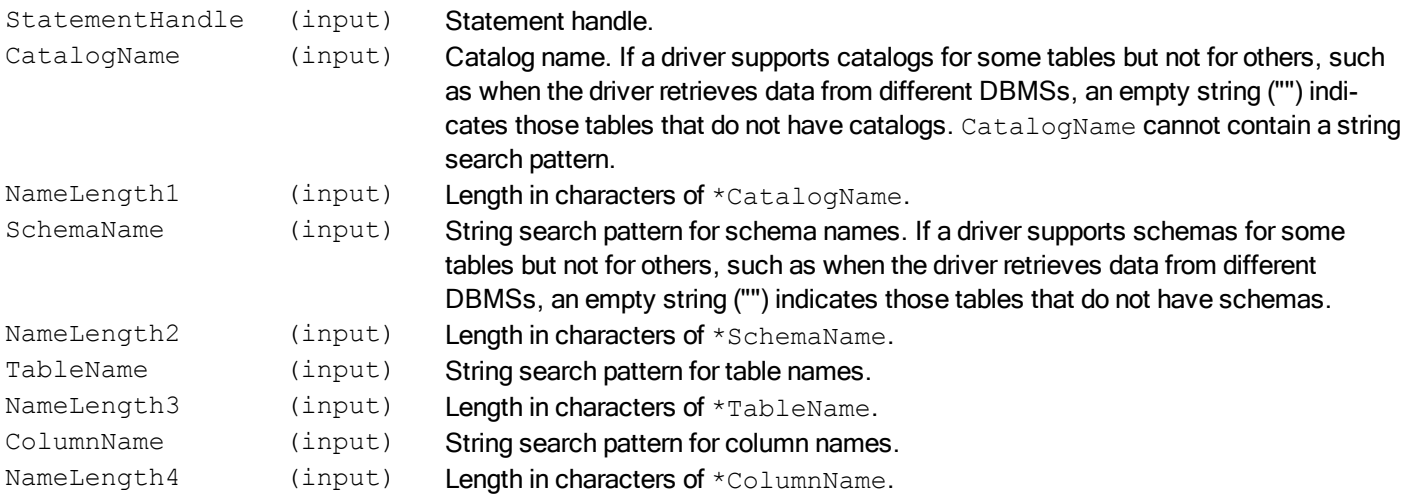

#### **Required Headers**

#include "sql.h"

#### **Libraries**

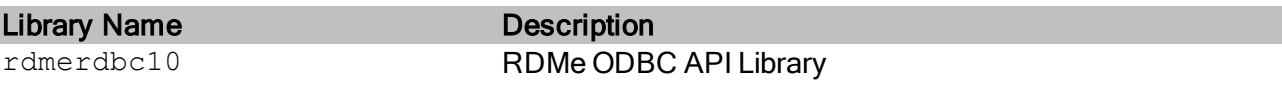

See Library Naming Conventions section for full library name and a list of library dependencies.

#### **Returns**

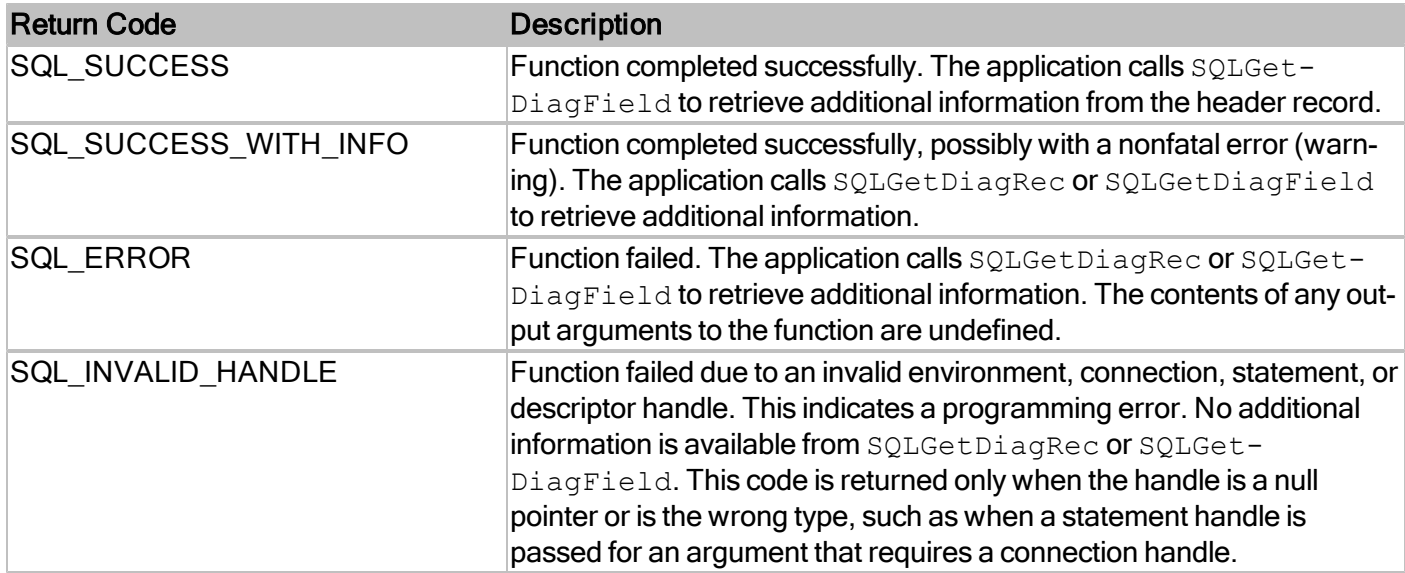

#### **Comments**

SQLColumns returns the information that pertain to the databases that are currently open. If no database is open on the data source, SQLColumns returns an empty result set.

For more information, reference MSDN documentation for [SQLColumns.](http://msdn.microsoft.com/en-us/library/ms711683(v=VS.85).aspx)

## **SQLConnect**

Establishes connections to RDM Embedded databases via RDMe ODBC.

#### **Conformance**

Version Introduced: ODBC 1.0 Standards Compliance: ISO 92

#### **Syntax**

```
SQLRETURN SQL_API SQLConnect(
   SQLHDBC ConnectionHandle,
  const SQLCHAR *ServerName,
  SQLSMALLINT NameLength1,
   const SQLCHAR *UserName,
   SQLSMALLINT NameLength2,
   const SQLCHAR *Authentication,
  SQLSMALLINT NameLength3)
```
#### **Arguments**

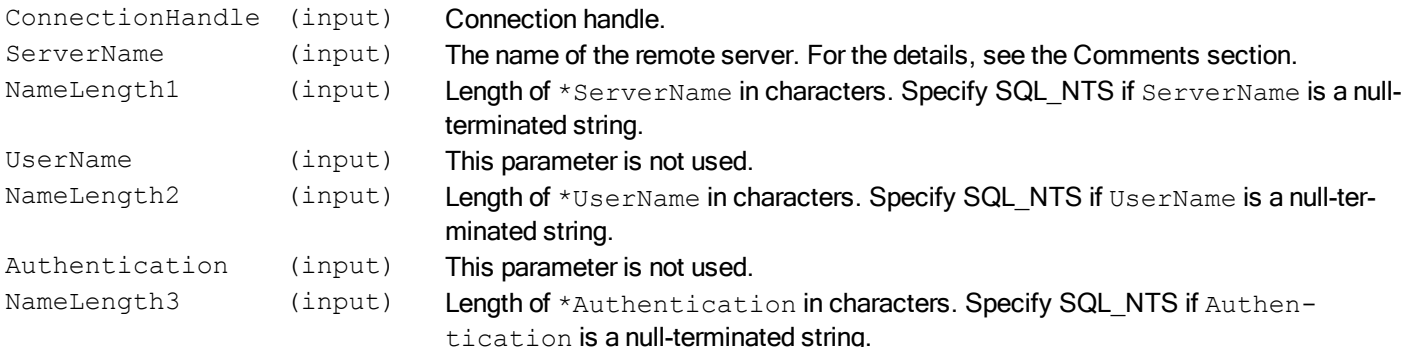

#### **Required Headers**

#include "sql.h"

#### **Libraries**

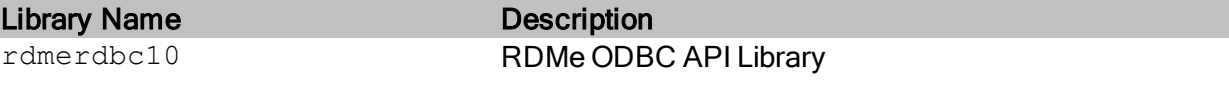

See Library Naming Conventions section for full library name and a list of library dependencies.

#### **Returns**

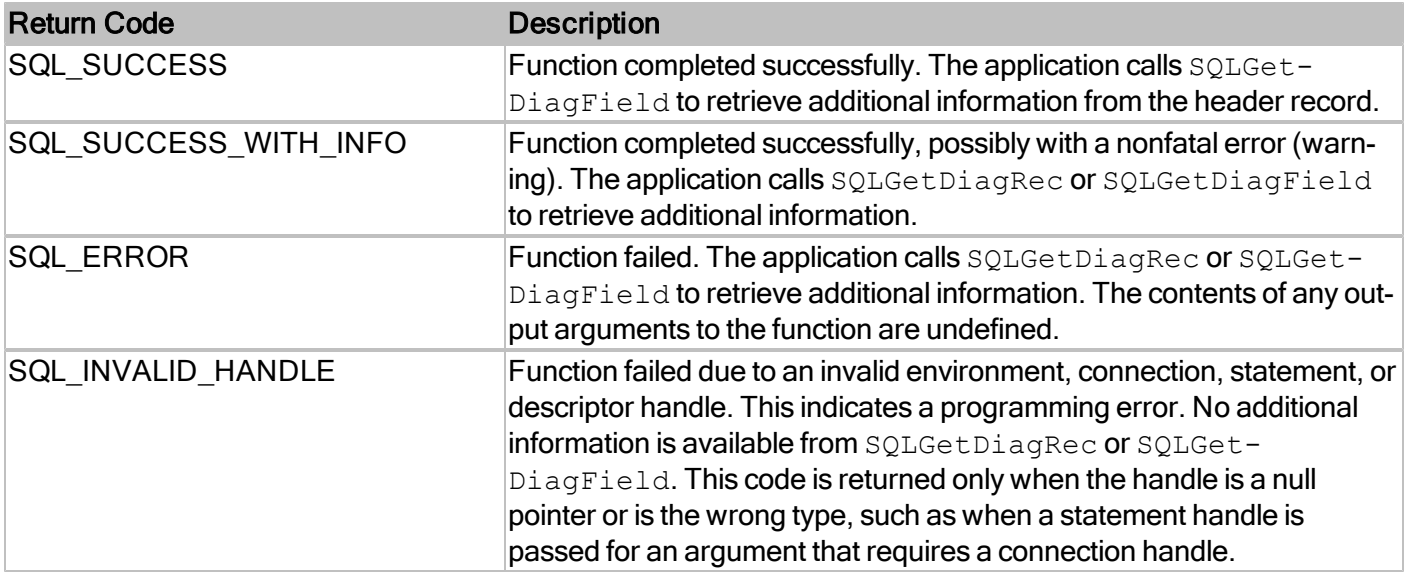

#### **Diagnostics**

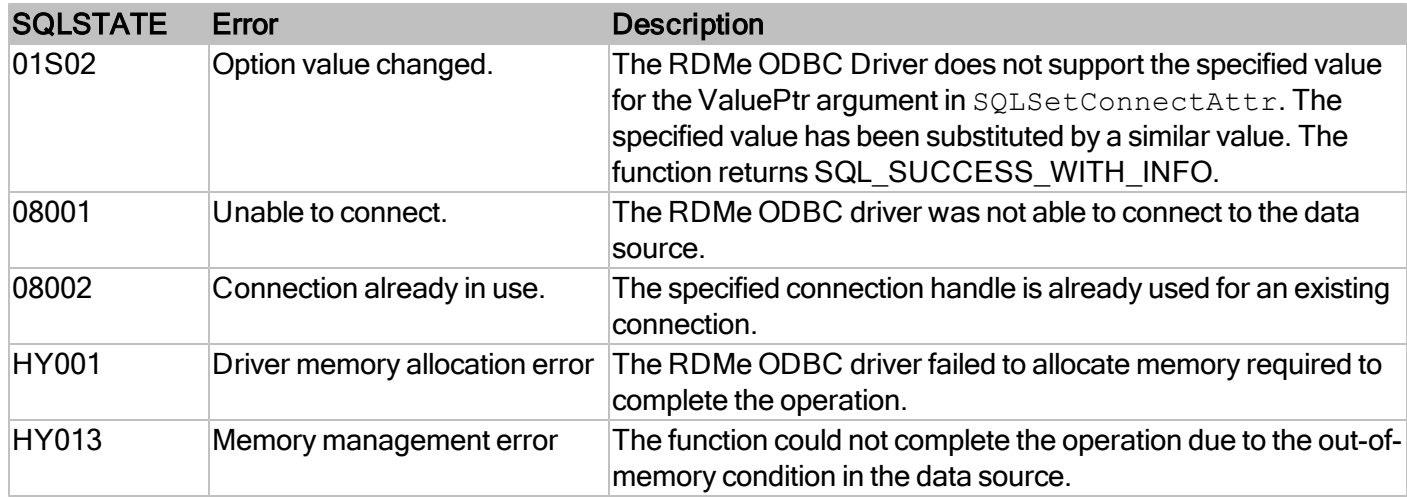

#### **Comments**

The value for the ServerName parameter specifies the name of the remote server for the data source. It is the TCP/IP host name of the computer where the remote server is running. The behavior of SQLConnect changes depending upon the combination of this value and the connection type, set with SQL\_ATTR\_RDM\_CONN\_ TYPE attribute using SQLSetConnectAttr, as follows.

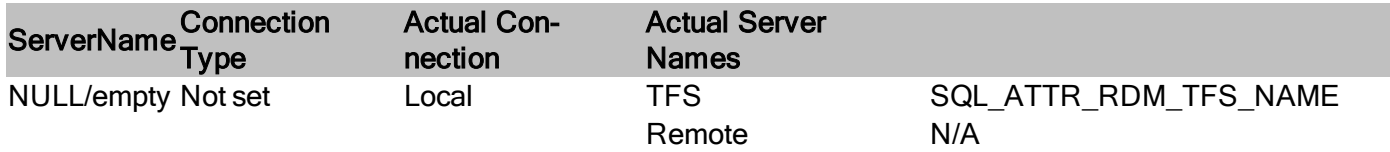

#### RDMe ODBC API Reference Guide

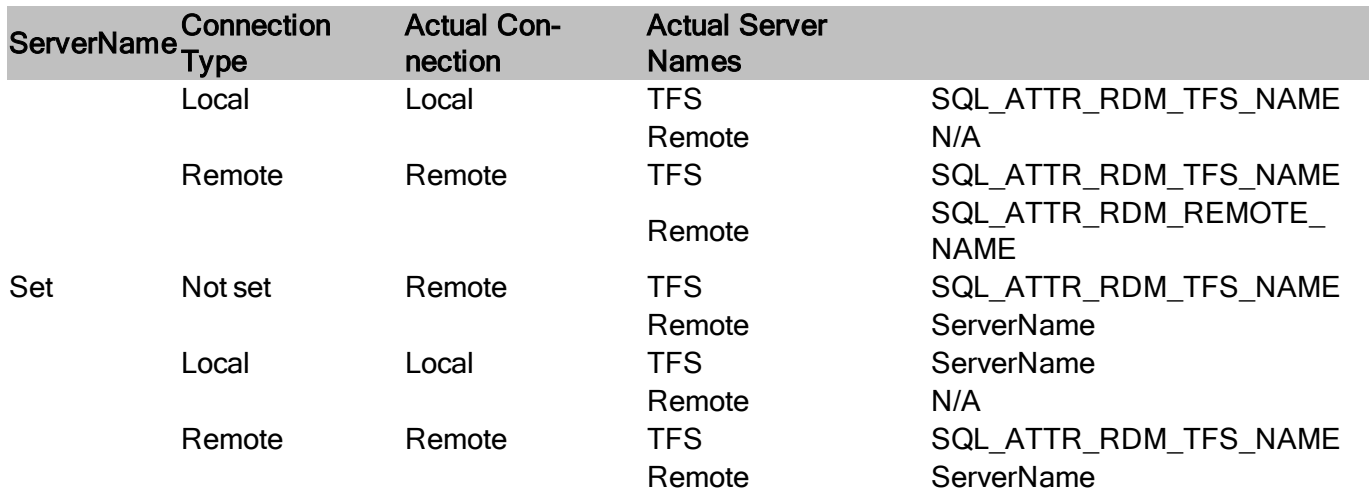

The UserName, Authentication, NameLength2 and NameLength3 parameters are currently not used in RDMe ODBC since RDMe 10.1 does not support user authentication. Values specified for those parameters will be ignored.

For more information, reference MSDN documentation for [SQLConnect.](http://msdn.microsoft.com/en-us/library/ms711810(v=VS.85).aspx)

## **SQLCopyDesc**

Copies descriptor information from one descriptor handle to another.

#### **Conformance**

Version Introduced: ODBC 3.0 Standards Compliance: ISO 92

#### **Syntax**

```
SQLRETURN SQLCopyDesc(
SQLHDESC SourceDescHandle,
SQLHDESC TargetDescHandle);
```
#### **Arguments**

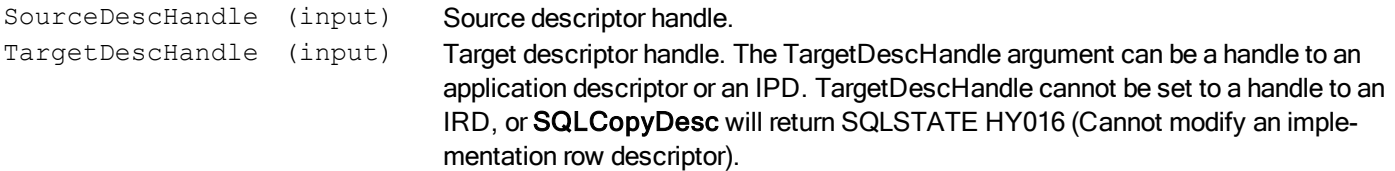

#### **Required Headers**

#include "sql.h"

#### **Libraries**

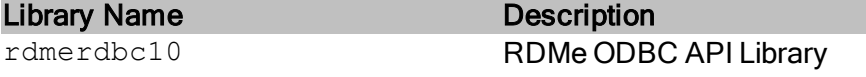

See Library Naming Conventions section for full library name and a list of library dependencies.

#### **Returns**

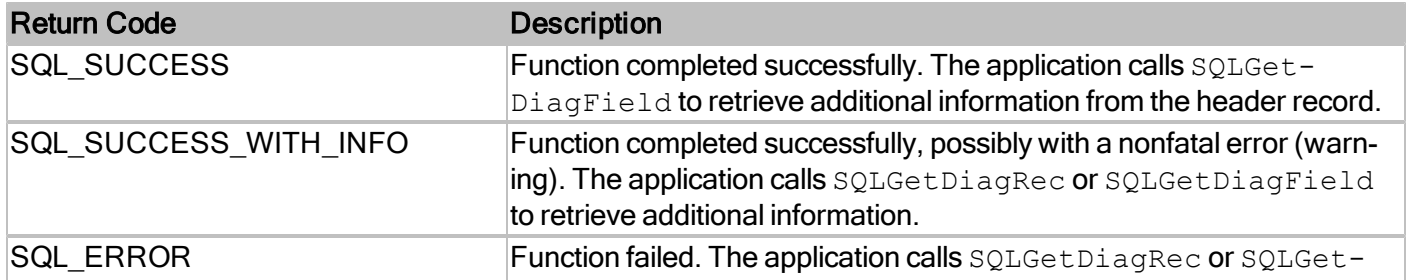

#### RDMe ODBC API Reference Guide

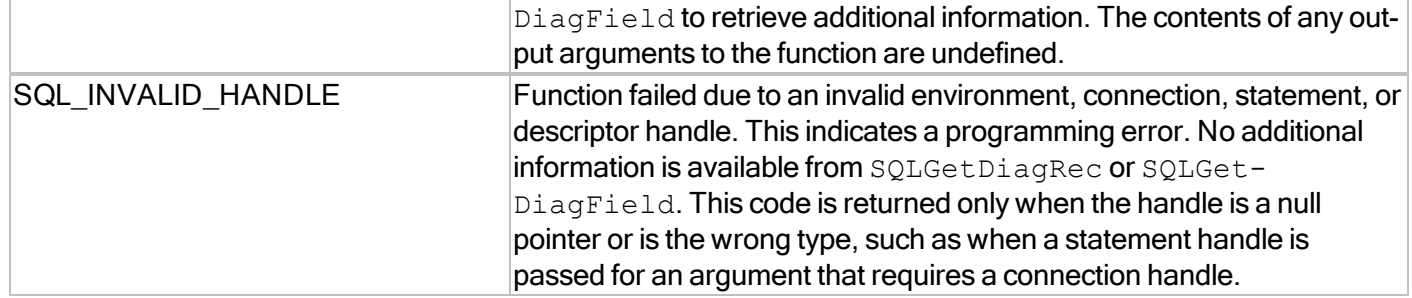

For more information, reference MSDN documentation for [SQLCopyDesc.](http://msdn.microsoft.com/en-us/library/ms715378(v=VS.85).aspx)

## **SQLDescribeCol**

Retrieves the basic result data set for a column

#### **Conformance**

Version Introduced: ODBC 1.0 Standards Compliance: ISO 92

#### **Syntax**

```
SQLRETURN SQL_API SQLDescribeCol(
   SQLHSTMT StatementHandle,
   SQLUSMALLINT ColumnNumber,
   SQLCHAR *ColumnName,
   SQLSMALLINT BufferLength,
   SQLSMALLINT *NameLengthPtr,
   SQLSMALLINT *DataTypePtr,
   SQLULEN *ColumnSizePtr,
   SQLSMALLINT *DecimalDigitsPtr,
   SQLSMALLINT *NullablePtr)
```
#### **Arguments**

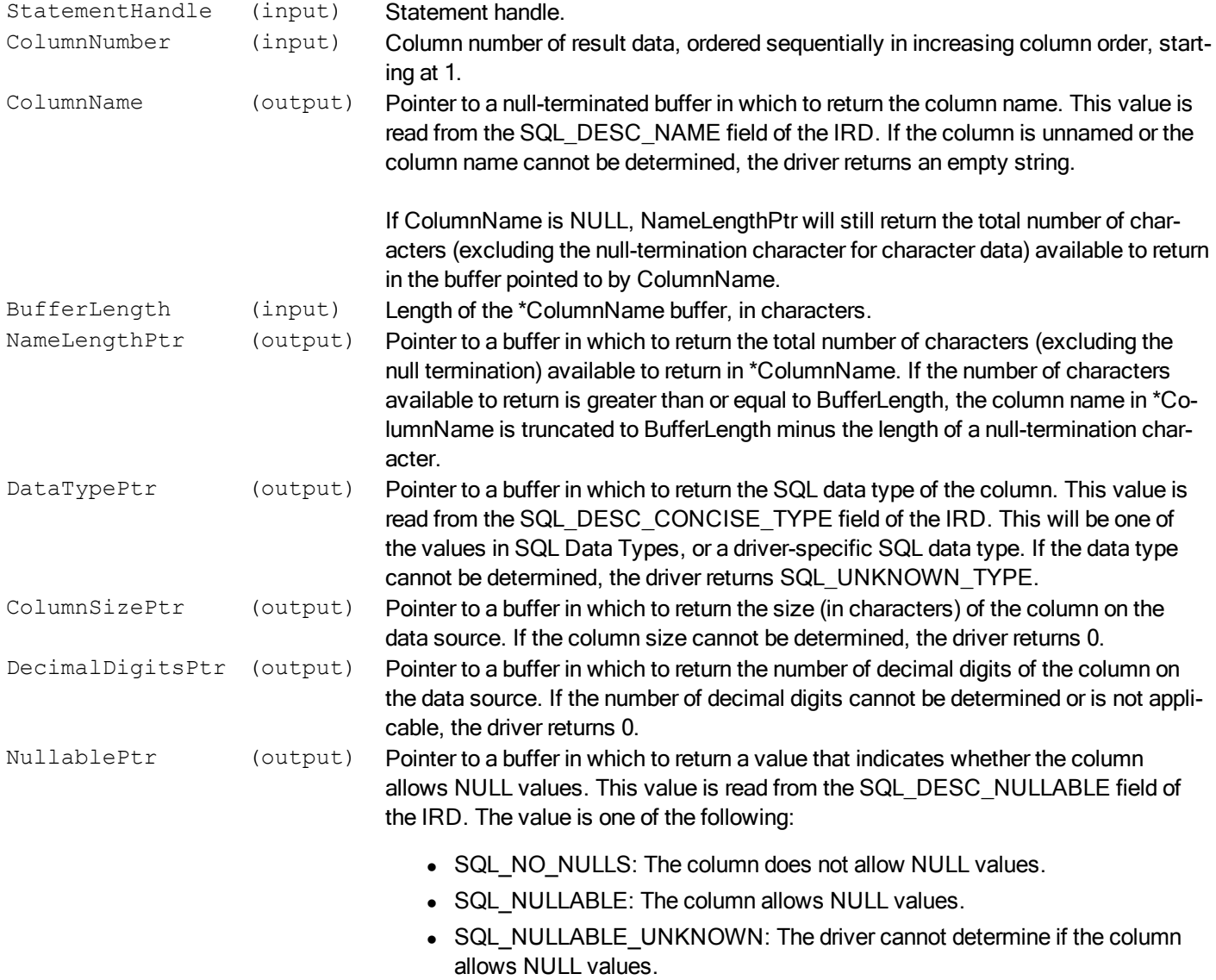

#### **Required Headers**

#include "sql.h"

#### **Libraries**

Library Name Description

rdmerdbc10 RDMe ODBC API Library

See Library Naming Conventions section for full library name and a list of library dependencies.

#### **Returns**

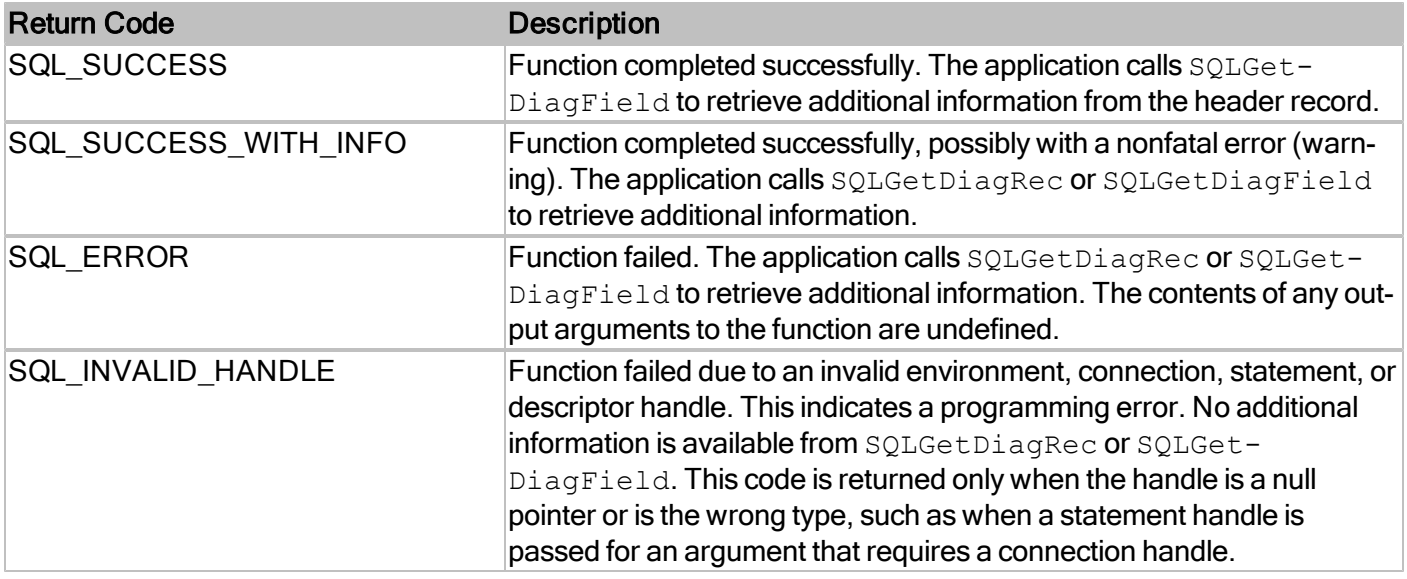

For more information, reference MSDN documentation for [SQLDescribeCol.](http://msdn.microsoft.com/en-us/library/ms716289(v=VS.85).aspx)

## **SQLDescribeParam**

Retrieves description of a parameter marker

#### **Conformance**

Version Introduced: ODBC 1.0 Standards Compliance: ISO 92

#### **Syntax**

```
SQLRETURN SQL_API SQLDescribeParam(
   SQLHSTMT StatementHandle,
   SQLUSMALLINT ParameterNumber,
   SQLSMALLINT *DataTypePtr,
   SQLULEN *ParameterSizePtr,
   SQLSMALLINT *DecimalDigitsPtr,
   SQLSMALLINT *NullablePtr)
```
#### **Arguments**

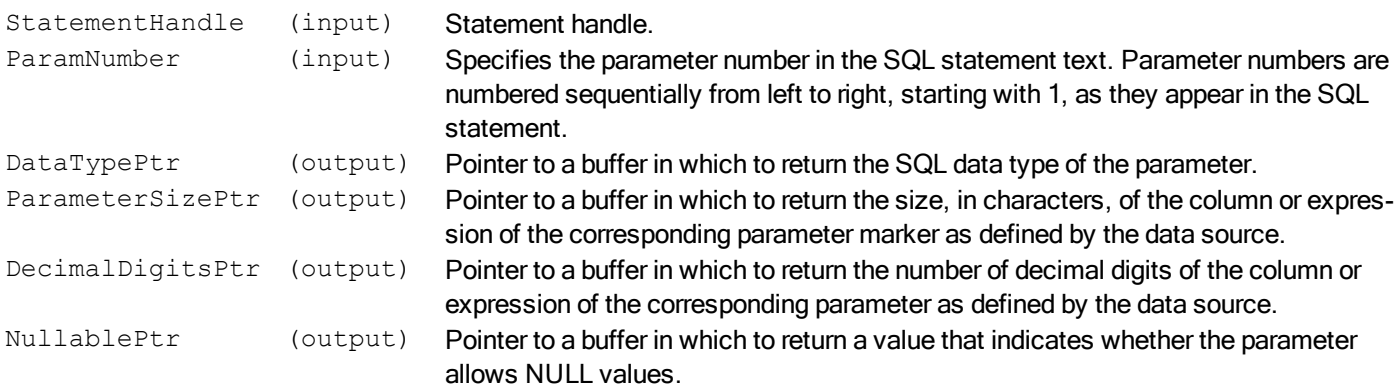

#### **Required Headers**

#include "sqlext.h"

#### **Libraries**

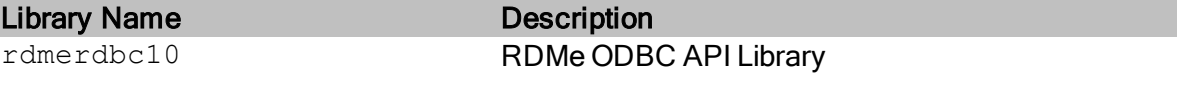

See Library Naming Conventions section for full library name and a list of library dependencies.

#### **Returns**

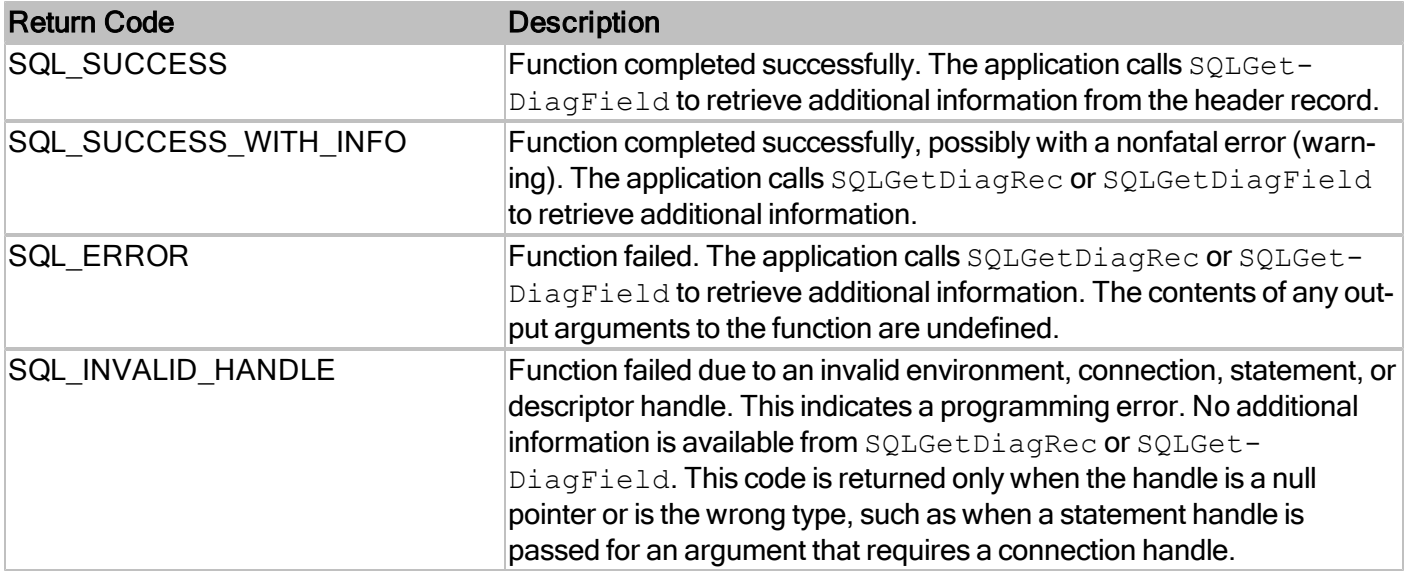

For more information, reference MSDN documentation for [SQLDescribeParam.](http://msdn.microsoft.com/en-us/library/ms710188(v=VS.85).aspx)

## **SQLDescribeStmt**

Retrieves the type of the SQL statement executed on the handle.

#### **Conformance**

Version Introduced: RDM Embedded API extension

#### **Syntax**

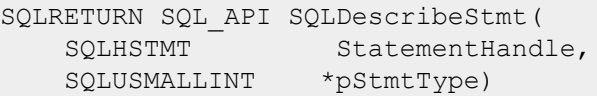

#### **Arguments**

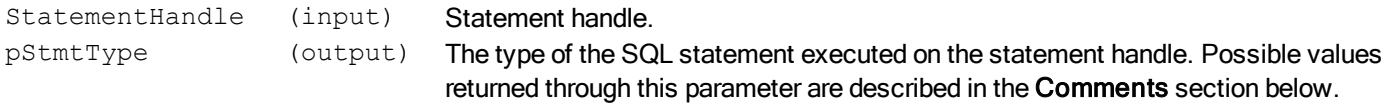

#### **Required Headers**

#include "sqlrext.h"

#### **Libraries**

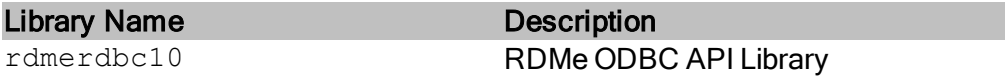

See Library Naming Conventions section for full library name and a list of library dependencies.

#### **Returns**

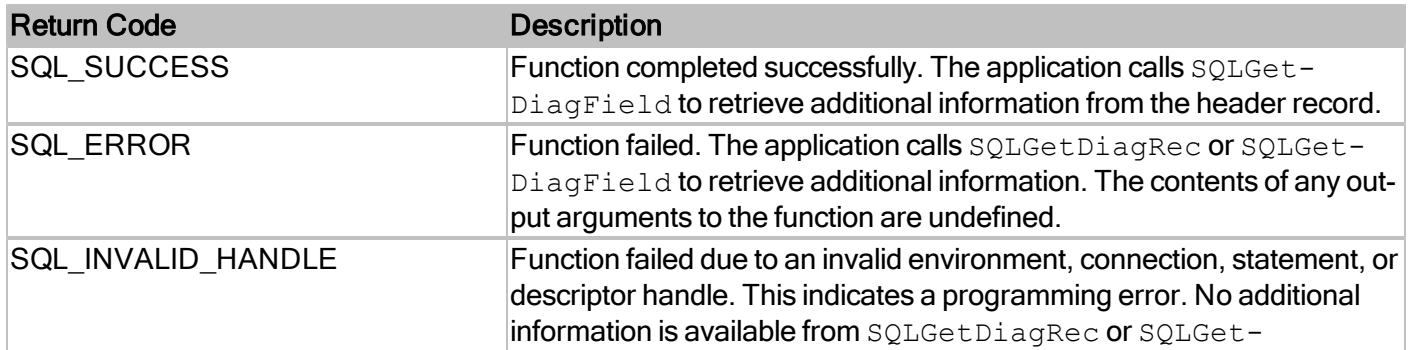

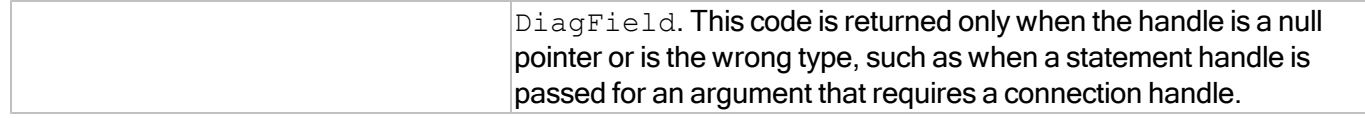

#### **Diagnostics**

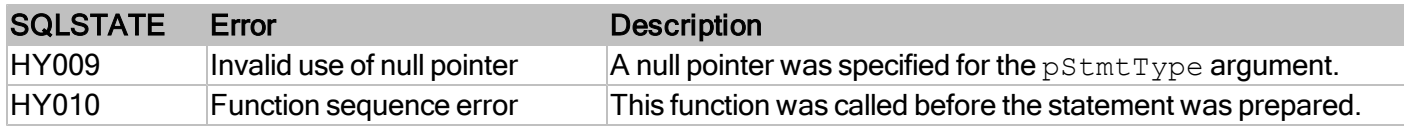

#### **Comments**

The following table describes the types of SQL statements executed and the corresponding values of the statement type returned to this function through pStmtType.

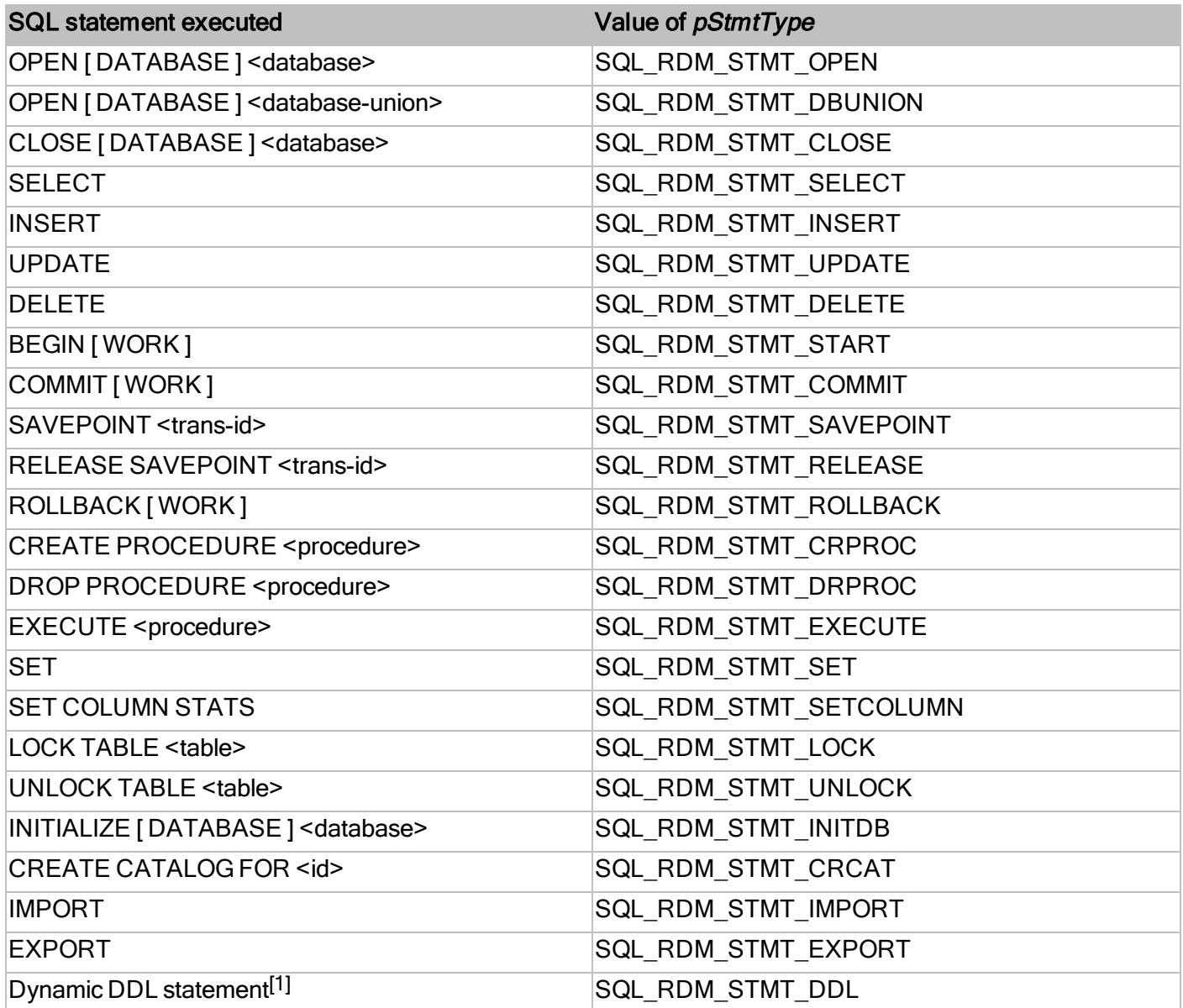

#### RDMe ODBC API Reference Guide

[1]Any of the DDL statements supported by RDM Embedded, such as CREATE DATABASE and CREATE TABLE, returns SQL\_RDM\_STMT\_DDL.

## **SQLDisconnect**

Closes the connection associated with a specified handle

#### **Conformance**

Version Introduced: ODBC 1.0 Standards Compliance: ISO 92

#### **Syntax**

```
SQLRETURN SQL_API SQLDisconnect(
  SQLHDBC ConnectionHandle)
```
#### **Arguments**

ConnectionHandle (input) Connection handle.

#### **Required Headers**

#include "sql.h"

#### **Libraries**

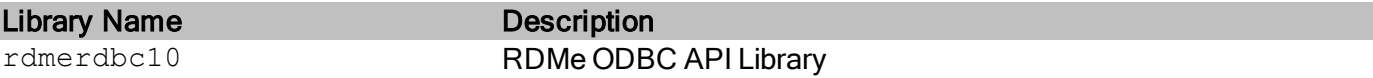

See Library Naming Conventions section for full library name and a list of library dependencies.

#### **Returns**

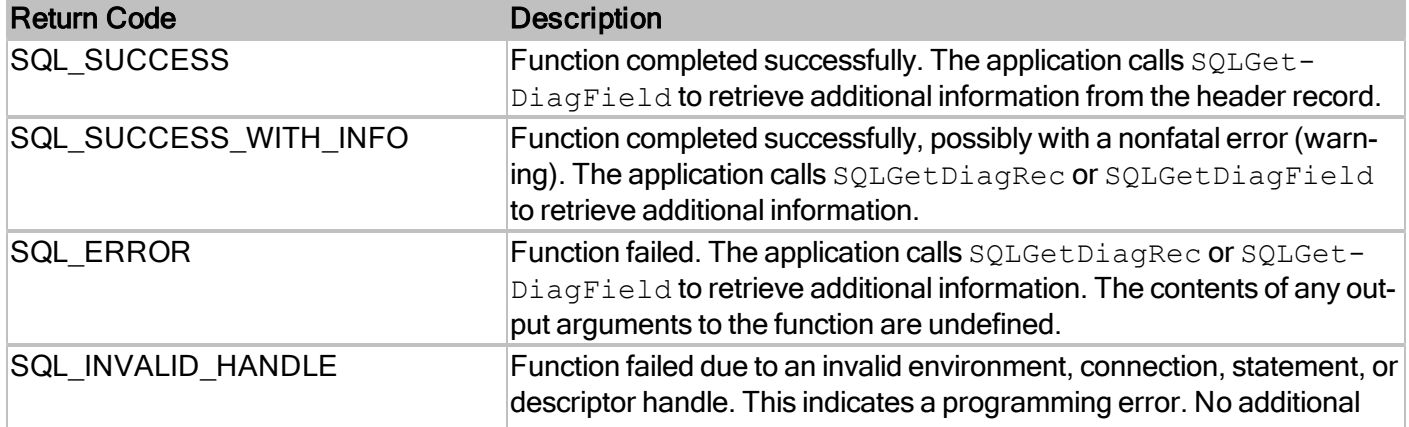

#### RDMe ODBC API Reference Guide

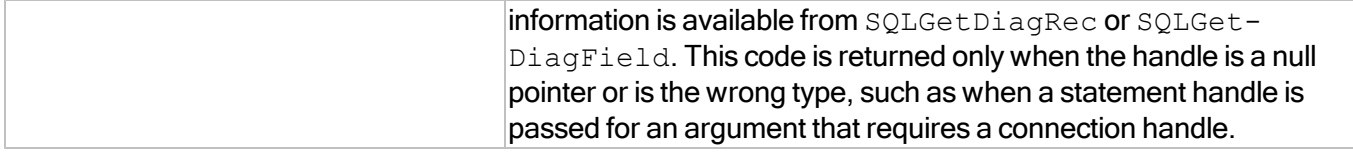

For more information, reference MSDN documentation for [SQLDisconnect.](http://msdn.microsoft.com/en-us/library/ms713946(v=VS.85).aspx)

## **SQLDriverConnect**

Establishes connections to RDM Embedded databases via RDMe ODBC. Aceepts more connection options than SQLConnect.

#### **Conformance**

Version Introduced: ODBC 1.0 Standards Compliance: ISO 92

#### **Syntax**

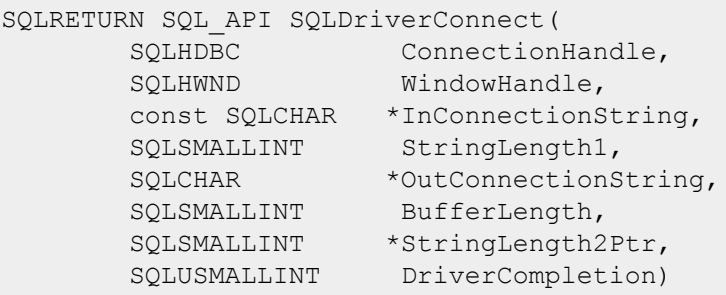

#### **Arguments**

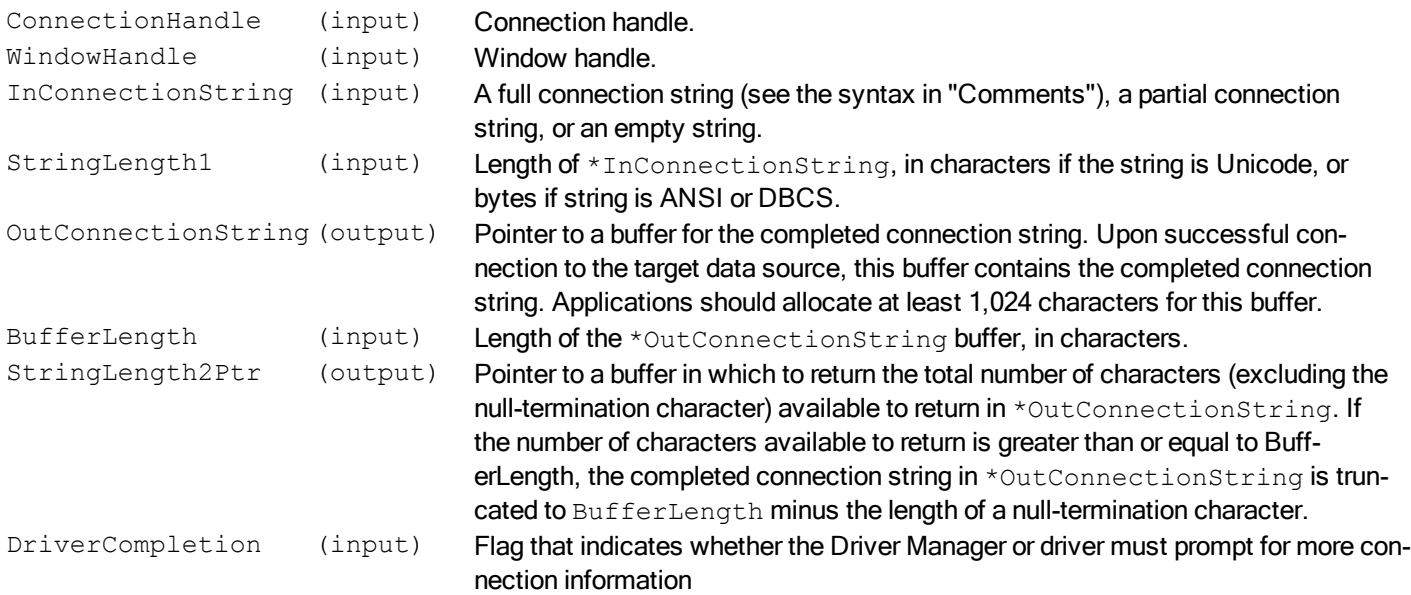

#### **Required Headers**

#include "sqlext.h"

#### **Libraries**

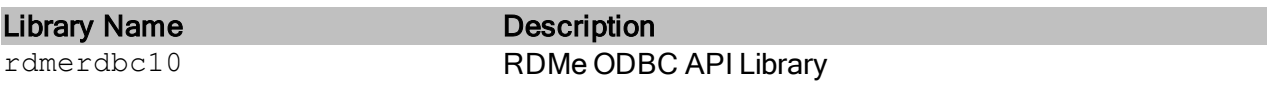

See Library Naming Conventions section for full library name and a list of library dependencies.

#### **Returns**

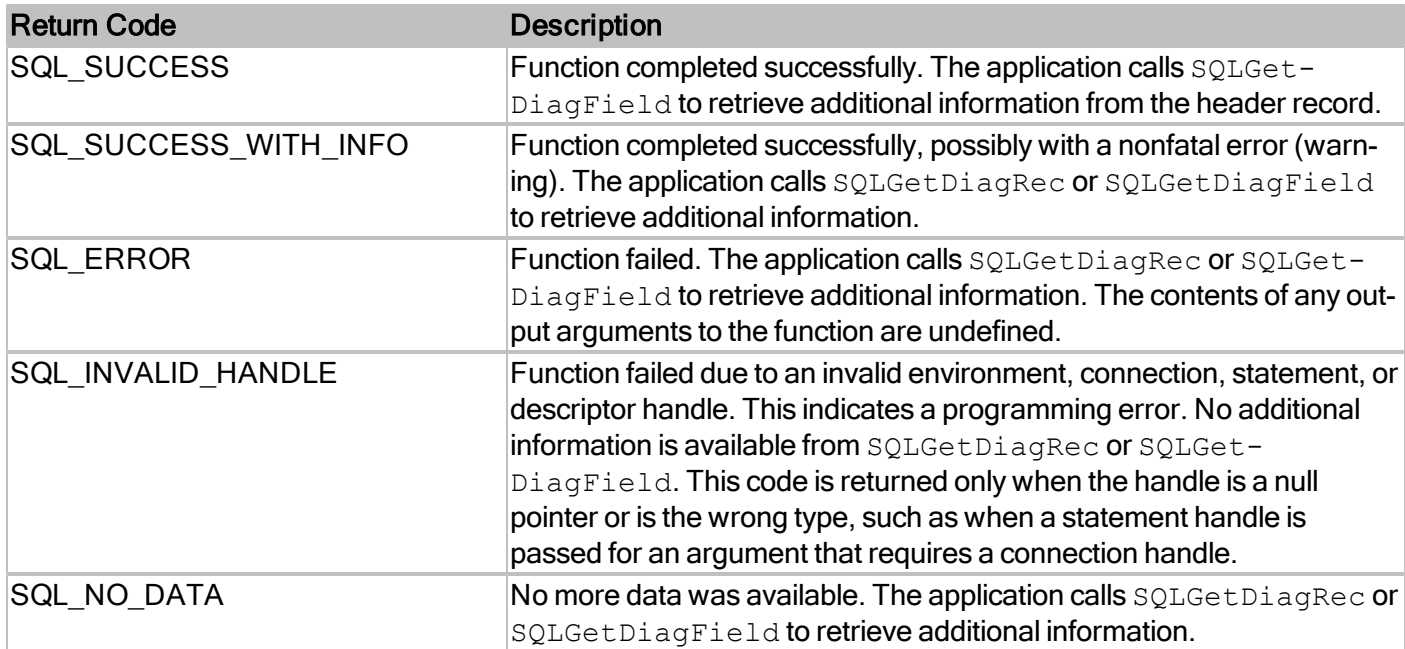

#### **Comments**

#### **InConnectionString**

RDM Embedded accepts the following connection string keywords.

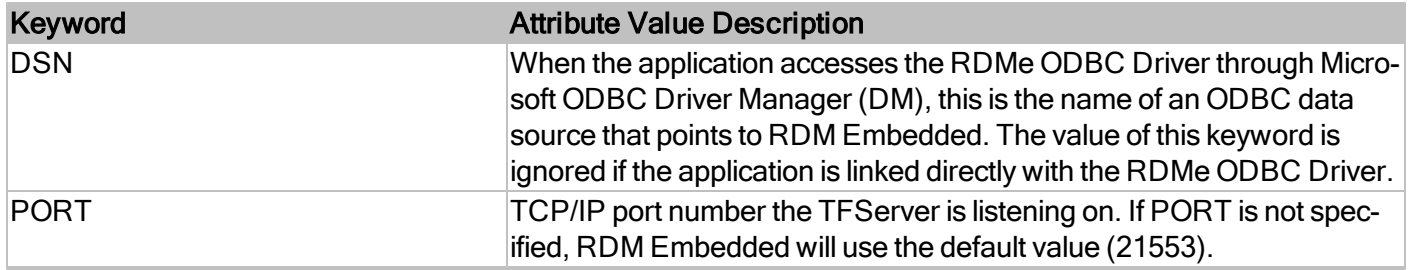

#### RDMe ODBC API Reference Guide

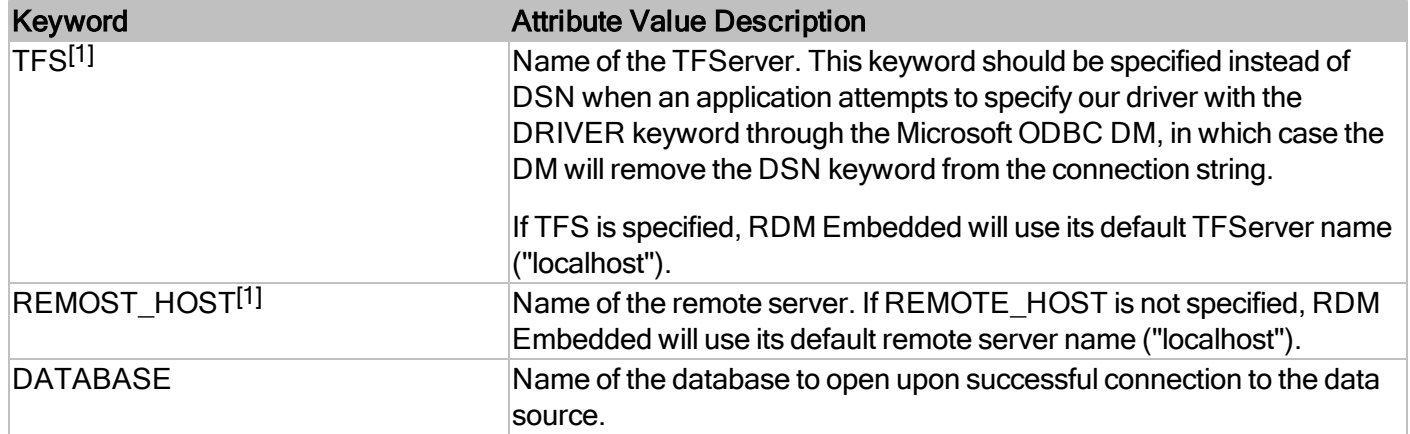

For more information, reference MSDN documentation for [SQLDriverConnect.](http://msdn.microsoft.com/en-us/library/ms715433(v=VS.85).aspx)
# **SQLEndTran**

Requests a commit or rollback for active transactions

# **Conformance**

Version Introduced: ODBC 3.0 Standards Compliance: ISO 92

### **Syntax**

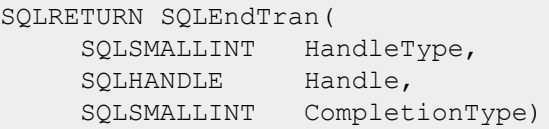

### **Arguments**

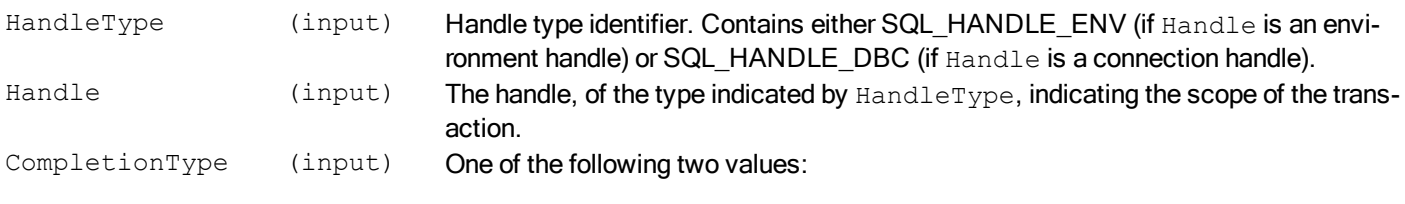

- SQL\_COMMIT
- SQL\_ROLLBACK

# **Required Headers**

#include "sql.h"

### **Libraries**

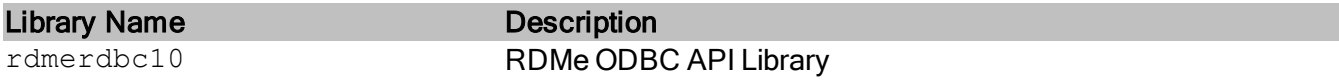

See Library Naming Conventions section for full library name and a list of library dependencies.

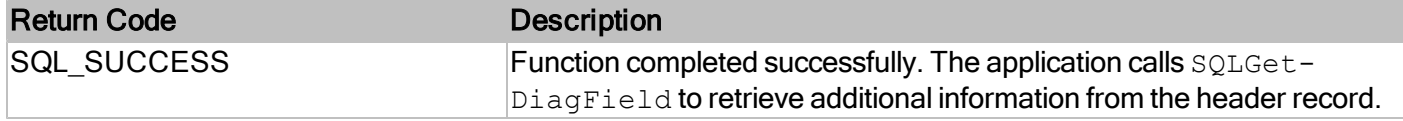

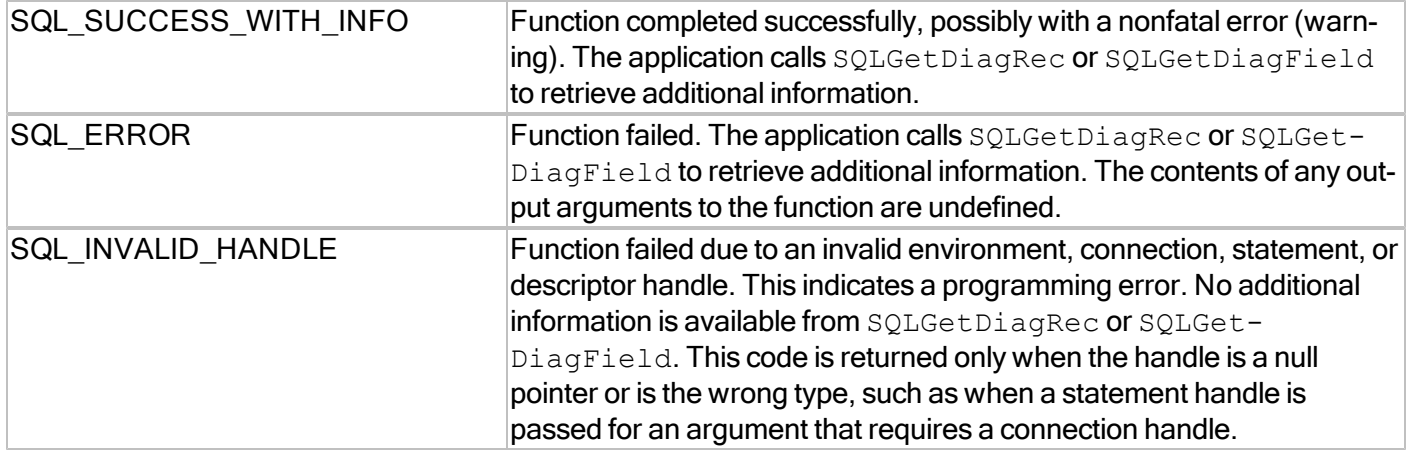

For more information, reference MSDN documentation for [SQLEndTran.](http://msdn.microsoft.com/en-us/library/ms716544(v=VS.85).aspx)

# **SQLExecDirect**

Prepares and executes an SQL statement

# **Conformance**

Version Introduced: ODBC 1.0 Standards Compliance: ISO 92

### **Syntax**

```
SQLRETURN SQL API SQLExecDirect(
   SQLHSTMT StatementHandle,
   const SQLCHAR *StatementText,
  SQLINTEGER TextLength)
```
### **Arguments**

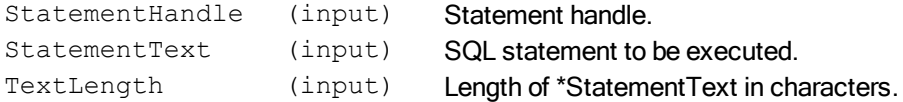

# **Required Headers**

#include "sql.h"

### **Libraries**

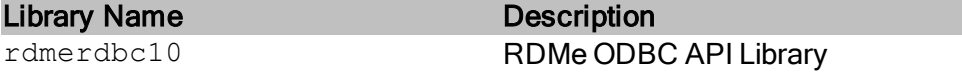

See Library Naming Conventions section for full library name and a list of library dependencies.

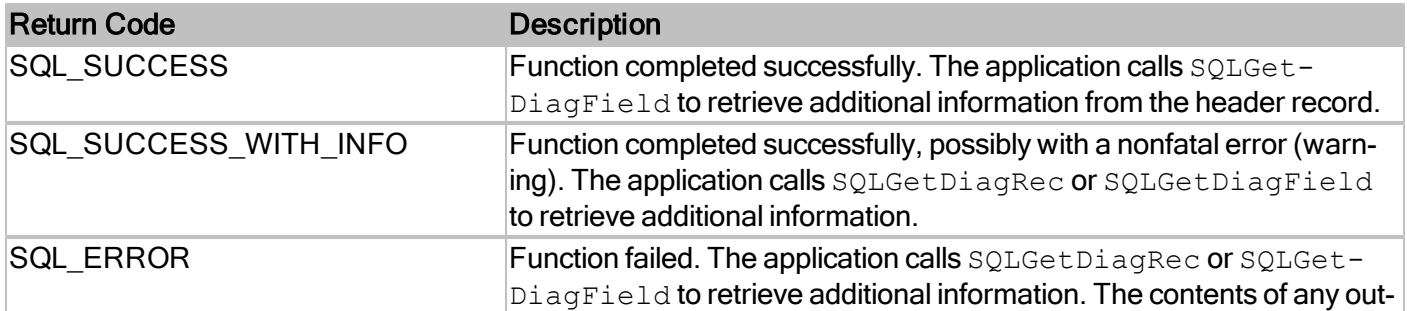

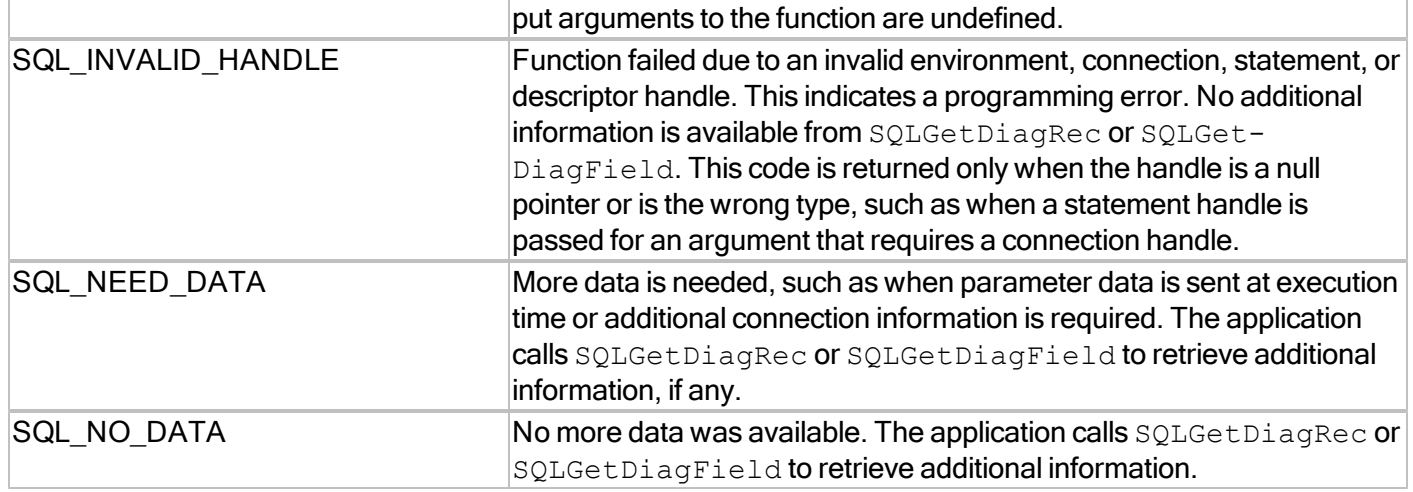

For more information, reference MSDN documentation for [SQLExecDirect.](http://msdn.microsoft.com/en-us/library/ms713611(v=VS.85).aspx)

# **SQLExecute**

Executes a previously prepared SQL statement

# **Conformance**

Version Introduced: ODBC 1.0 Standards Compliance: ISO 92

### **Syntax**

```
SQLRETURN SQLExecute(
SQLHSTMT StatementHandle);
```
### **Arguments**

StatementHandle (input) Statement handle.

### **Required Headers**

#include "sql.h"

### **Libraries**

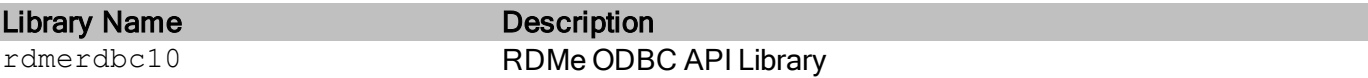

See Library Naming Conventions section for full library name and a list of library dependencies.

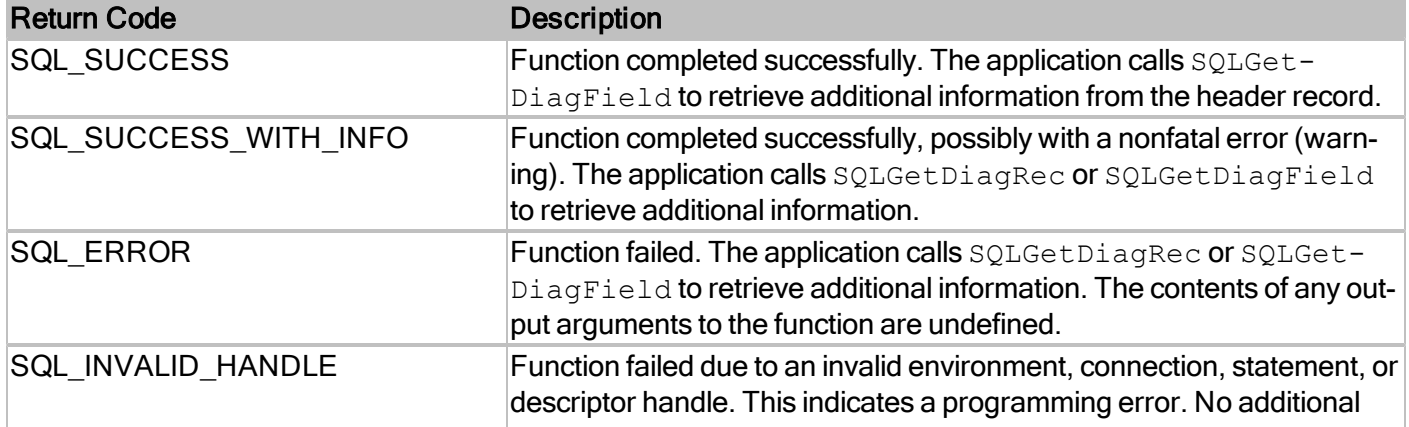

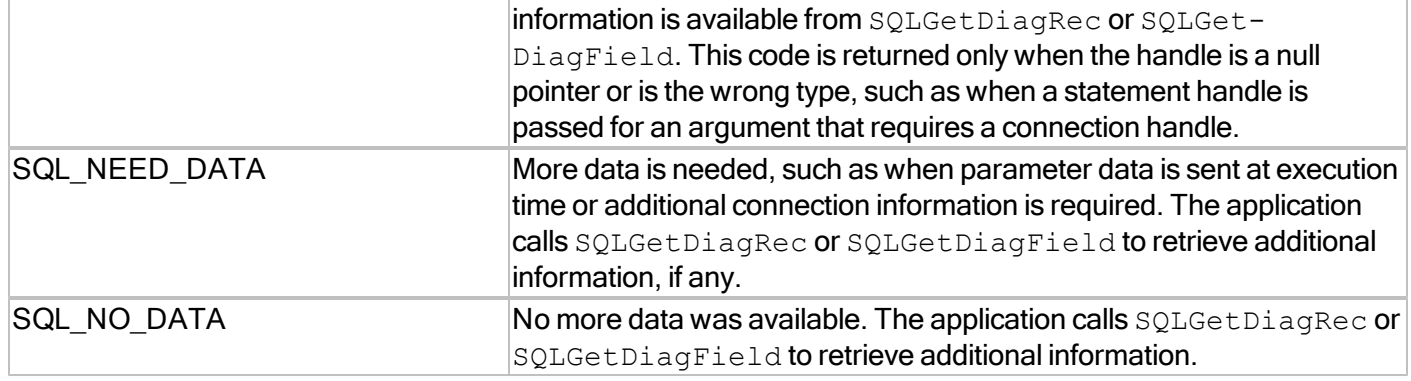

For more information, reference MSDN documentation for [SQLExecute.](http://msdn.microsoft.com/en-us/library/ms713584(v=VS.85).aspx)

# **SQLExtendedTran**

Performs a transaction operation

# **Conformance**

Version Introduced: RDM Embedded API extension

### **Syntax**

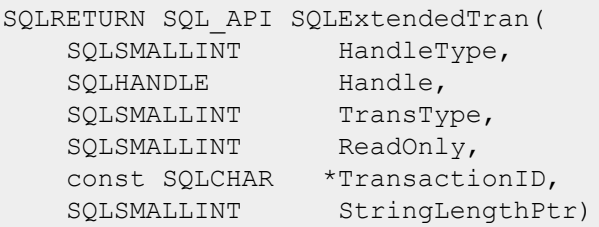

# **Arguments**

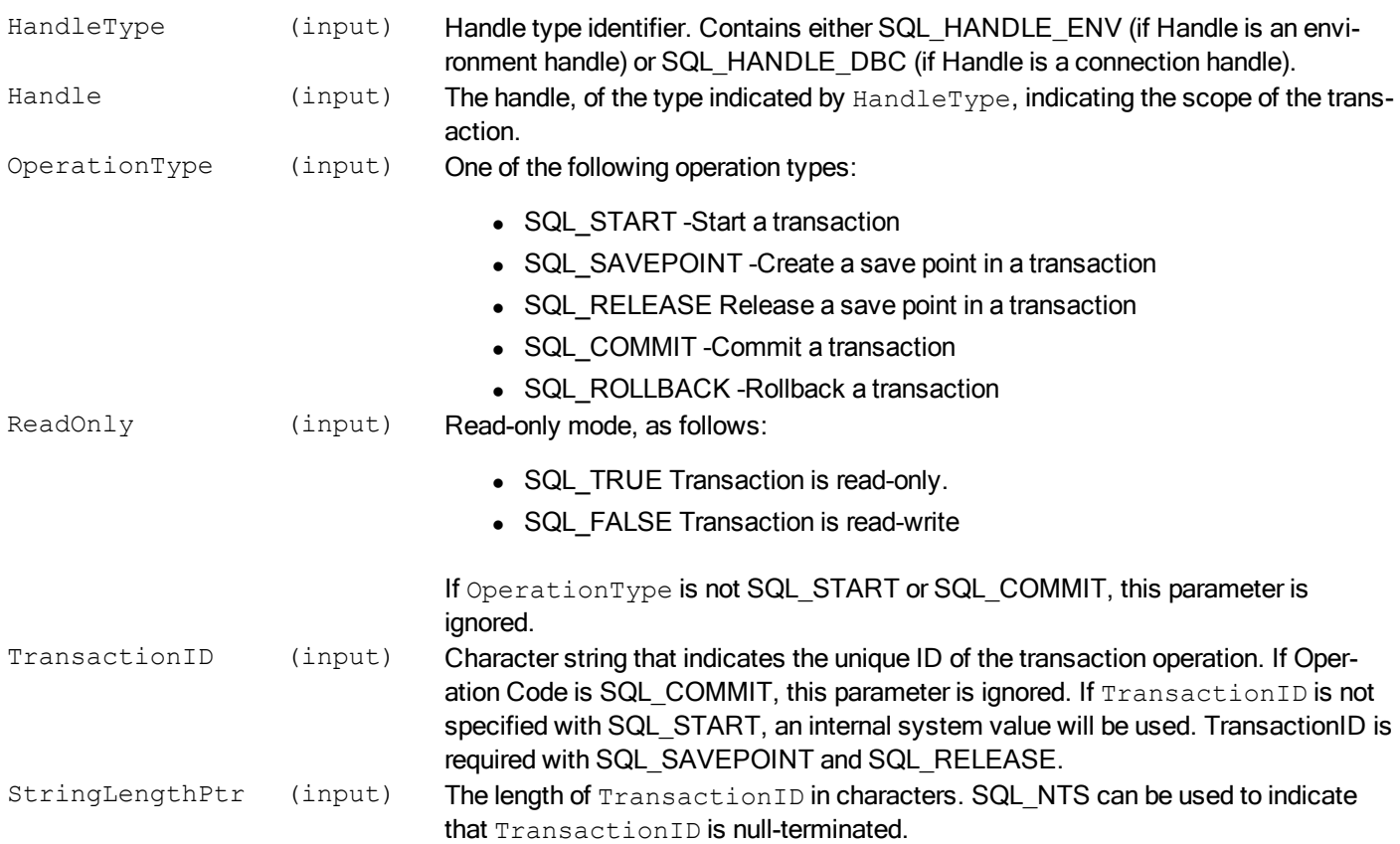

# **Required Headers**

#include "sqlrext.h"

# **Libraries**

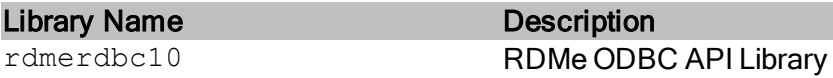

See Library Naming Conventions section for full library name and a list of library dependencies.

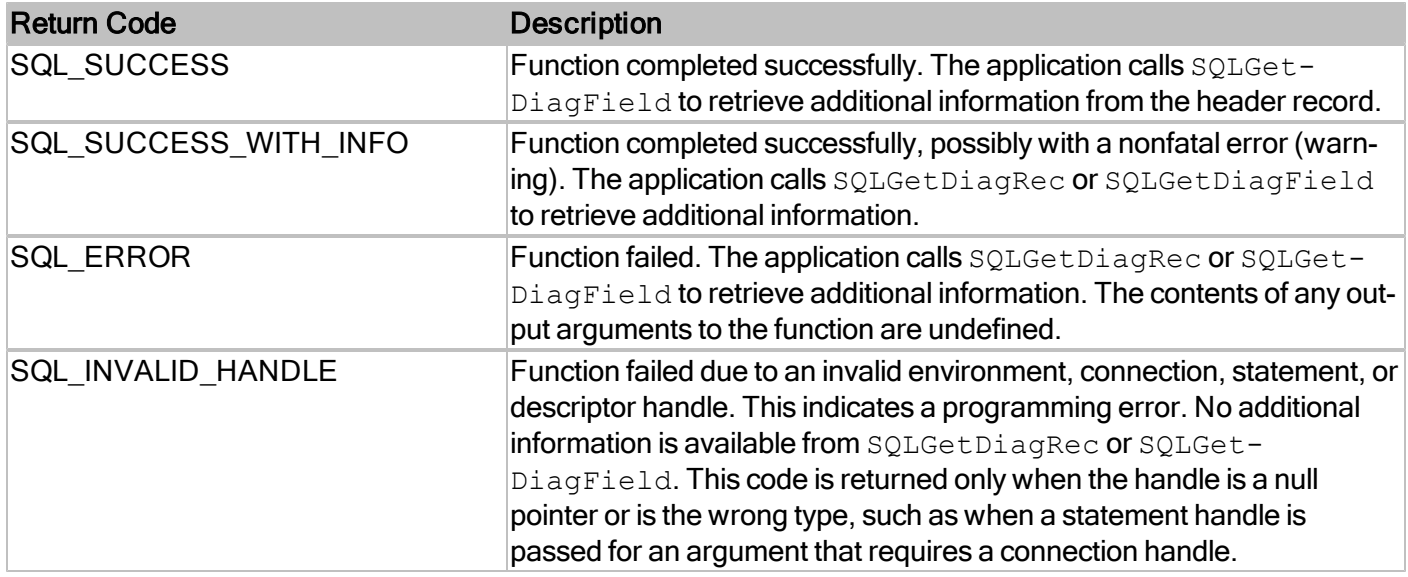

# **Diagnostics**

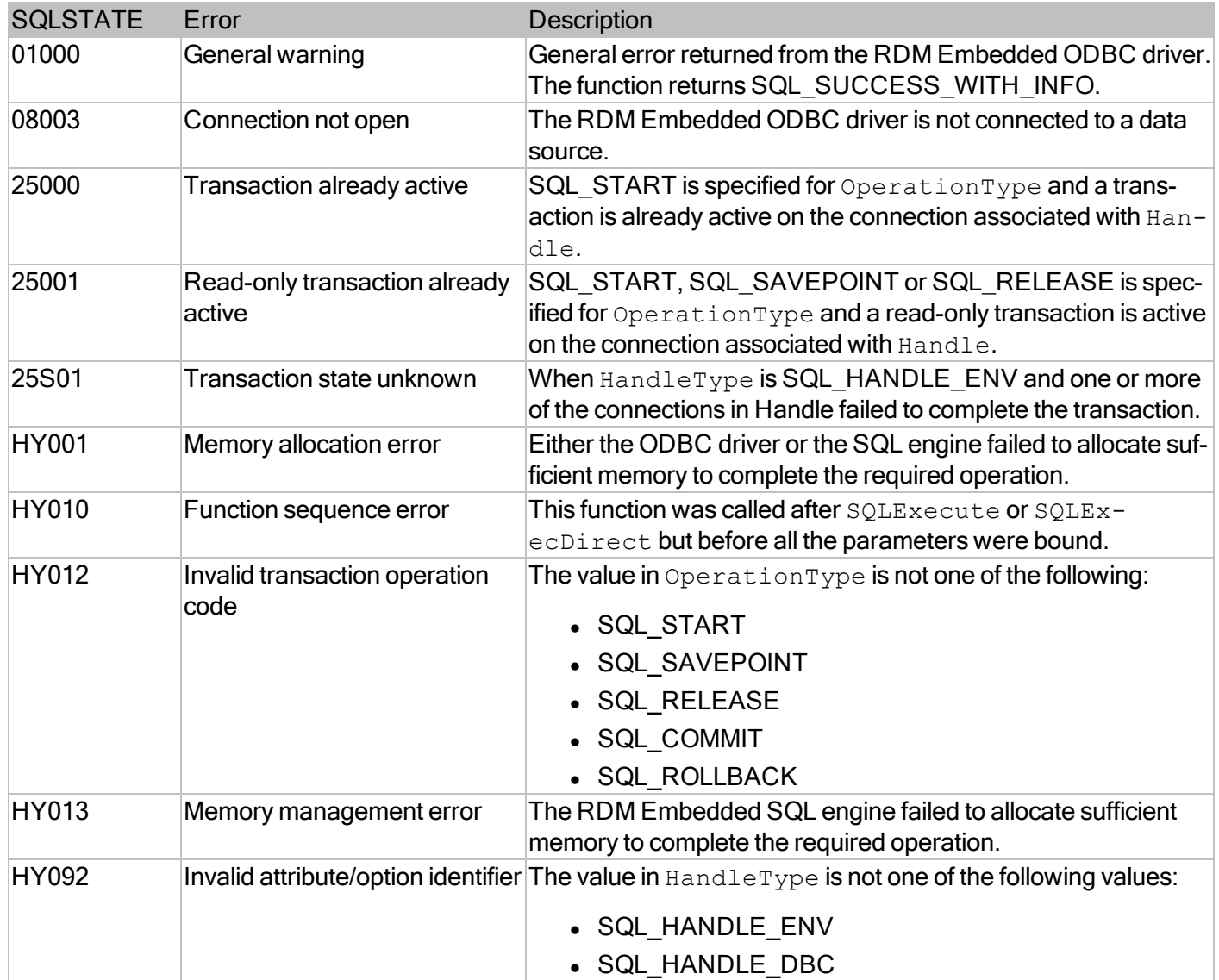

# **Comments**

SQLExtendedTran allows an RDM Embedded ODBC application to start a transaction, create a save point inside the current transaction, and roll back to the last save point, as well as committing and rolling back a transaction.

Starting a transaction SQLExtendedTran can be called to start a regular ("read-write") transaction or a "read-only" transaction. The value specified for the ReadOnly parameter determines the type of transaction to start. To start a read-only transaction, specify SQL\_TRUE for the ReadOnly parameter.

An application can optionally specify the unique ID of the transaction by using

### RDMe ODBC API Reference Guide

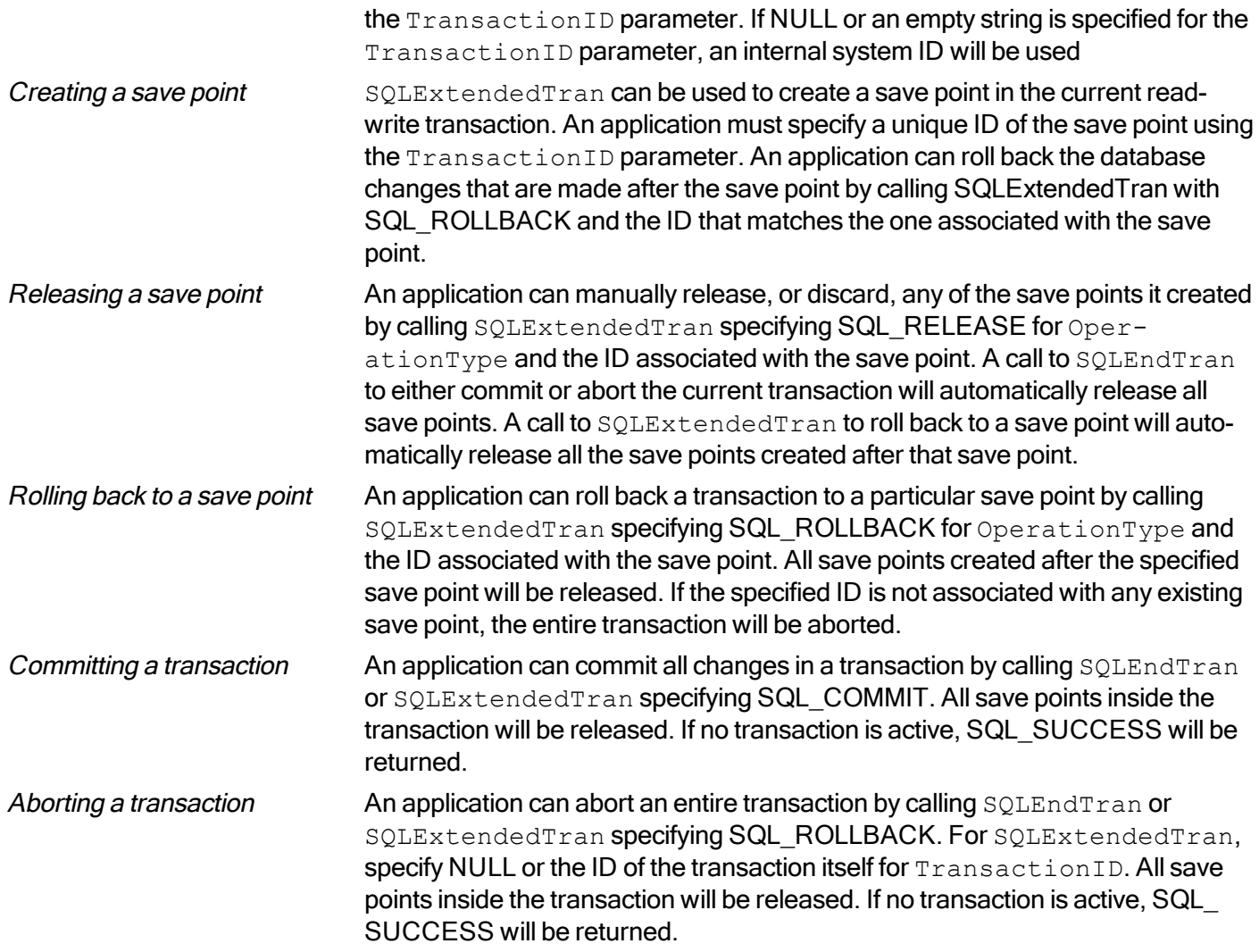

# **SQLFetch**

Fetches data from a bound column to an application variable

# **Conformance**

Version Introduced: ODBC 1.0 Standards Compliance: ISO 92

### **Syntax**

```
SQLRETURN SQLFetch(
SQLHSTMT StatementHandle);
```
### **Arguments**

StatementHandle (input) Statement handle.

# **Required Headers**

#include "sql.h"

### **Libraries**

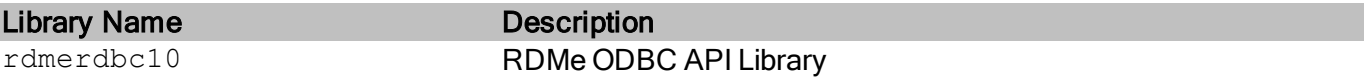

See Library Naming Conventions section for full library name and a list of library dependencies.

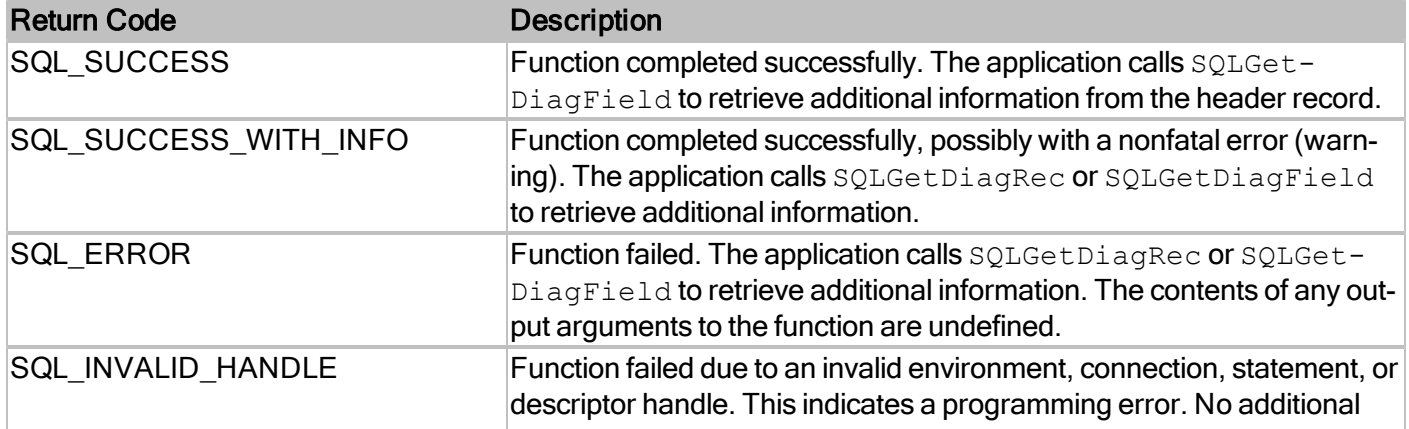

# RDMe ODBC API Reference Guide

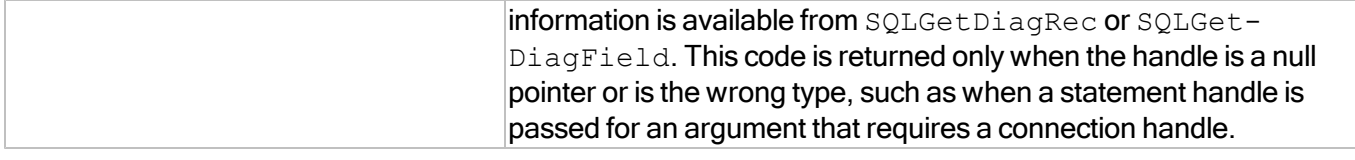

For more information, reference MSDN documentation for [SQLFetch.](http://msdn.microsoft.com/en-us/library/ms712424(v=VS.85).aspx)

# **SQLFetchScroll**

Fetches the specified rowset of data from the result set and returns data for all bound columns.

### **Conformance**

Version Introduced: ODBC 3.0 Standards Compliance: ISO 92

### **Syntax**

```
SQLRETURN SQLFetchScroll(
 SQLHSTMT StatementHandle,
 SQLSMALLINT FetchOrientation,
 SOLLEN FetchOffset);
```
### **Arguments**

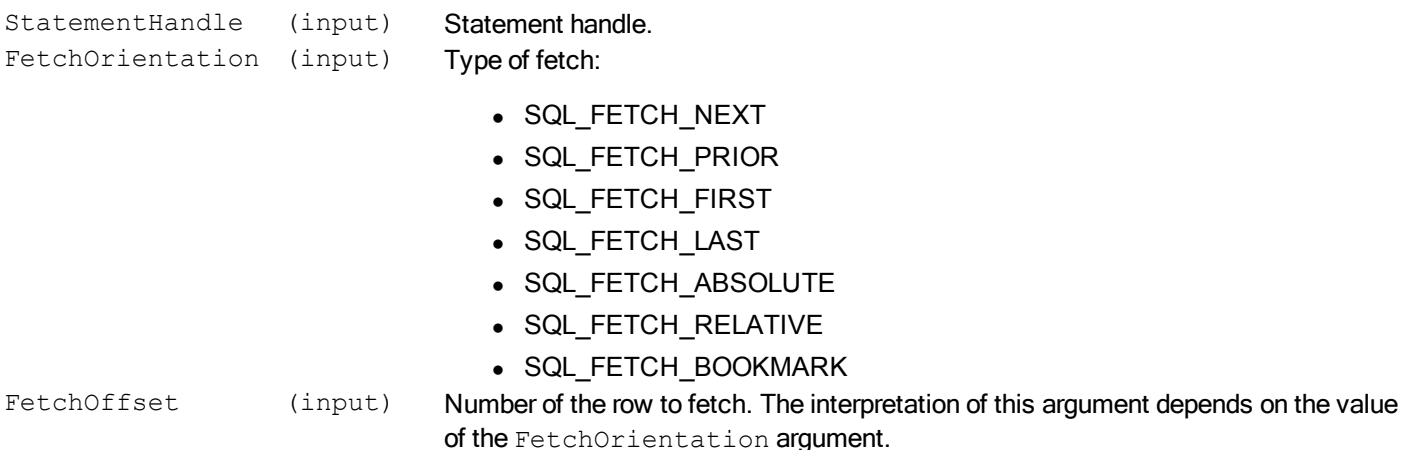

### **Required Headers**

#include "sql.h"

#### **Libraries**

Library Name **Description** rdmerdbc10 RDMe ODBC API Library

See Library Naming Conventions section for full library name and a list of library dependencies.

### **Returns**

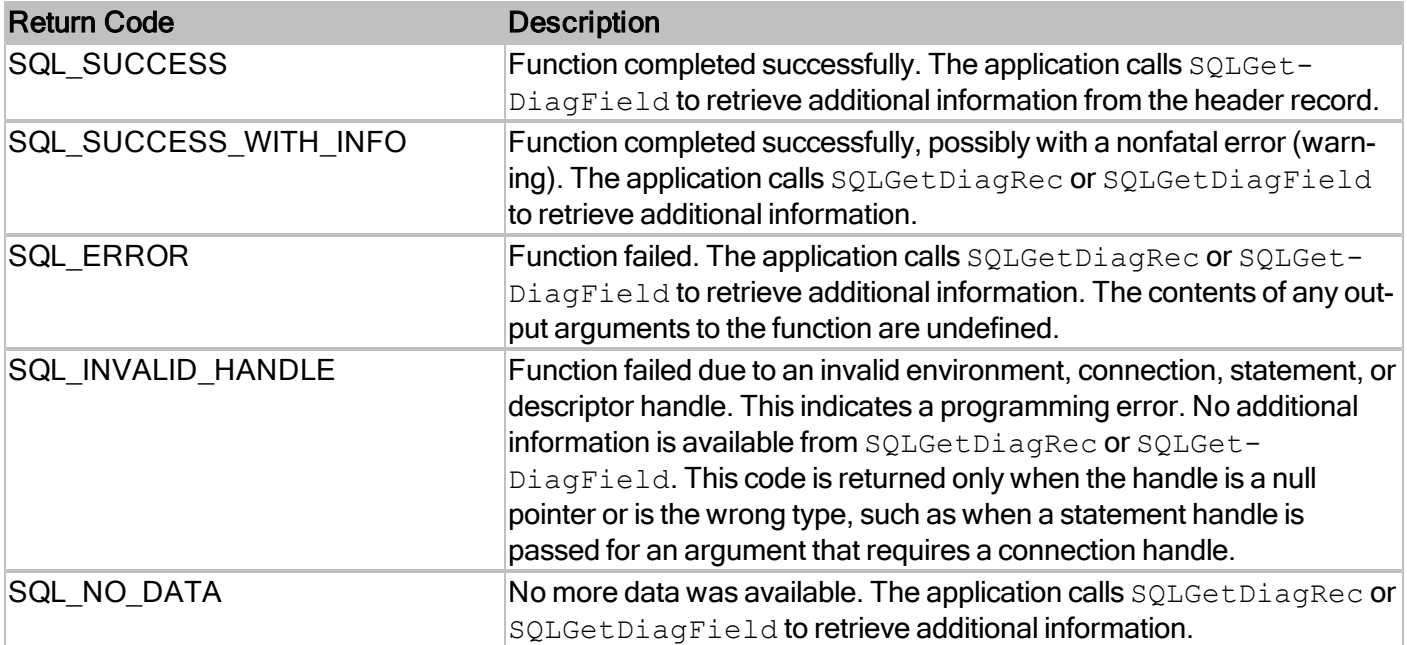

# **Comments**

# *Cursor Support*

SQLFetchScroll in RDMe ODBC currently only supports the forward-only cursor. Therefore, the only accepted value for the FetchOrientation parameter is SQL\_FETCH\_NEXT. Specifying any other fetch type for FetchOrientation will result in the "Fetch type out of range" (SQLSTATE HY106) error. The value specified for the FetchOffset parameter is ignored.

For more information, reference MSDN documentation for [SQLFetchScroll.](http://msdn.microsoft.com/en-us/library/ms714682(v=VS.85).aspx)

# **SQLForeignKeys**

SQLForeignKeys can return:

- A list of foreign keys in the specified table (columns in the specified table that refer to primary keys in other tables).
- A list of foreign keys in other tables that refer to the primary key in the specified table.

The driver returns each list as a result set on the specified statement.

### **Conformance**

Version Introduced: ODBC 1.0 Standards Compliance: ISO 92

### **Syntax**

```
SQLRETURN SQLForeignKeys(
SQLHSTMT StatementHandle,
SQLCHAR * PKCatalogName,
SQLSMALLINT NameLength1,
SQLCHAR * PKSchemaName,
SQLSMALLINT NameLength2,
SQLCHAR * PKTableName,
SQLSMALLINT NameLength3,
SQLCHAR * FKCatalogName,
SQLSMALLINT NameLength4,
SQLCHAR * FKSchemaName,
SQLSMALLINT NameLength5,
SQLCHAR * FKTableName,
SQLSMALLINT NameLength6);
```
# **Arguments**

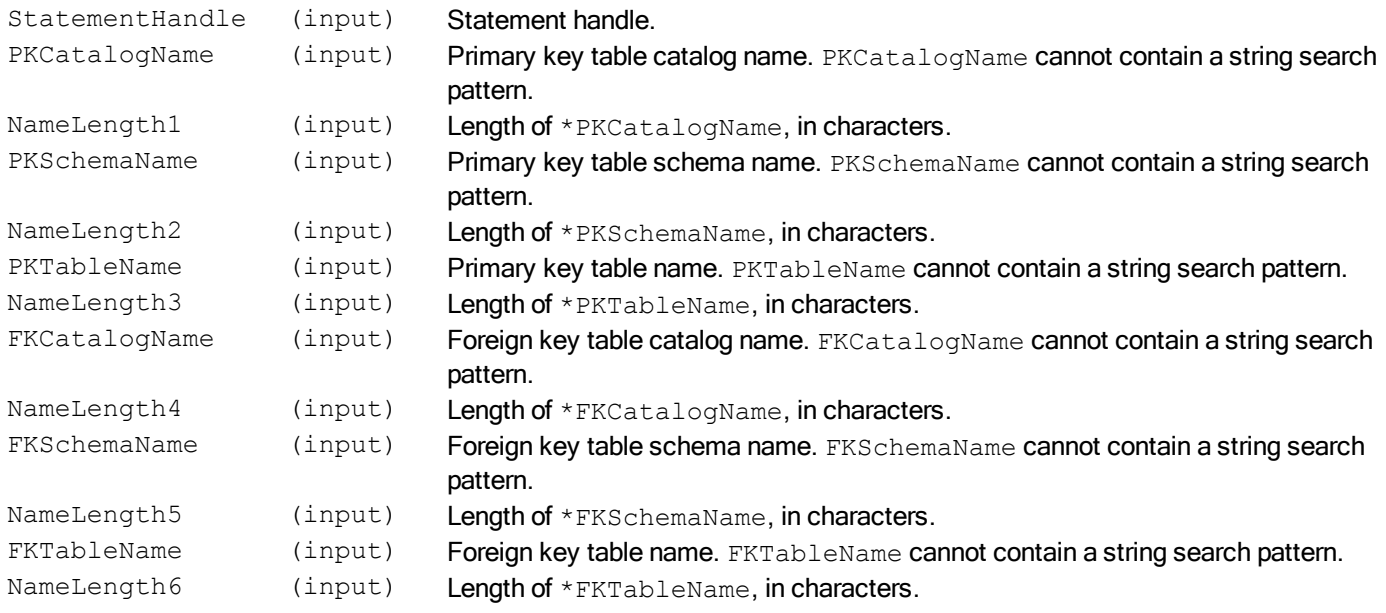

# **Required Headers**

#include "sqlext.h"

# **Libraries**

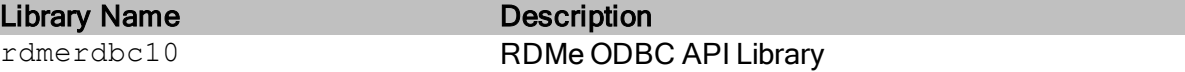

See Library Naming Conventions section for full library name and a list of library dependencies.

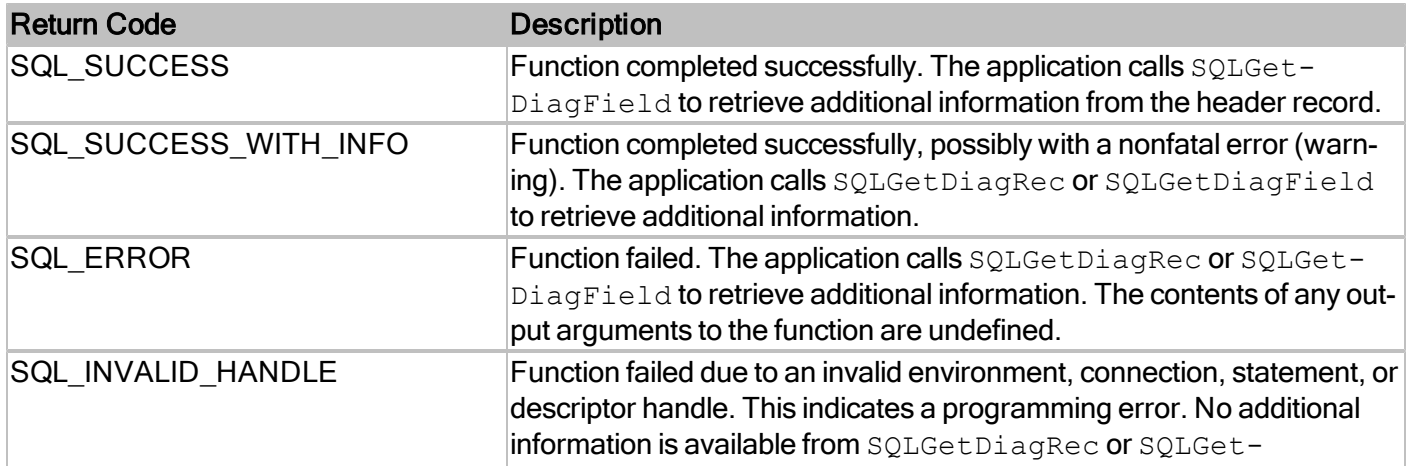

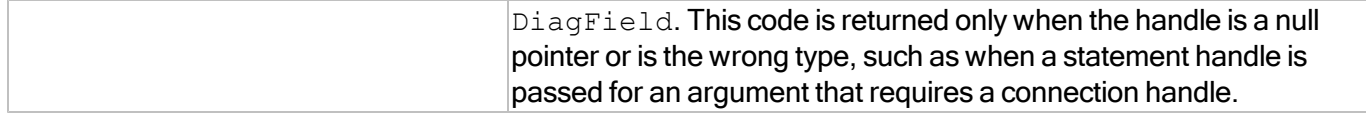

### **Comments**

SQLForeignKeys returns the information that pertains to the databases that are currently open. If no database is open on the data source, SQLForeignKeys returns an empty result set.

For more information, reference MSDN documentation for [SQLForeignKeys.](http://msdn.microsoft.com/en-us/library/ms709315(v=VS.85).aspx)

# **SQLFreeHandle**

Frees resources associated with a specific environment, connection, statement, or descriptor handle.

### **Conformance**

Version Introduced: ODBC 3.0 Standards Compliance: ISO 92

### **Syntax**

```
SQLRETURN SQLFreeHandle(
SQLSMALLINT HandleType,
SQLHANDLE Handle);
```
### **Arguments**

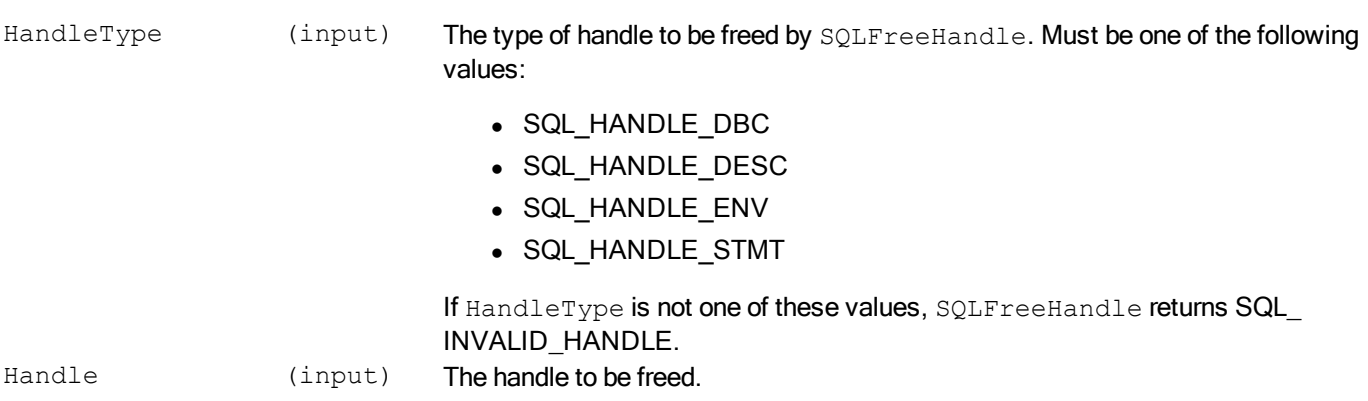

### **Required Headers**

#include "sql.h"

### **Libraries**

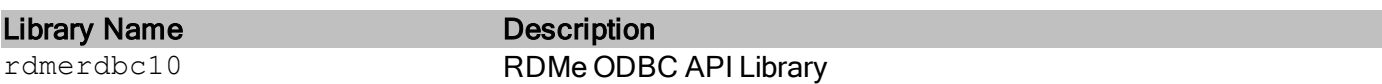

See Library Naming Conventions section for full library name and a list of library dependencies.

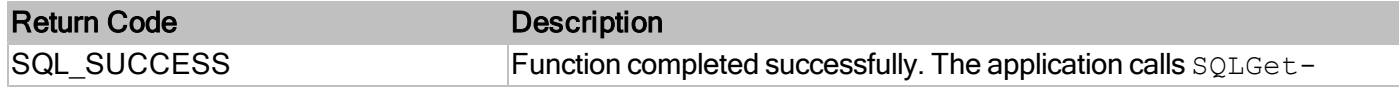

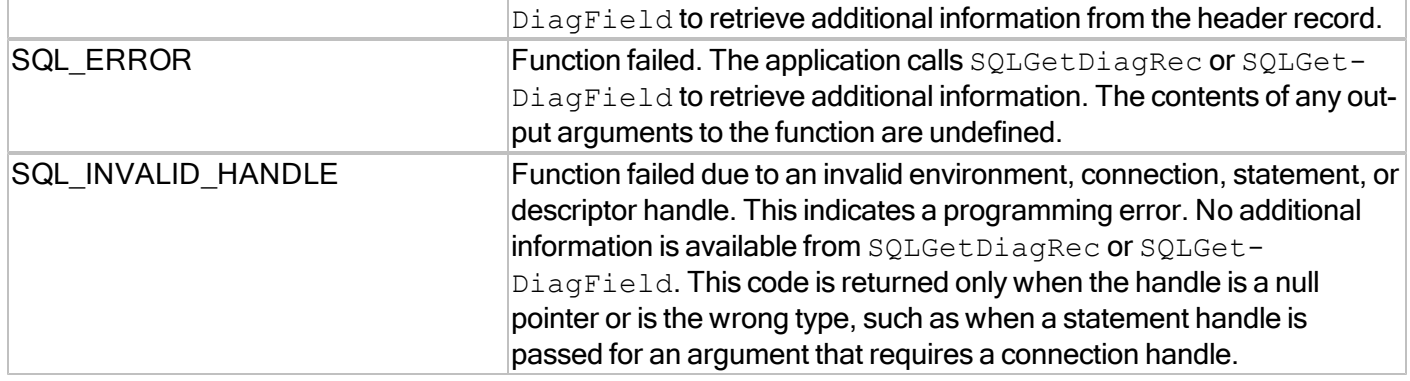

For more information, reference MSDN documentation for [SQLFreeHandle.](http://msdn.microsoft.com/en-us/library/ms710123(v=VS.85).aspx)

# **SQLFreeStmt**

Stops processing associated with a specific statement, closes any open cursors associated with the statement, discards pending results, or, optionally, frees all resources associated with the statement handle.

#### **Conformance**

Version Introduced: ODBC 1.0 Standards Compliance: ISO 92

### **Syntax**

```
SQLRETURN SQLFreeStmt(
SOLHSTMT StatementHandle,
SQLUSMALLINT Option);
```
### **Arguments**

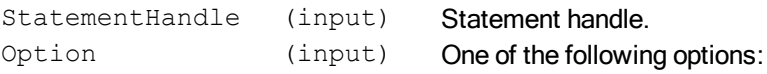

SQL CLOSE: Closes the cursor associated with StatementHandle (if one was defined) and discards all pending results. The application can reopen this cursor later by executing a SELECT statement again with the same or different parameter values. If no cursor is open, this option has no effect for the application. SQLClose-Cursor can also be called to close a cursor. For more information, see Closing the Cursor.

SQL DROP: This option is deprecated. A call to SOLFreeStmt with an Option of SQL\_DROP is mapped in the Driver Manager to SQLFreeHandle.

SQL\_UNBIND: Sets the SQL\_DESC\_COUNT field of the ARD to 0, releasing all column buffers bound by SQLBindCol for the given StatementHandle. This does not unbind the bookmark column; to do that, the SQL\_DESC\_DATA\_PTR field of the ARD for the bookmark column is set to NULL. Notice that if this operation is performed on an explicitly allocated descriptor that is shared by more than one statement, the operation will affect the bindings of all statements that share the descriptor.

SQL\_RESET\_PARAMS: Sets the SQL\_DESC\_COUNT field of the APD to 0, releasing all parameter buffers set by SQLBindParameter for the given StatementHandle. If this operation is performed on an explicitly allocated descriptor that is shared by more than one statement, this operation will affect the bindings of all the statements that share the descriptor.

# **Required Headers**

#include "sql.h"

# **Libraries**

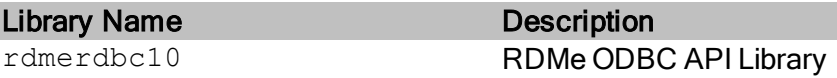

See Library Naming Conventions section for full library name and a list of library dependencies.

### **Returns**

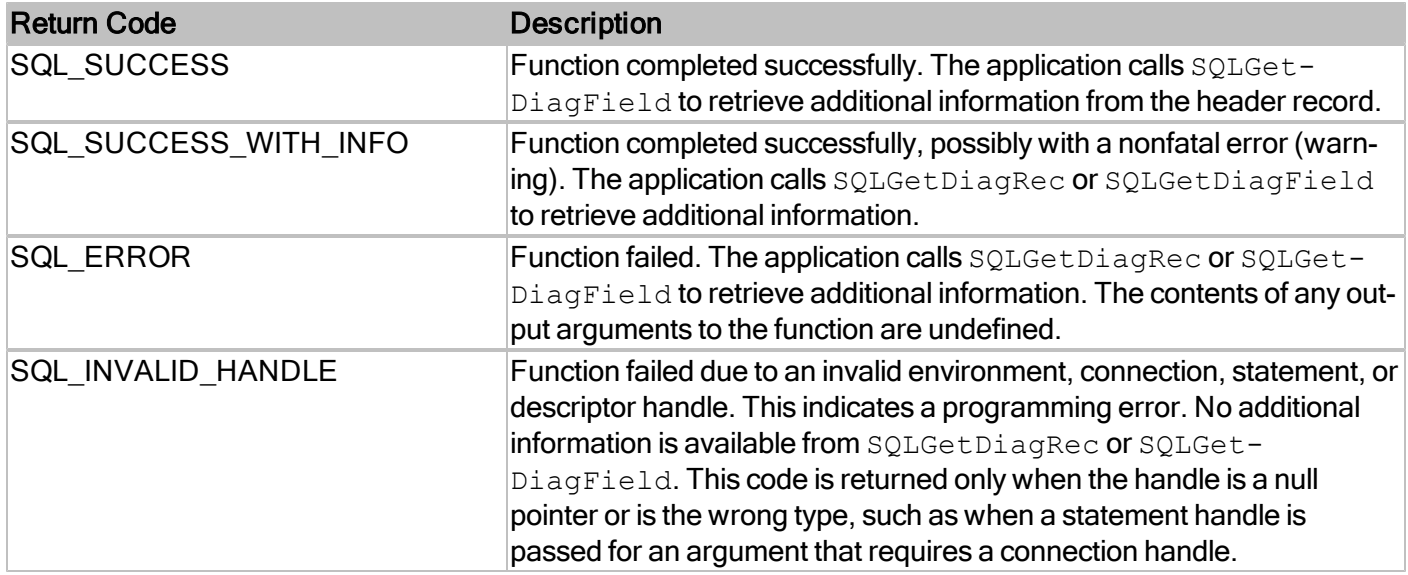

For more information, reference MSDN documentation for [SQLFreeStmt.](http://msdn.microsoft.com/en-us/library/ms709284(v=VS.85).aspx)

# **SQLGetConnectAttr**

Returns the current setting of a connection attribute.

### **Conformance**

Version Introduced: ODBC 3.0 Standards Compliance: ISO 92

### **Syntax**

```
SQLRETURN SQLGetConnectAttr(
SQLHDBC ConnectionHandle,
SQLINTEGER Attribute,
SQLPOINTER ValuePtr,
SQLINTEGER BufferLength,
SQLINTEGER * StringLengthPtr);
```
### **Arguments**

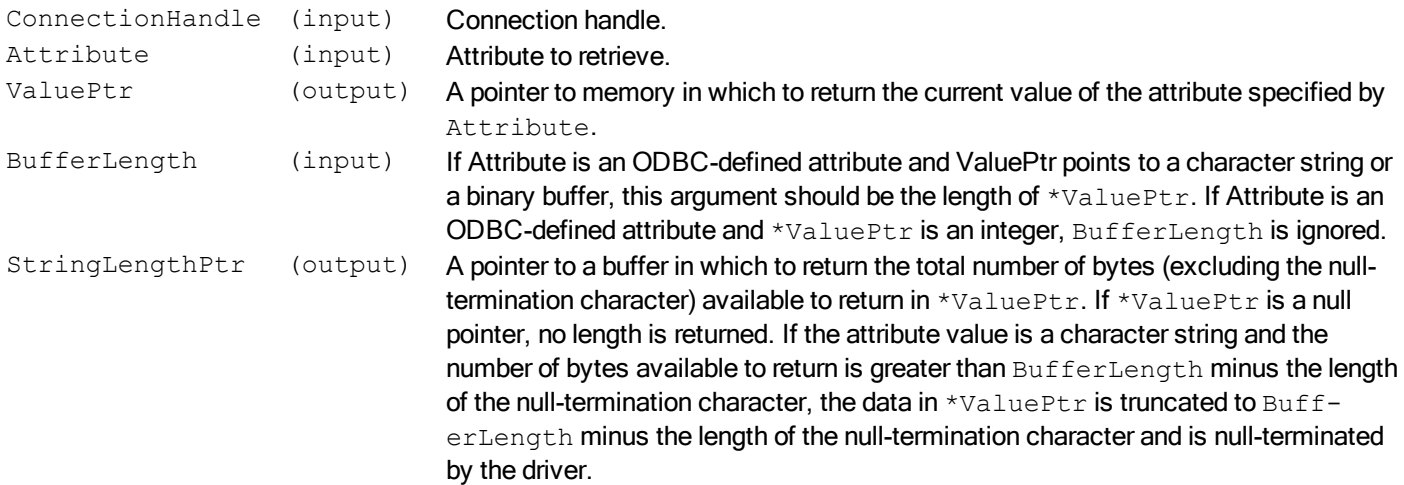

### **Required Headers**

#include "sql.h"

### **Libraries**

Library Name **Description** 

rdmerdbc10 RDMe ODBC API Library

See Library Naming Conventions section for full library name and a list of library dependencies.

### **Returns**

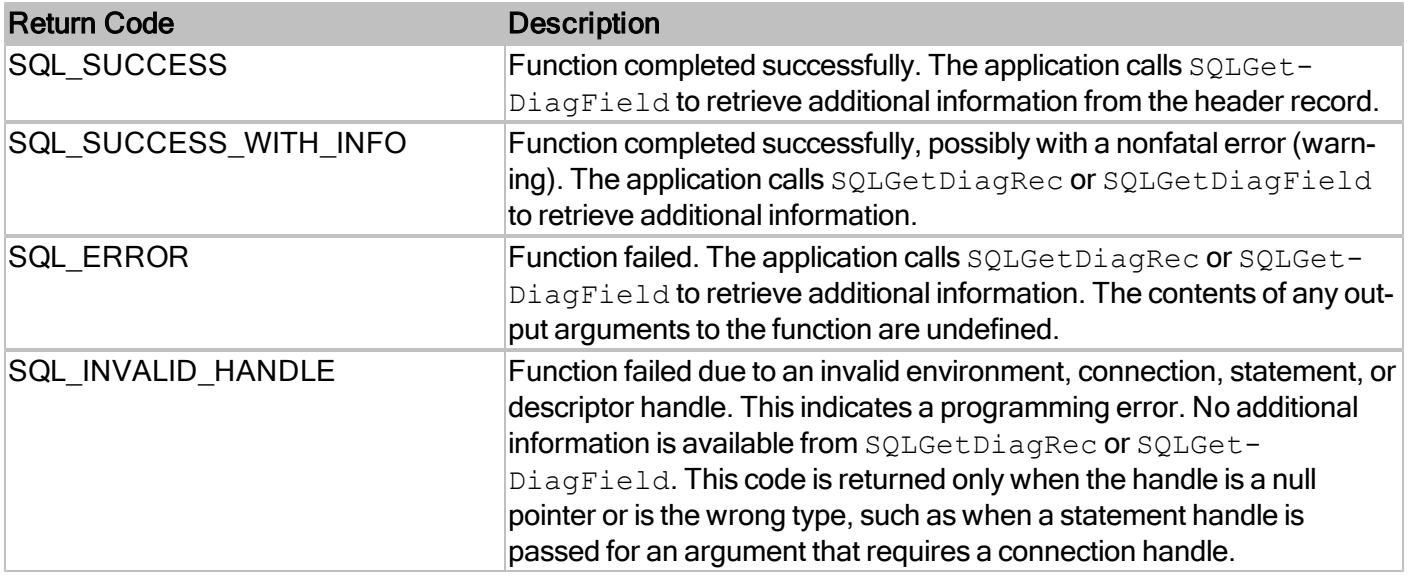

### **Comments**

The attributes accepted by SQLGetConnectAttr are listed under SQLSetConnectAttr.

For more information, reference MSDN documentation for [SQLGetConnectAttr.](http://msdn.microsoft.com/en-us/library/ms710297(v=VS.85).aspx)

# **SQLGetCursorName**

Retrieves the cursor name of an SQL statement handle

### **Conformance**

Version Introduced: ODBC 1.0 Standards Compliance: ISO 92

### **Syntax**

```
SQLRETURN SQLGetCursorName(
SQLHSTMT StatementHandle,
SQLCHAR * CursorName,
SQLSMALLINT BufferLength,
sqLSMALLINT * NameLengthPtr);
```
### **Arguments**

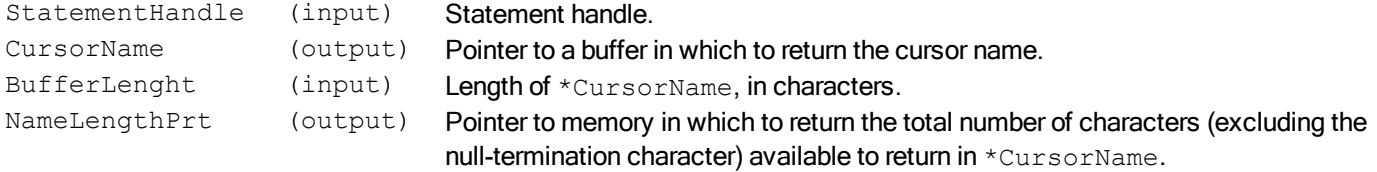

### **Required Headers**

#include "sql.h"

### **Libraries**

Library Name **Description** rdmerdbc10 RDMe ODBC API Library

See Library Naming Conventions section for full library name and a list of library dependencies.

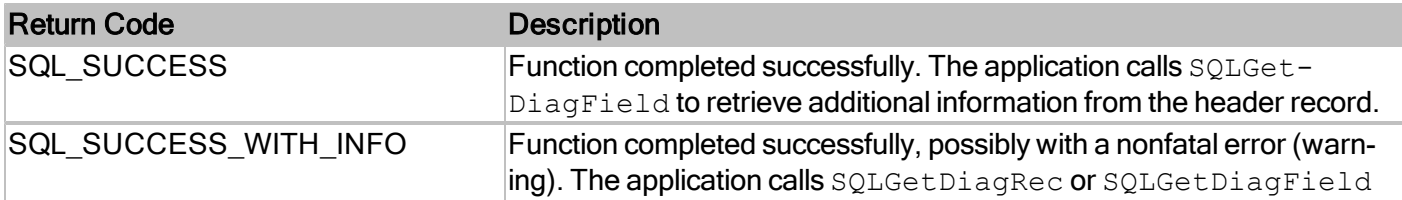

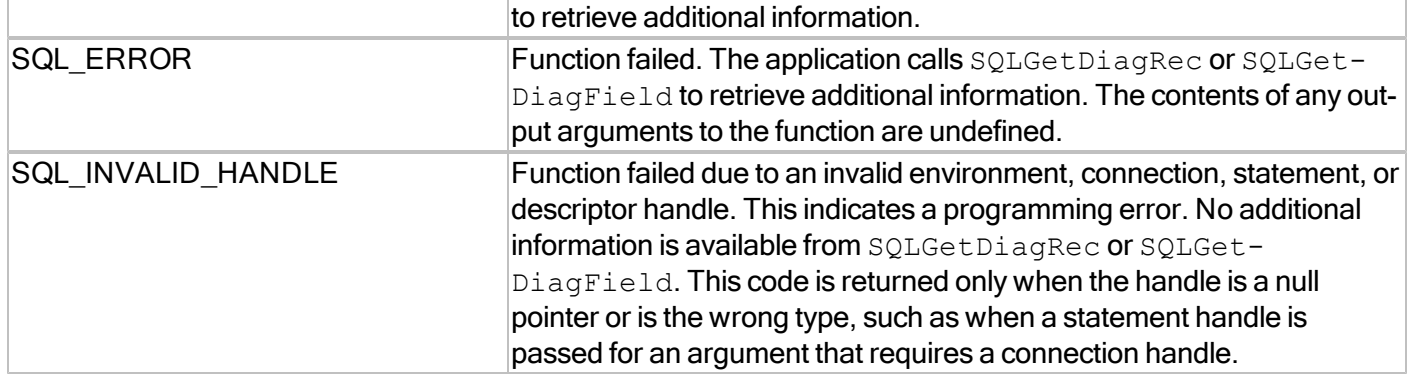

For more information, reference MSDN documentation for [SQLGetCursorName.](http://msdn.microsoft.com/en-us/library/ms716209(v=VS.85).aspx)

# **SQLGetData**

Retrieves data for a single column in the result set. It can be called multiple times to retrieve variable-length data in parts.

#### **Conformance**

Version Introduced: ODBC 1.0 Standards Compliance: ISO 92

# **Syntax**

```
SQLRETURN SQLGetData(
 SQLHSTMT StatementHandle,
 SQLUSMALLINT Col or Param Num,
 SQLSMALLINT TargetType,
 SQLPOINTER TargetValuePtr,
 SQLLEN BufferLength,
 SQLLEN * StrLen or IndPtr);
```
# **Arguments**

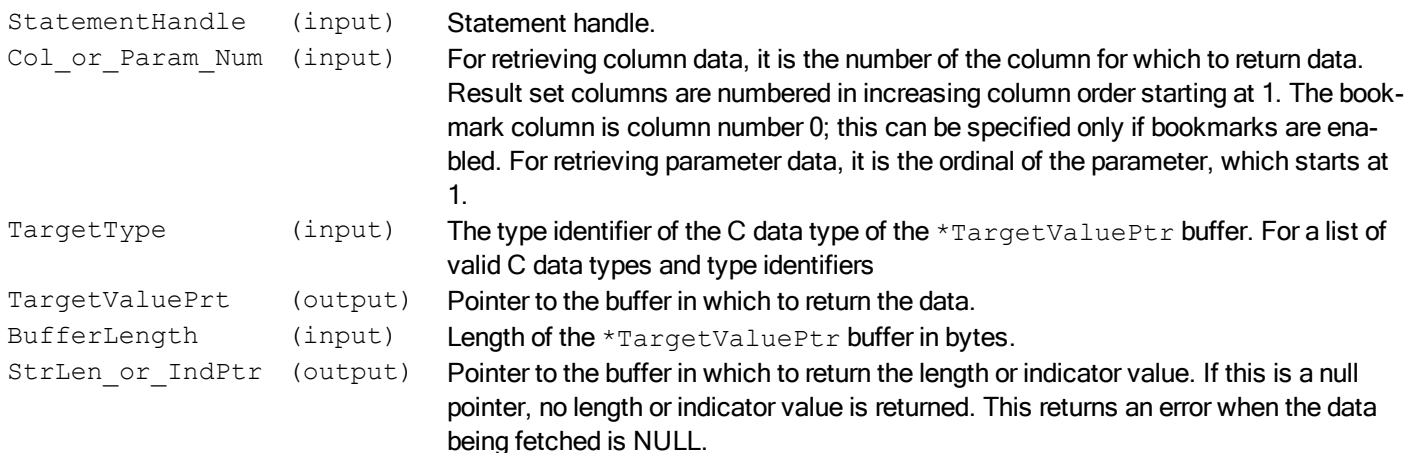

#### **Required Headers**

#include "sql.h"

### **Libraries**

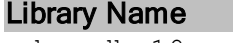

Description rdmerdbc10 RDMe ODBC API Library See Library Naming Conventions section for full library name and a list of library dependencies.

# **Returns**

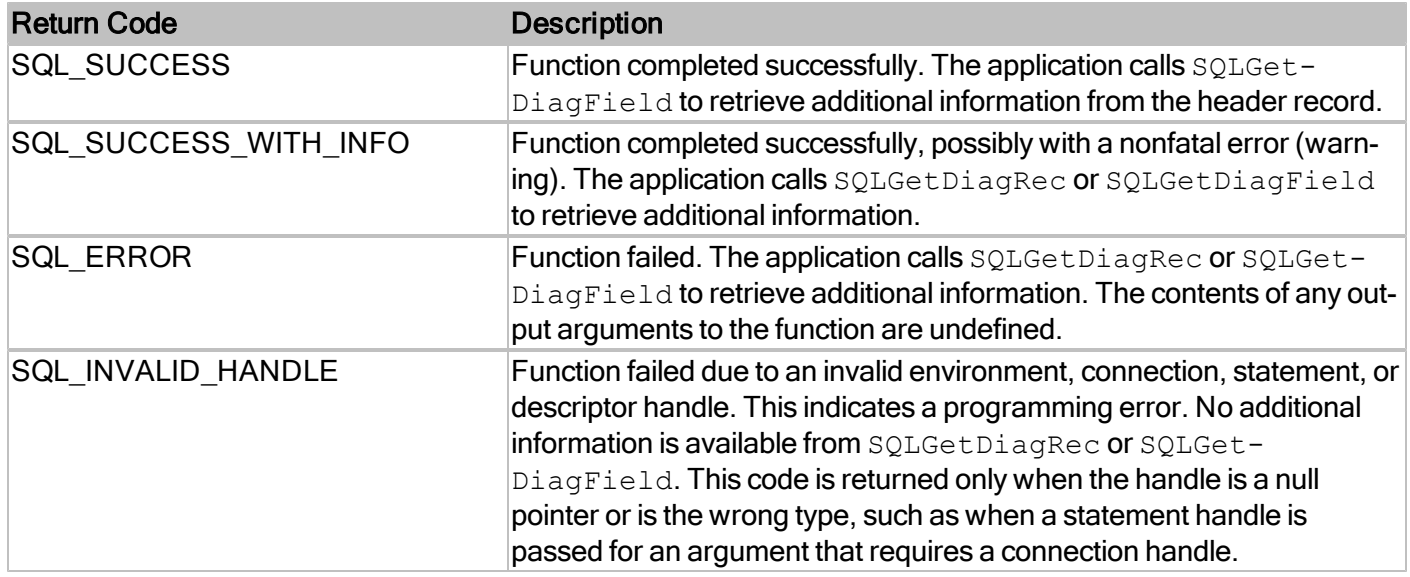

For more information, reference MSDN documentation for [SQLGetData.](http://msdn.microsoft.com/en-us/library/ms715441(v=VS.85).aspx)

# **SQLGetDescField**

Returns the current setting or value of a single field of a descriptor record.

### **Conformance**

Version Introduced: ODBC 3.0 Standards Compliance: ISO 92

### **Syntax**

```
SQLRETURN SQLGetDescField(
SQLHDESC DescriptorHandle,
SQLSMALLINT RecNumber,
SQLSMALLINT FieldIdentifier,
SQLPOINTER ValuePtr,
SQLINTEGER BufferLength,
SQLINTEGER * StringLengthPtr);
```
### **Arguments**

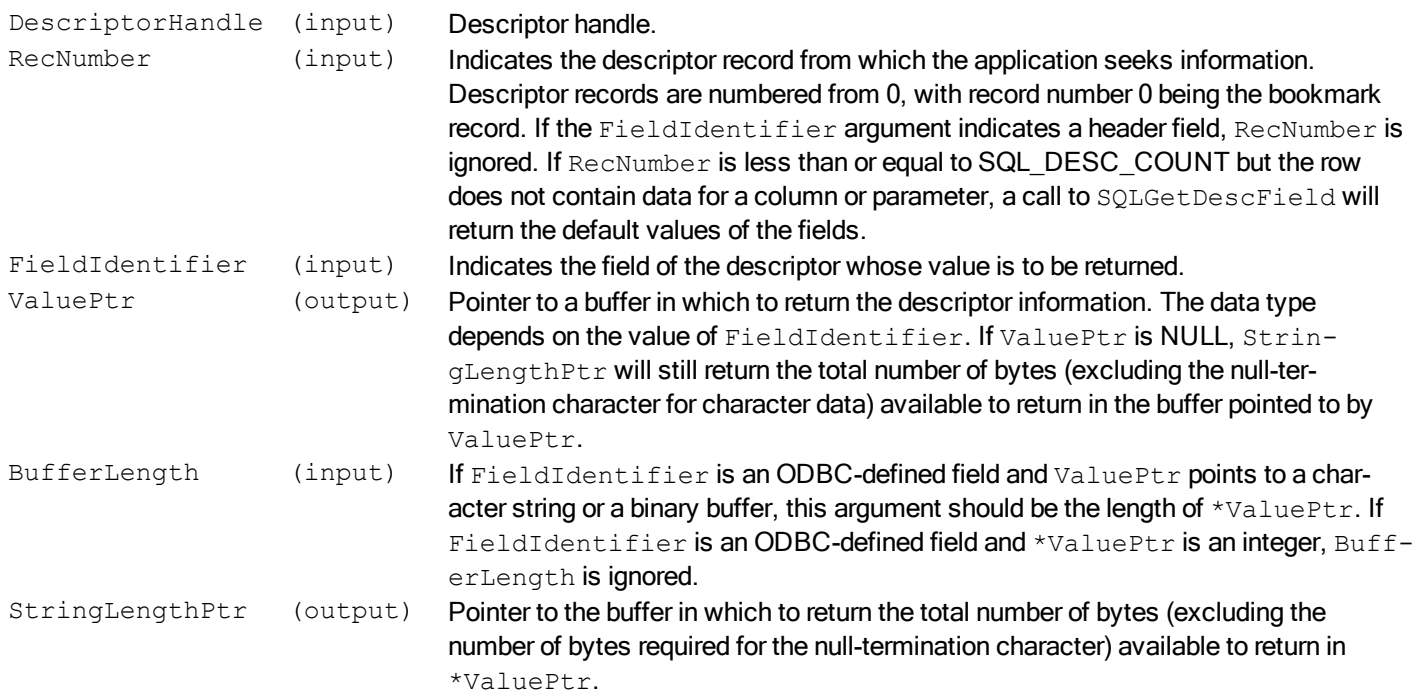

### **Required Headers**

#include "sql.h"

### **Libraries**

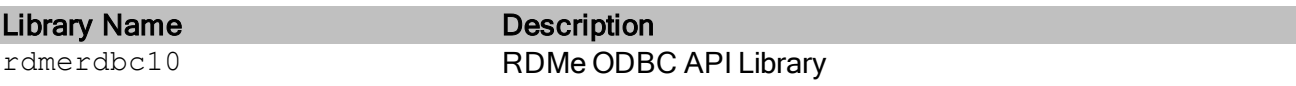

See Library Naming Conventions section for full library name and a list of library dependencies.

### **Returns**

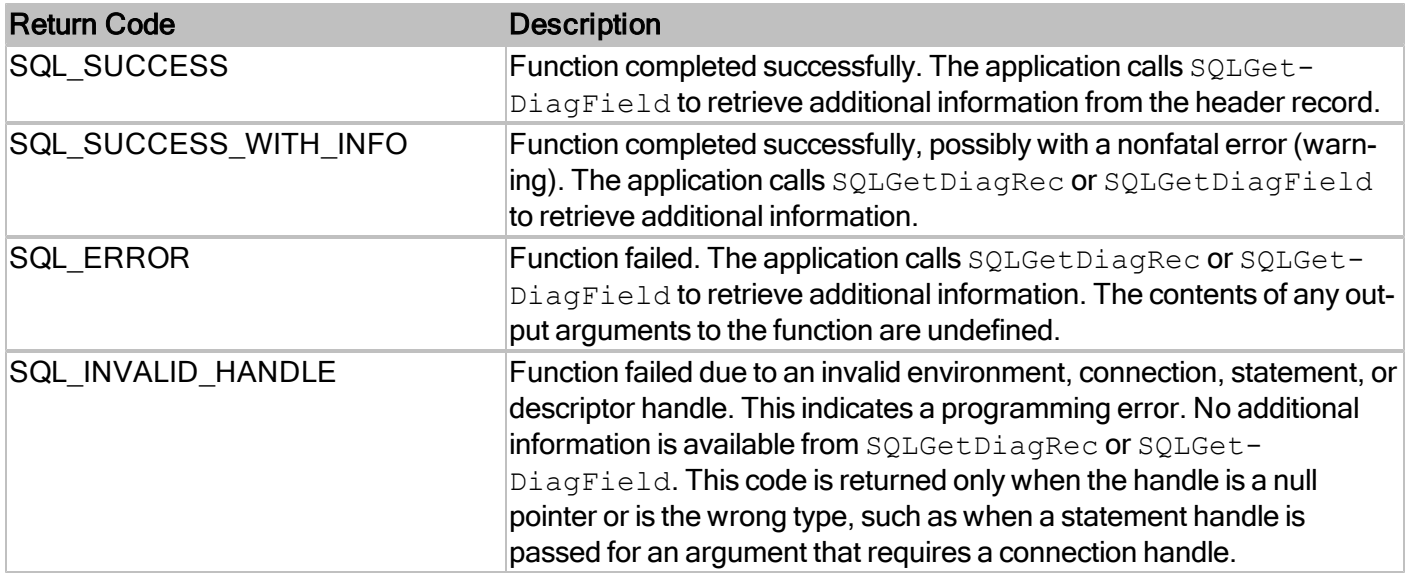

For more information, reference MSDN documentation for [SQLGetDescField.](http://msdn.microsoft.com/en-us/library/ms716370(v=VS.85).aspx)

# **SQLGetDescRec**

Returns the current settings or values of multiple fields of a descriptor record. The fields returned describe the name, data type, and storage of column or parameter data.

### **Conformance**

Version Introduced: ODBC 3.0 Standards Compliance: ISO 92

### **Syntax**

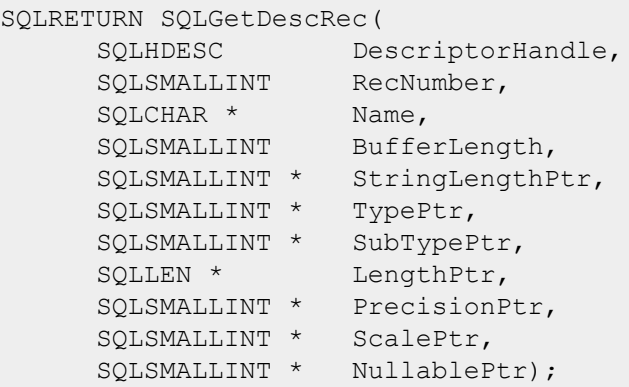

### **Arguments**

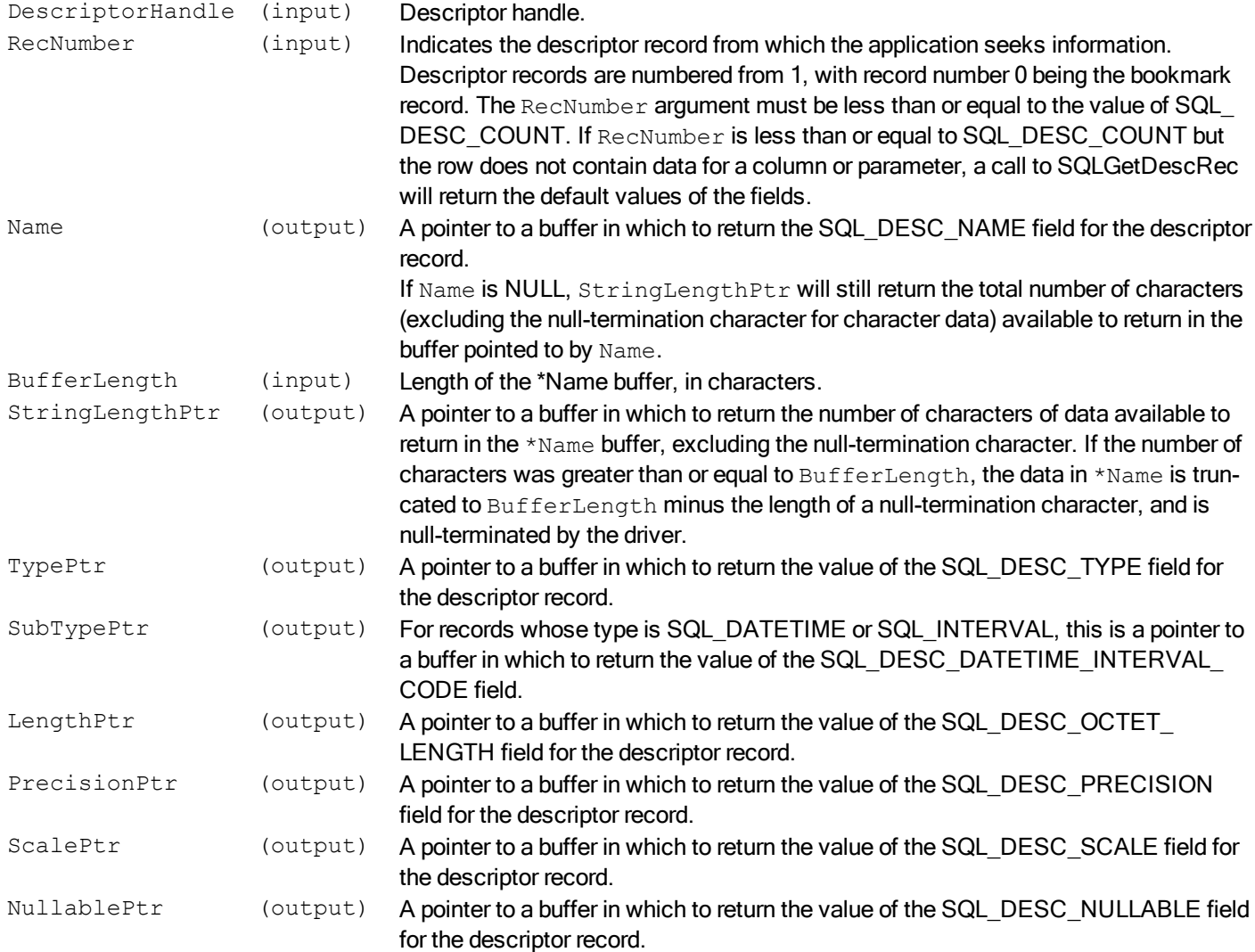

### **Required Headers**

#include "sql.h"

# **Libraries**

Library Name **Description** rdmerdbc10 RDMe ODBC API Library

See Library Naming Conventions section for full library name and a list of library dependencies.

### **Returns**

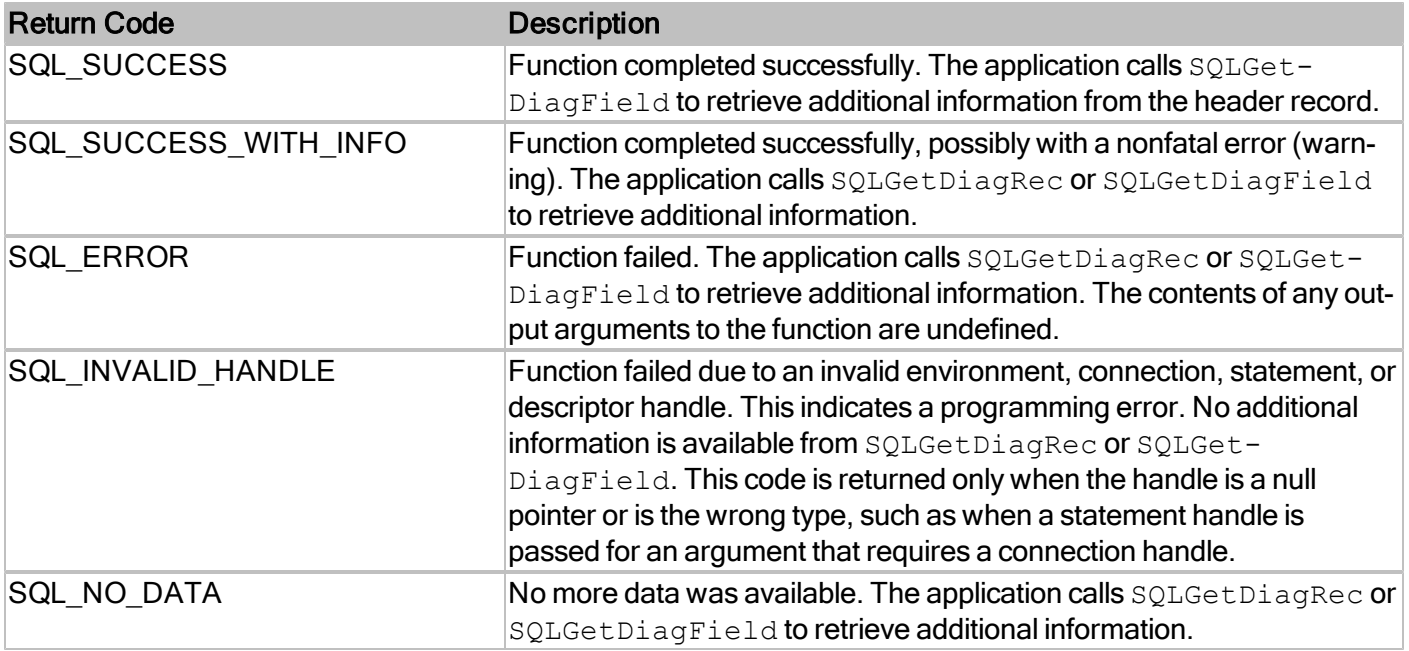

SQL\_NO\_DATA is returned if RecNumber is greater than the current number of descriptor records.

SQL\_NO\_DATA is returned if DescriptorHandle is an IRD handle and the statement is in the prepared or executed state but there was no open cursor associated with it.

For more information, reference MSDN documentation for [SQLGetDescRec.](http://msdn.microsoft.com/en-us/library/ms710921(v=VS.85).aspx)

# **SQLGetDiagField**

Retrieves current field value of a status record

### **Conformance**

Version Introduced: ODBC 3.0 Standards Compliance: ISO 92

### **Syntax**

```
SQLRETURN SQLGetDiagField(
SQLSMALLINT HandleType,
SQLHANDLE Handle,
SQLSMALLINT RecNumber,
SQLSMALLINT DiagIdentifier,
SQLPOINTER DiagInfoPtr,
SQLSMALLINT BufferLength,
SQLSMALLINT * StringLengthPtr)
```
### **Arguments**

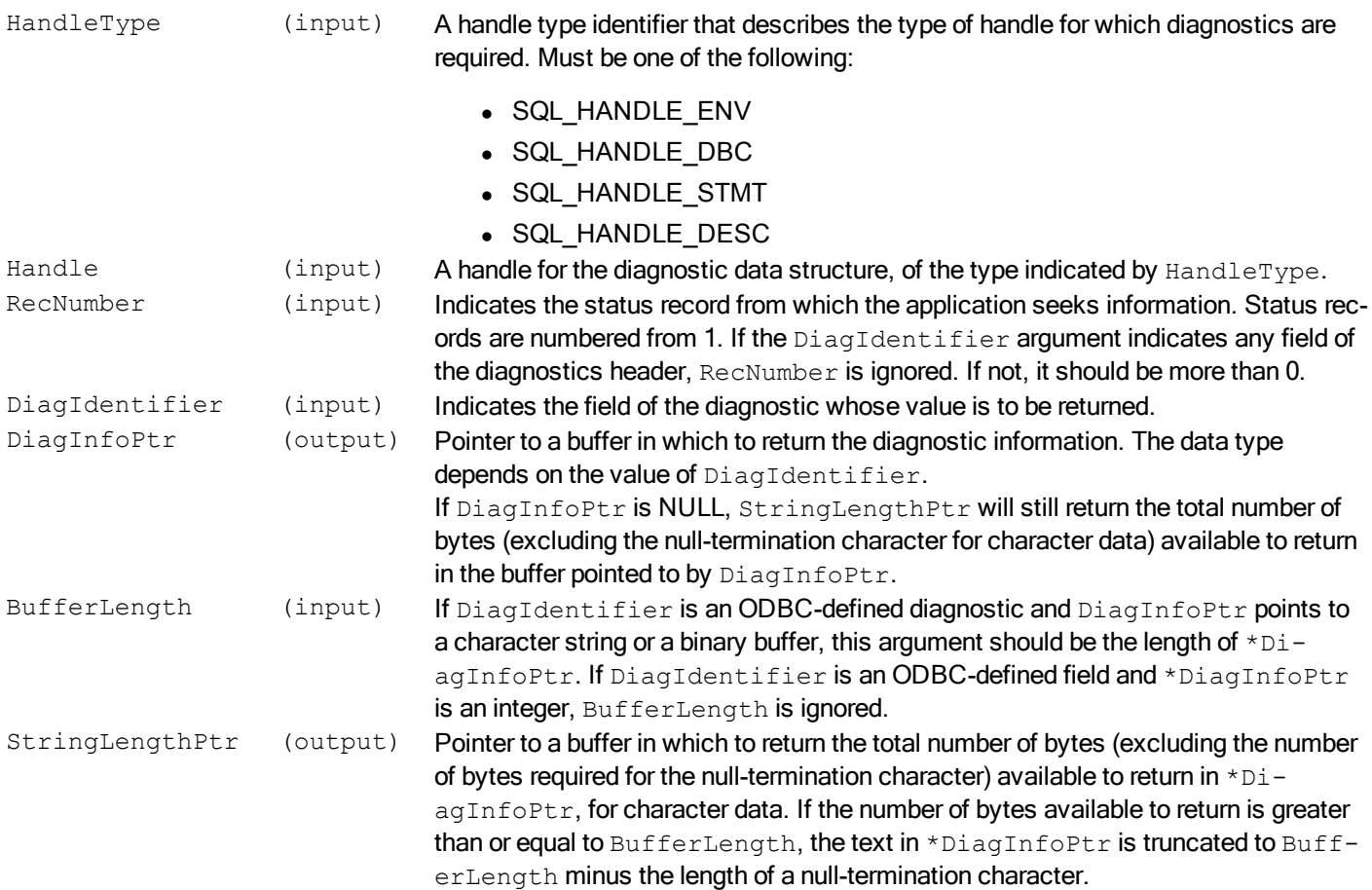

# **Required Headers**

#include "sql.h"

# **Libraries**

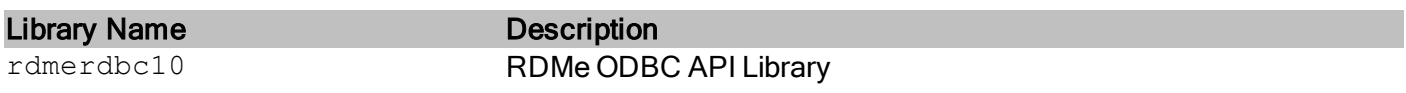

See Library Naming Conventions section for full library name and a list of library dependencies.

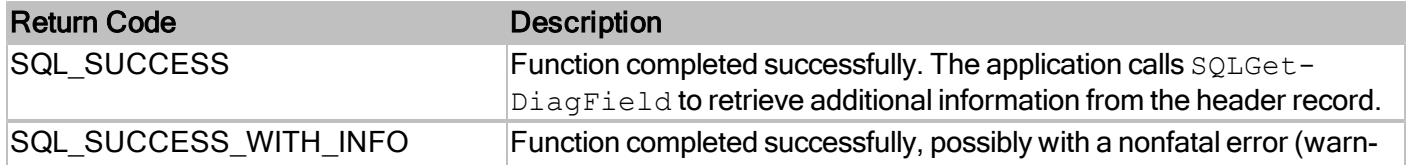

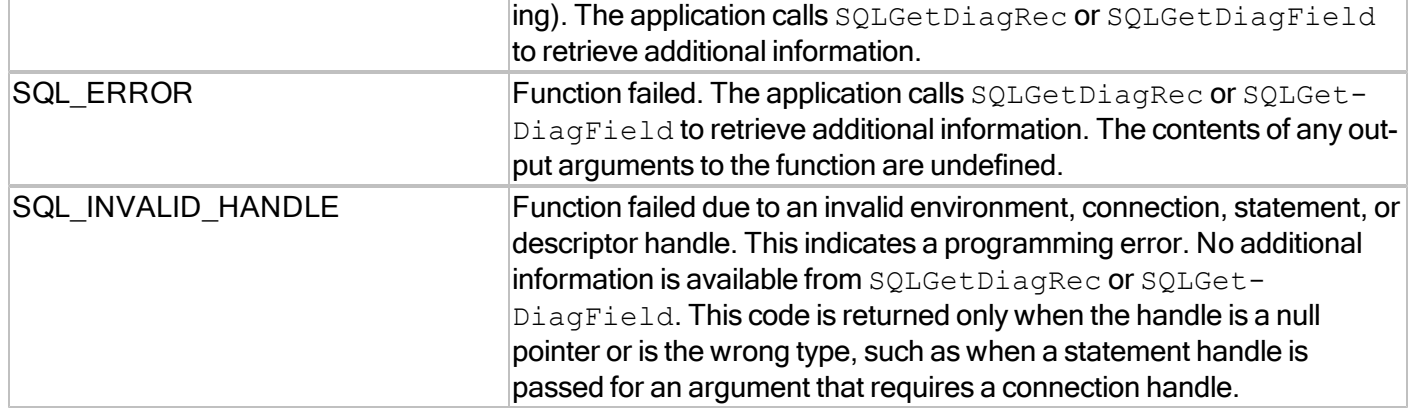

For more information, reference MSDN documentation for [SQLGetDiagField.](http://msdn.microsoft.com/en-us/library/ms710181(v=VS.85).aspx)

# **SQLGetDiagRec**

Retrieves current values of several common fields of a status record

### **Conformance**

Version Introduced: ODBC 3.0 Standards Compliance: ISO 92

### **Syntax**

```
SQLRETURN SQLGetDiagRec(
SQLSMALLINT HandleType,
SQLHANDLE Handle,
SQLSMALLINT RecNumber,
SQLCHAR * SQLState,
SQLINTEGER * NativeErrorPtr,
SQLCHAR * MessageText,
SQLSMALLINT BufferLength,
SQLSMALLINT * TextLengthPtr)
```
# **Arguments**

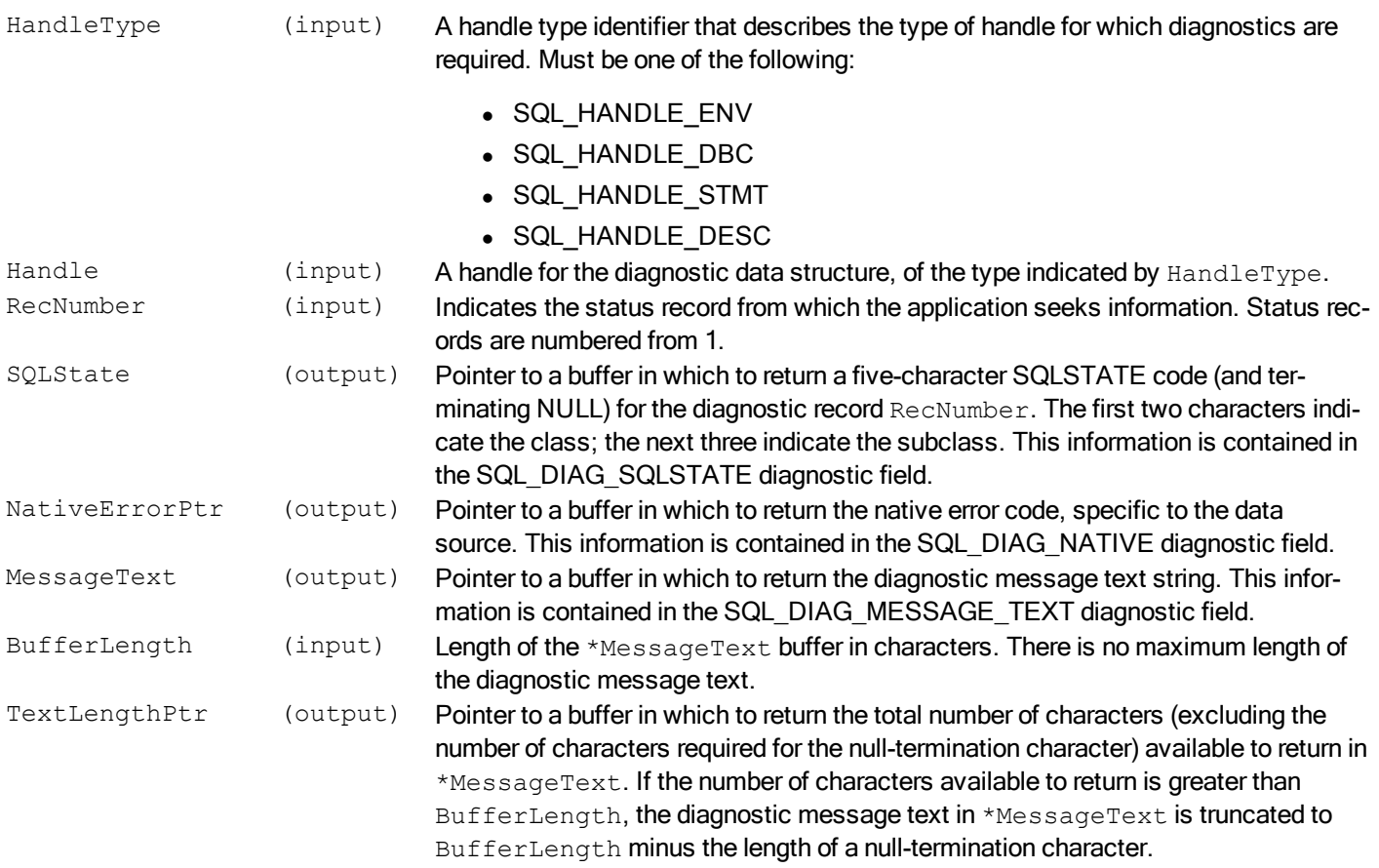

# **Required Headers**

#include "sql.h"

### **Libraries**

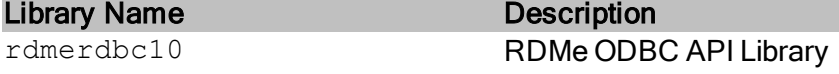

See Library Naming Conventions section for full library name and a list of library dependencies.

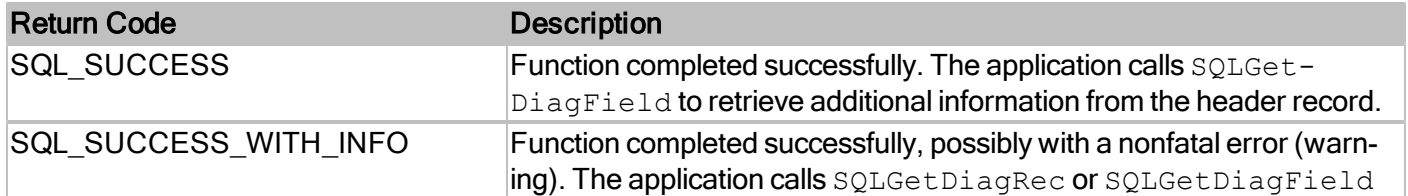

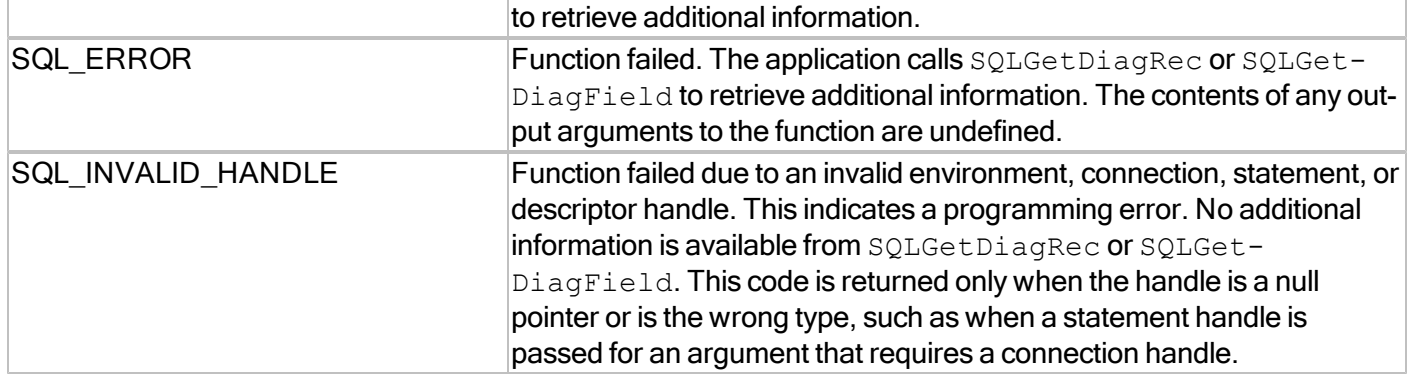

For more information, reference MSDN documentation for [SQLGetDiagRec.](http://msdn.microsoft.com/en-us/library/ms716256(v=VS.85).aspx)

# **SQLGetEnvAttr**

Returns the current setting of an environment attribute.

# **Conformance**

Version Introduced: ODBC 3.0 Standards Compliance: ISO 92

### **Syntax**

```
SQLRETURN SQLGetEnvAttr(
SQLHENV EnvironmentHandle,
SQLINTEGER Attribute,
SQLPOINTER ValuePtr,
SQLINTEGER BufferLength,
SQLINTEGER * StringLengthPtr)
```
### **Arguments**

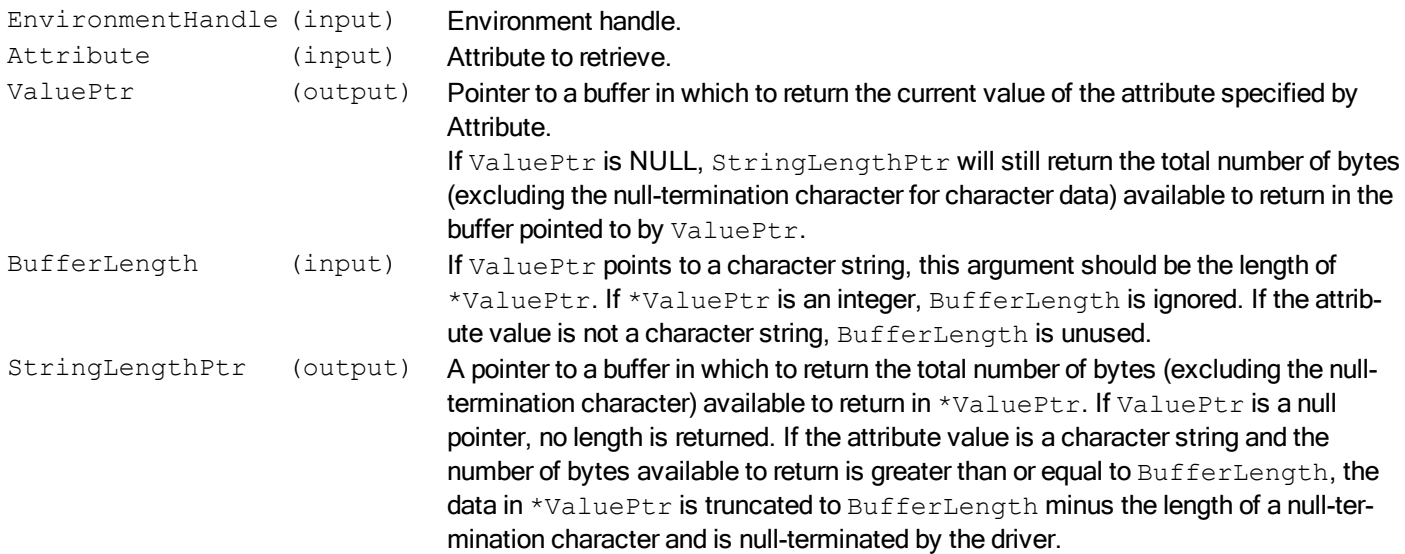

### **Required Headers**

#include "sql.h"

### **Libraries**

Library Name **Description** rdmerdbc10 RDMe ODBC API Library See Library Naming Conventions section for full library name and a list of library dependencies.

# **Returns**

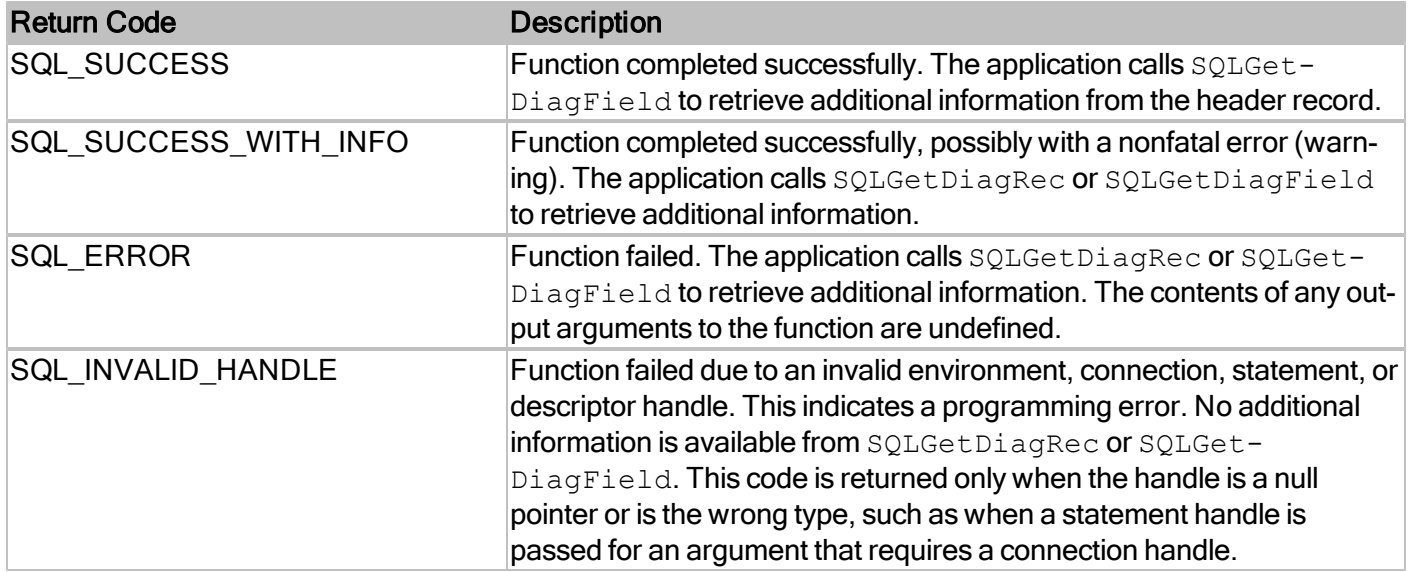

# **Comments**

The attributes accepted by SQLGetEnvAttr are listed under SQLSetEnvAttr.

For more information, reference MSDN documentation for [SQLGetEnvAttr.](http://msdn.microsoft.com/en-us/library/ms709276(v=VS.85).aspx)

# **SQLGetFunctions**

Returns information about whether a driver supports a specific ODBC function.

# **Conformance**

Version Introduced: ODBC 1.0 Standards Compliance: ISO 92

#### **Syntax**

```
SQLRETURN SQLGetFunctions(
SQLHDBC ConnectionHandle,
SQLUSMALLINT FunctionId,
SQLUSMALLINT * SupportedPtr)
```
### **Arguments**

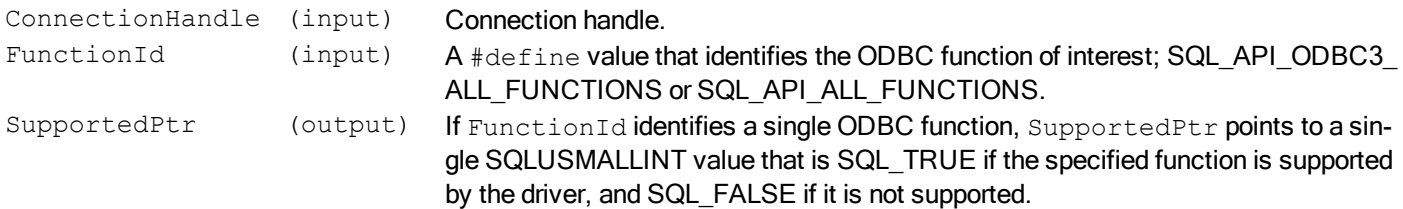

### **Required Headers**

#include "sql.h"

### **Libraries**

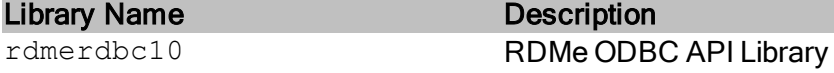

See Library Naming Conventions section for full library name and a list of library dependencies.

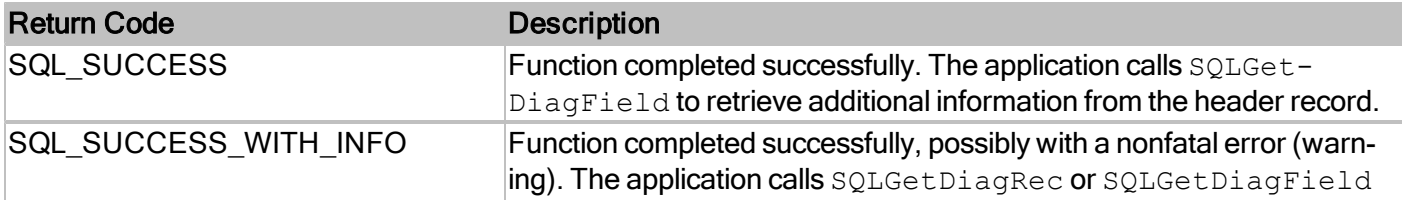

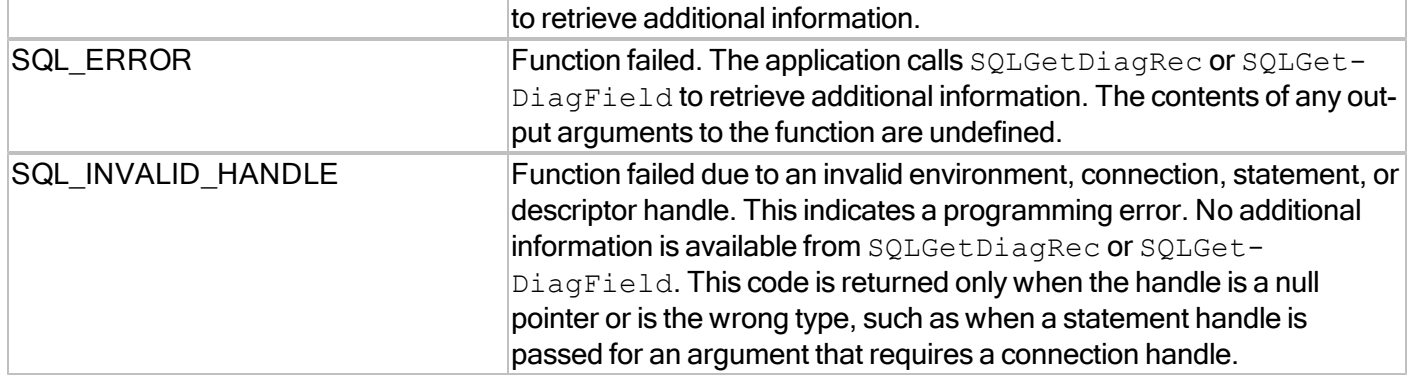

For more information, reference MSDN documentation for [SQLGetFunctions.](http://msdn.microsoft.com/en-us/library/ms709291(v=VS.85).aspx)

# **SQLGetInfo**

Returns general information about the driver and data source associated with a connection.

# **Conformance**

Version Introduced: ODBC 1.0 Standards Compliance: ISO 92

### **Syntax**

```
SQLRETURN SQLGetInfo(
SQLHDBC ConnectionHandle,
SQLUSMALLINT InfoType,
SQLPOINTER InfoValuePtr,
SQLSMALLINT BufferLength,
SQLSMALLINT * StringLengthPtr)
```
# **Arguments**

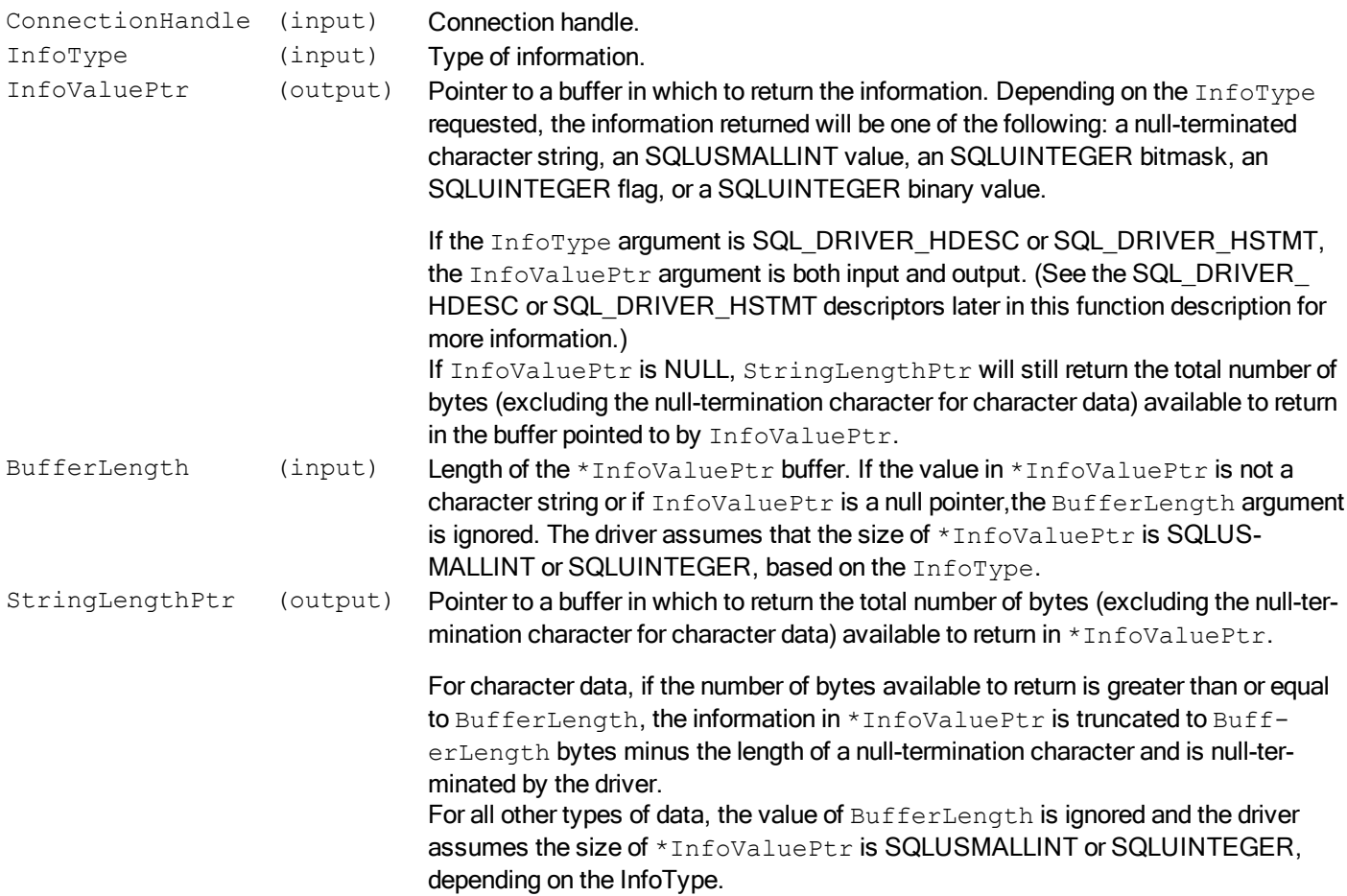

# **Required Headers**

#include "sql.h"

# **Libraries**

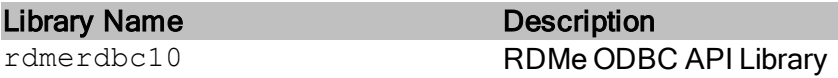

See Library Naming Conventions section for full library name and a list of library dependencies.

# **Returns**

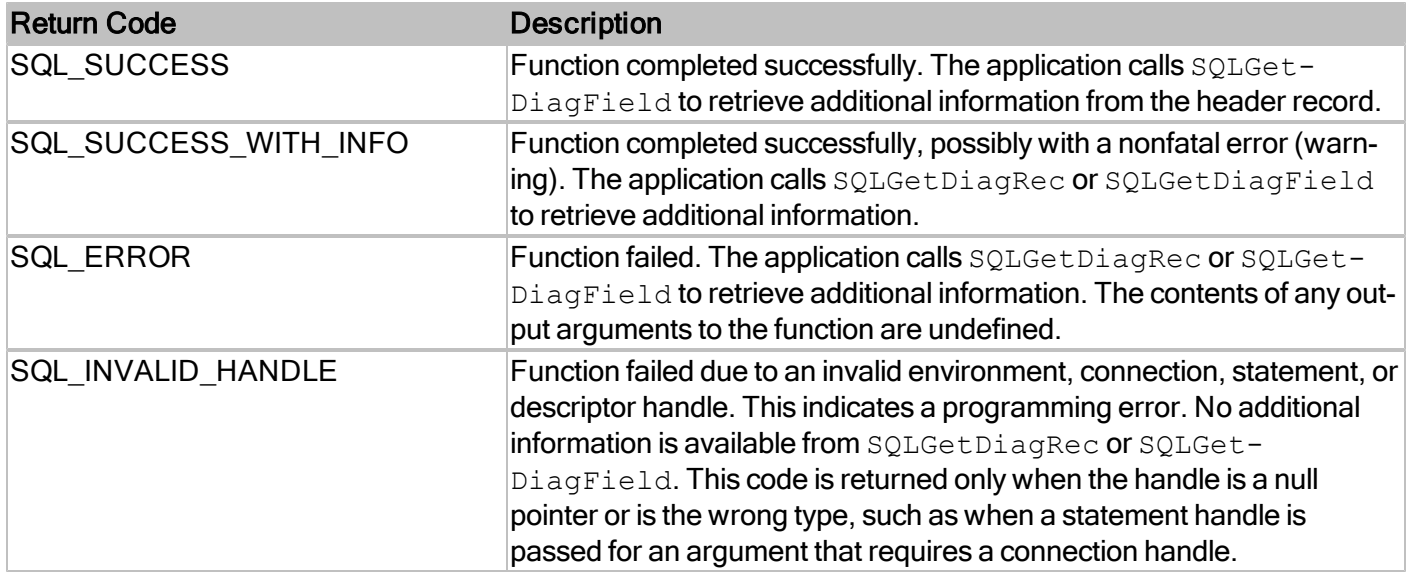

For more information, reference MSDN documentation for [SQLGetInfo.](http://msdn.microsoft.com/en-us/library/ms711681(v=VS.85).aspx)

# **SQLGetStmtAttr**

Returns the current setting of a statement attribute.

# **Conformance**

Version Introduced: ODBC 3.0 Standards Compliance: ISO 92

### **Syntax**

```
SQLRETURN SQLGetStmtAttr(
SQLHSTMT StatementHandle,
SQLINTEGER Attribute,
SQLPOINTER ValuePtr,
SQLINTEGER BufferLength,
SQLINTEGER * StringLengthPtr)
```
# **Arguments**

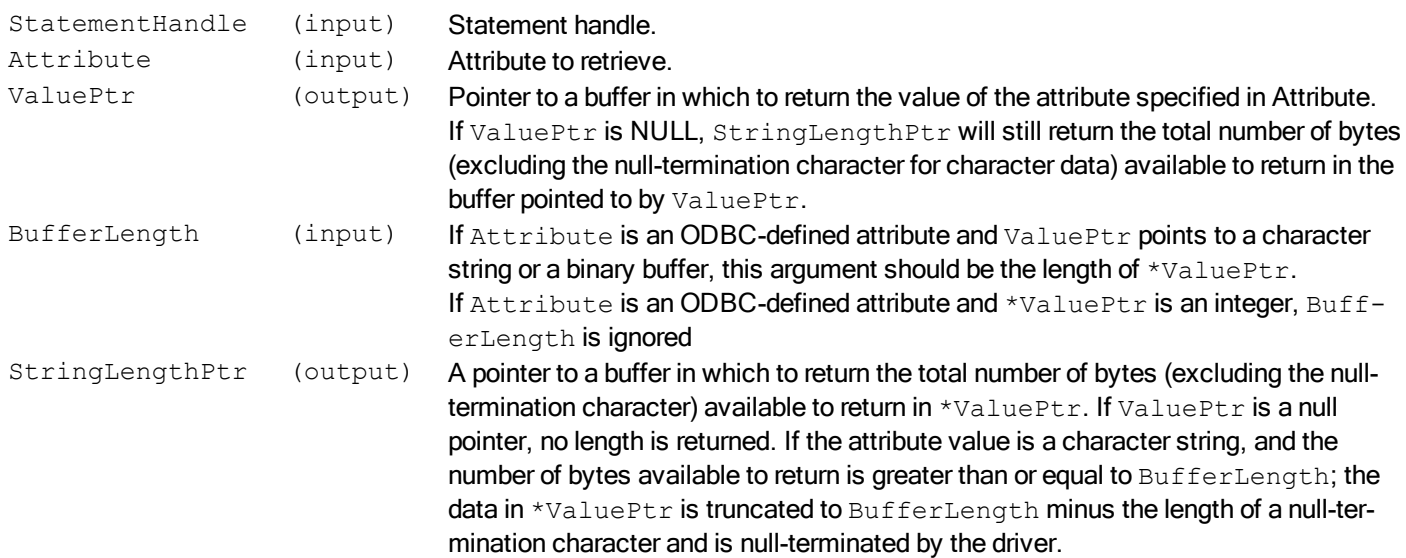

### **Required Headers**

#include "sql.h"

### **Libraries**

Library Name **Description** rdmerdbc10 RDMe ODBC API Library See Library Naming Conventions section for full library name and a list of library dependencies.

# **Returns**

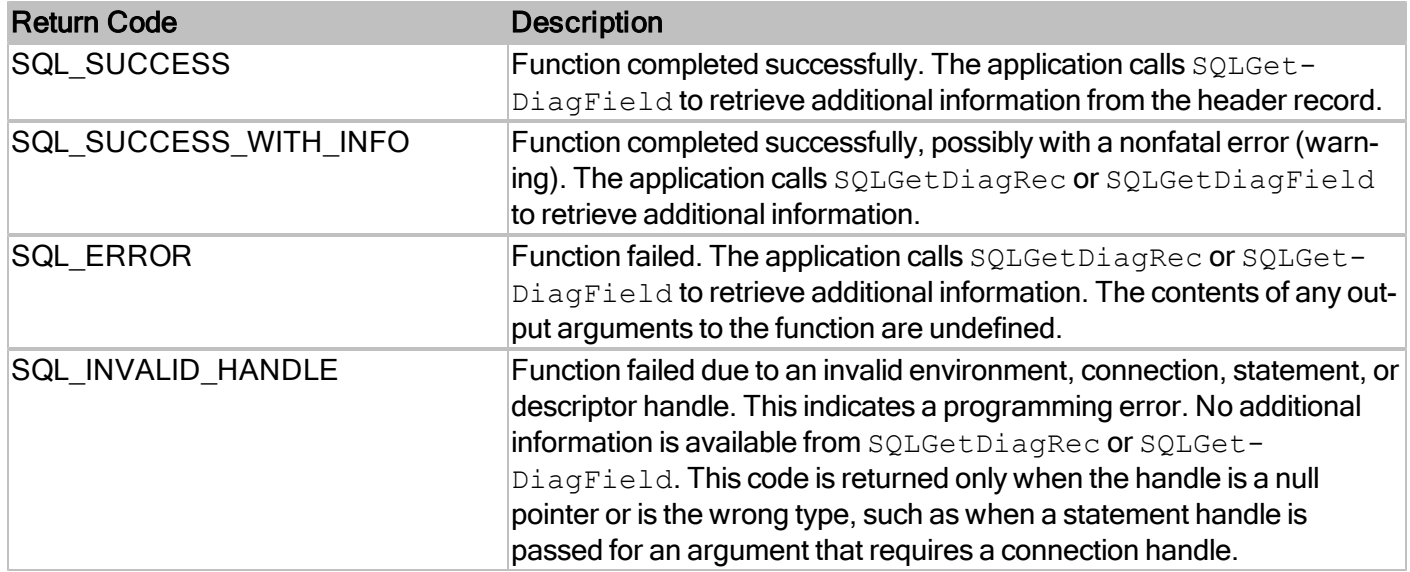

# **Comments**

The attributes accepted by SQLGetStmtAttr are listed under SQLSetStmtAttr.

For more information, reference MSDN documentation for [SQLGetStmtAttr.](http://msdn.microsoft.com/en-us/library/ms715438(v=VS.85).aspx)

# **SQLGetTypeInfo**

Returns information about data types supported by the data source.

## **Conformance**

Version Introduced: ODBC 1.0 Standards Compliance: ISO 92

# **Syntax**

```
SQLRETURN SQLGetTypeInfo(
SQLHSTMT StatementHandle,
SQLSMALLINT DataType)
```
### **Arguments**

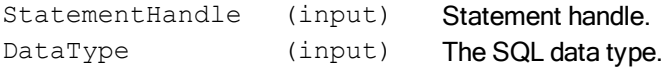

# **Required Headers**

#include "sql.h"

### **Libraries**

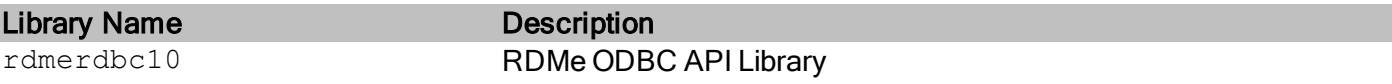

See Library Naming Conventions section for full library name and a list of library dependencies.

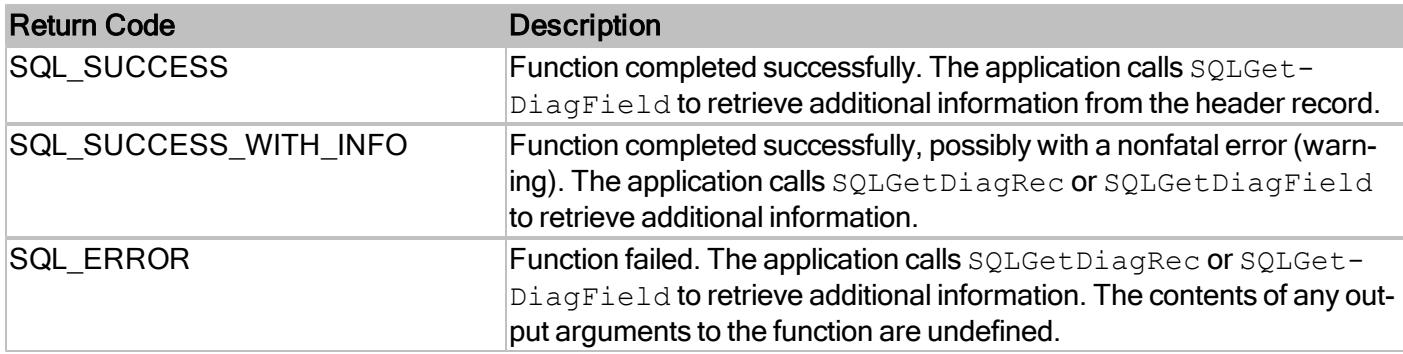

# RDMe ODBC API Reference Guide

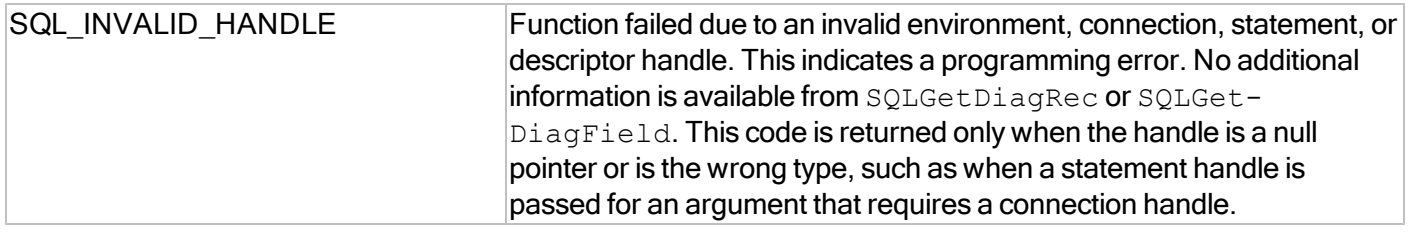

For more information, reference MSDN documentation for [SQLGetTypeInfo.](http://msdn.microsoft.com/en-us/library/ms714632(v=VS.85).aspx)

# **SQLMoreResults**

Determines whether more results are available on a statement containing SELECT, UPDATE, INSERT, or DELETE statements and, if so, initializes processing for those results.

### **Conformance**

Version Introduced: ODBC 1.0 Standards Compliance: ISO 92

# **Syntax**

```
SQLRETURN SQLMoreResults(
SOLHSTMT StatementHandle)
```
### **Arguments**

StatementHandle (input) Statement handle.

# **Required Headers**

#include "sqlext.h"

#### **Libraries**

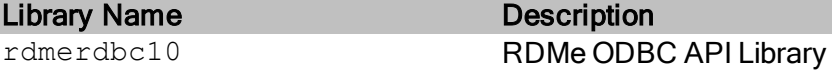

See Library Naming Conventions section for full library name and a list of library dependencies.

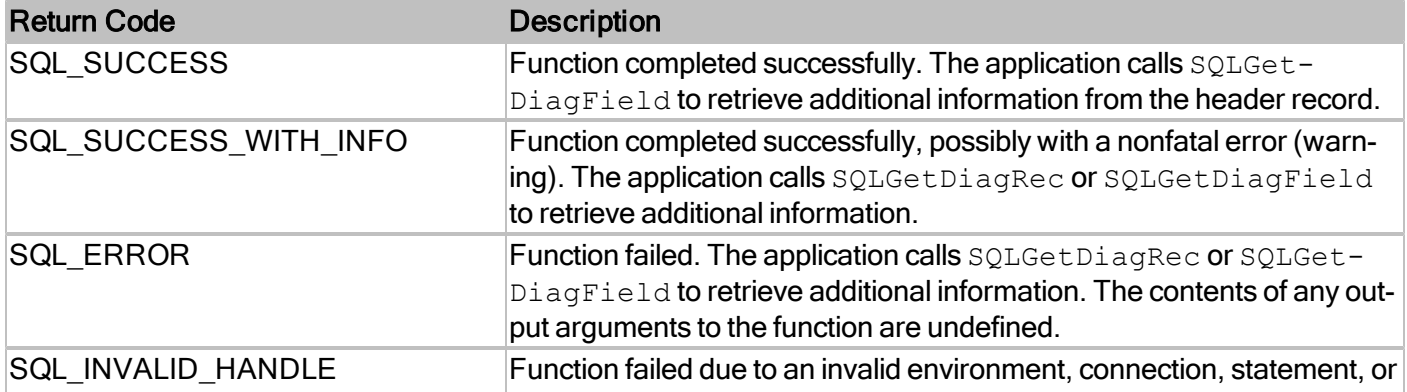

# RDMe ODBC API Reference Guide

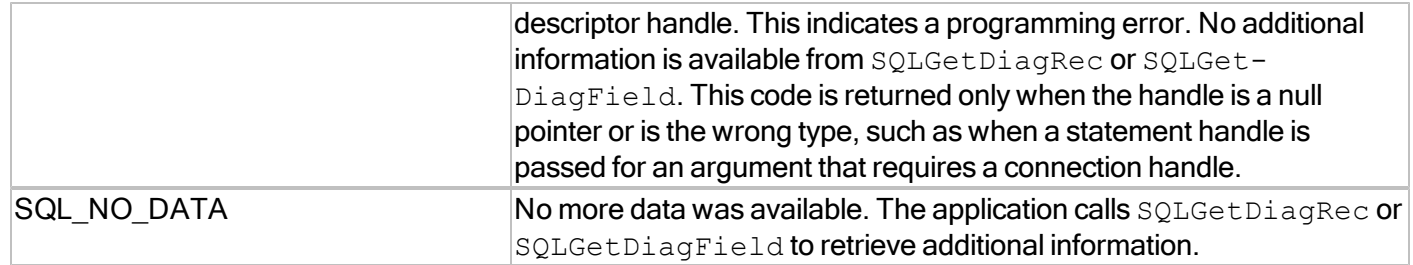

For more information, reference MSDN documentation for [SQLMoreResults.](http://msdn.microsoft.com/en-us/library/ms714673(v=VS.85).aspx)

# **SQLNativeSql**

Returns the SQL string as modified by the driver. SQLNativeSql does not execute the SQL statement.

# **Conformance**

Version Introduced: ODBC 1.0 Standards Compliance: ISO 92

### **Syntax**

```
SQLRETURN SQLNativeSql(
SQLHDBC ConnectionHandle,
const SQLCHAR * InStatementText,
SQLINTEGER TextLength1,
SQLCHAR * OutStatementText,
SQLINTEGER BufferLength,
SQLINTEGER * TextLength2Ptr)
```
# **Arguments**

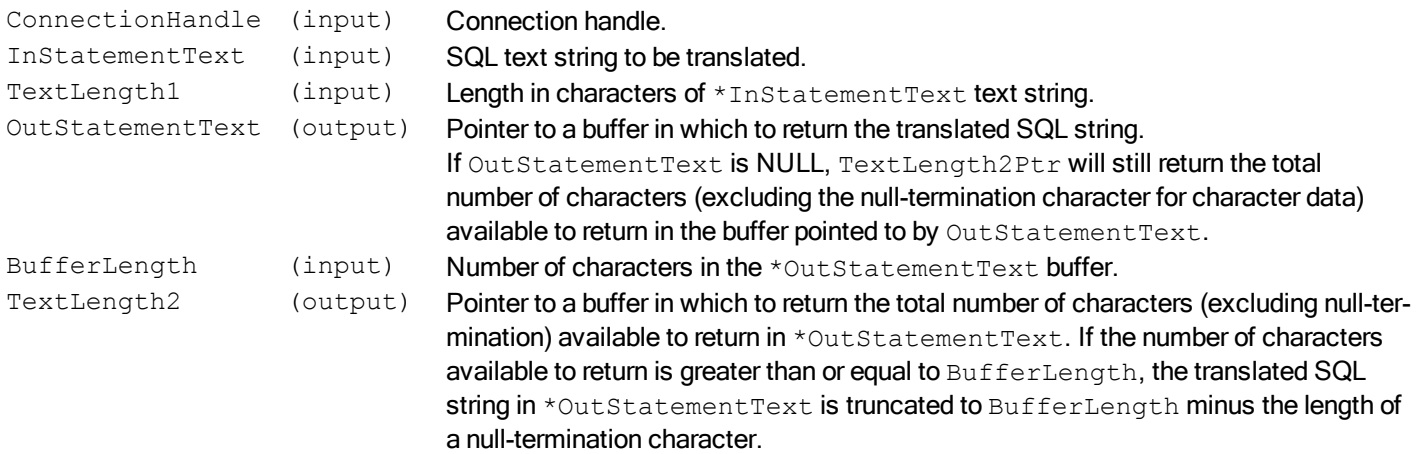

### **Required Headers**

#include "sqlext.h"

### **Libraries**

Library Name **Description** 

rdmerdbc10 RDMe ODBC API Library

See Library Naming Conventions section for full library name and a list of library dependencies.

### RDMe ODBC API Reference 87

### **Returns**

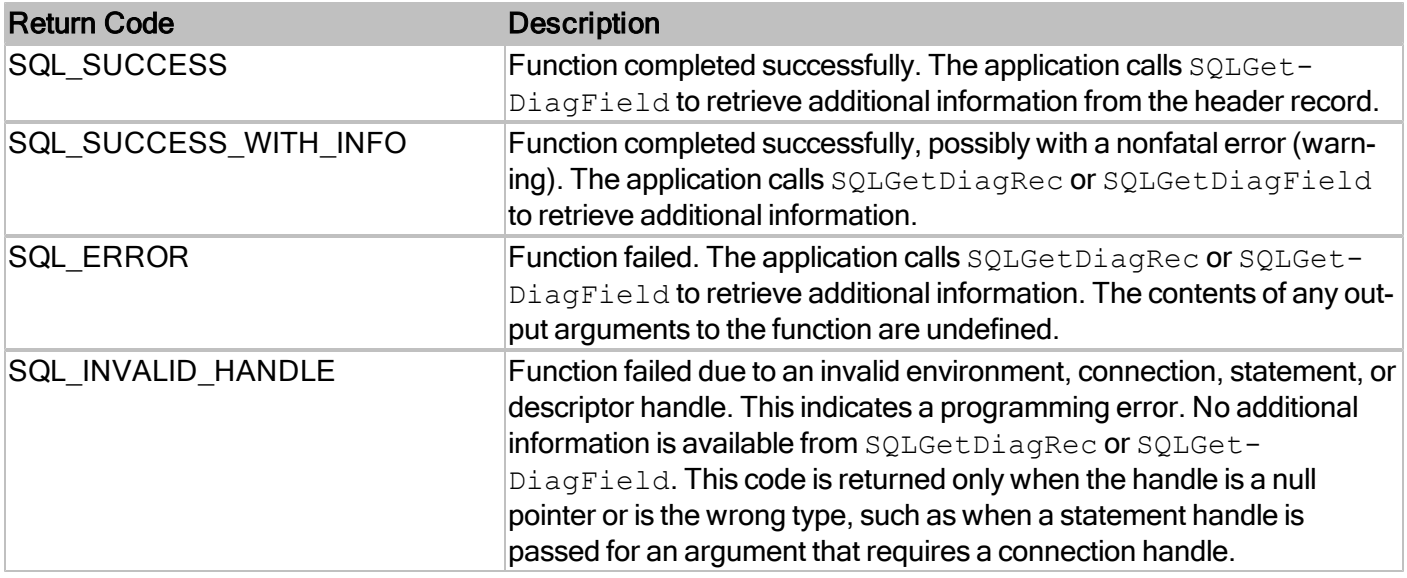

For more information, reference MSDN documentation for [SQLNativeSql.](http://msdn.microsoft.com/en-us/library/ms714575(v=VS.85).aspx)

# **SQLNumParams**

Determines the number of parameters in a prepared statement

# **Conformance**

Version Introduced: ODBC 1.0 Standards Compliance: ISO 92

### **Syntax**

```
SQLRETURN SQLNumParams(
SQLHSTMT StatementHandle,
SQLSMALLINT * ParameterCountPtr)
```
### **Arguments**

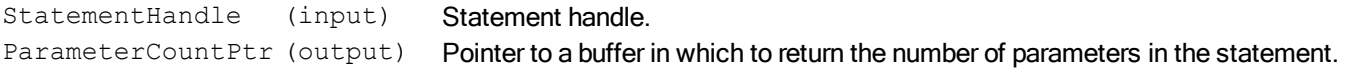

# **Required Headers**

#include "sqlext.h"

### **Libraries**

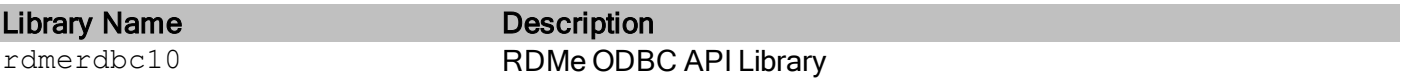

See Library Naming Conventions section for full library name and a list of library dependencies.

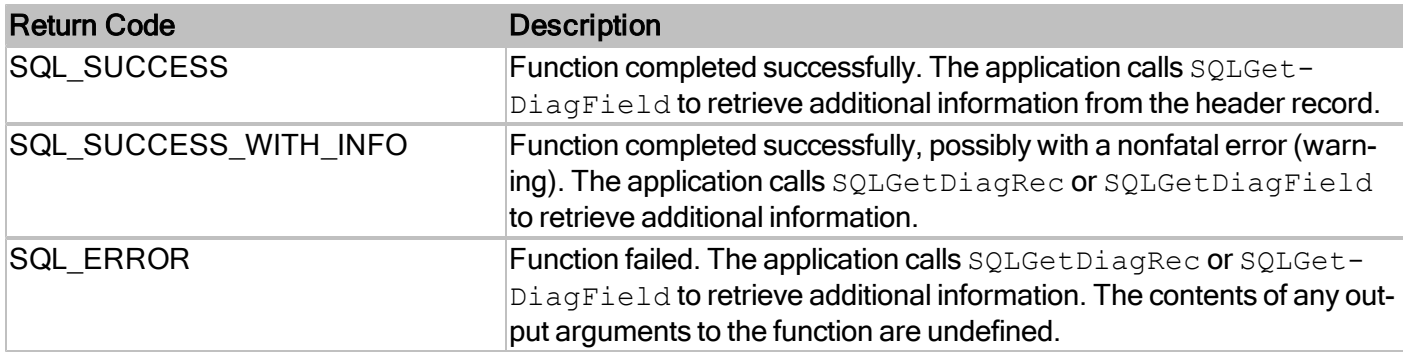

# RDMe ODBC API Reference Guide

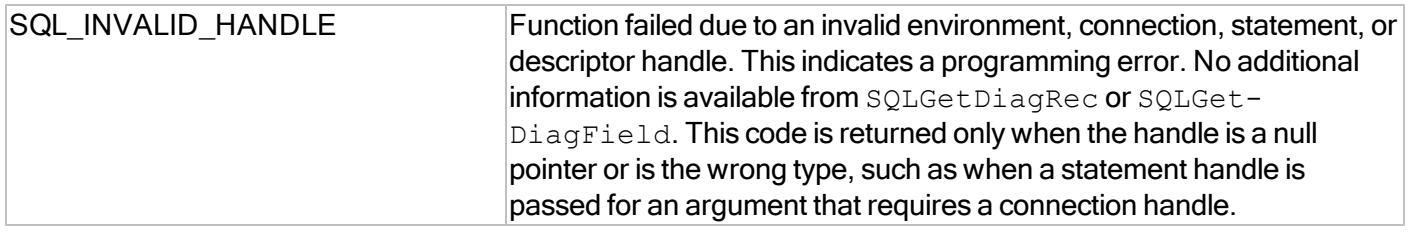

For more information, reference MSDN documentation for [SQLNumParams.](http://msdn.microsoft.com/en-us/library/ms715409(v=VS.85).aspx)

# **SQLNumResultCols**

Returns the number of columns in a result set.

# **Conformance**

Version Introduced: ODBC 1.0 Standards Compliance: ISO 92

### **Syntax**

```
SQLRETURN SQLNumResultCols(
SQLHSTMT StatementHandle,
SQLSMALLINT * ColumnCountPtr)
```
### **Arguments**

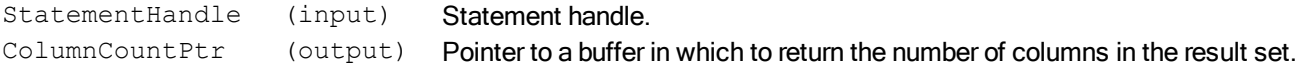

# **Required Headers**

#include "sql.h"

### **Libraries**

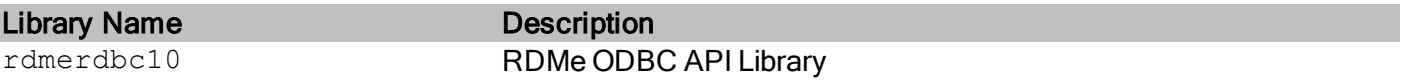

See Library Naming Conventions section for full library name and a list of library dependencies.

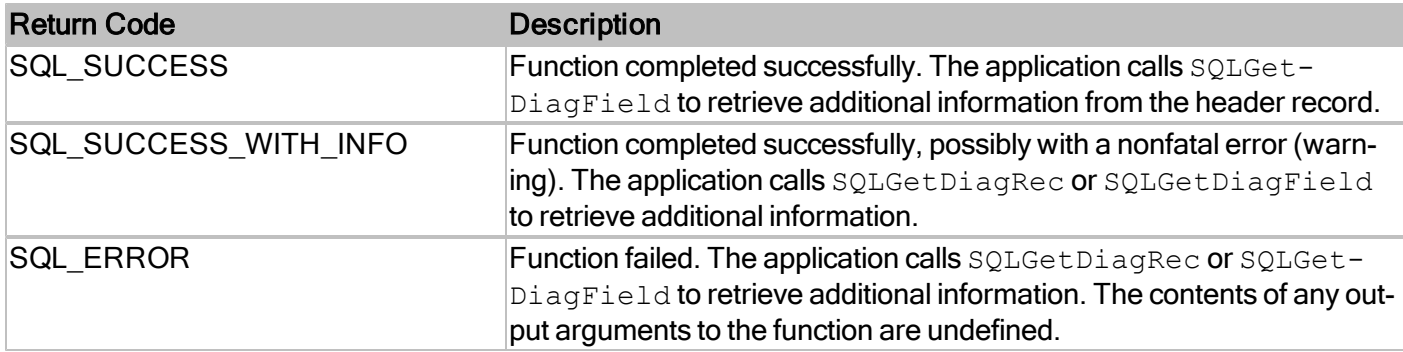

# RDMe ODBC API Reference Guide

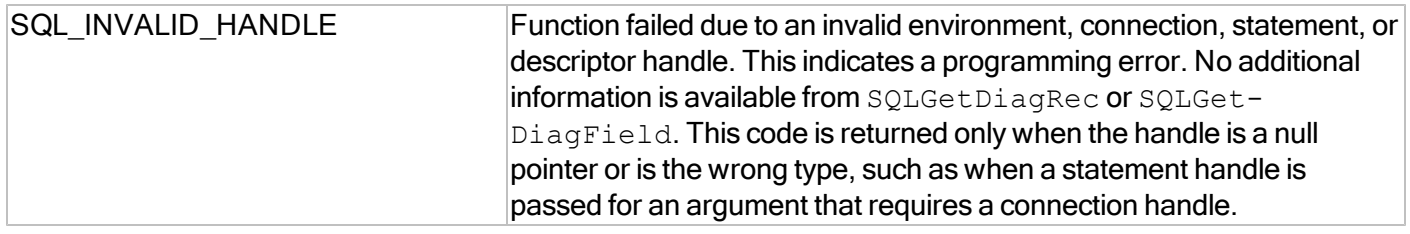

For more information, reference MSDN documentation for [SQLNumResultsCol.](http://msdn.microsoft.com/en-us/library/ms715393(v=VS.85).aspx)

# **SQLParamData**

SQLParamData is used together with SQLPutData to supply parameter data at statement execution time, and with SQLGetData to retrieve streamed output parameter data.

### **Conformance**

Version Introduced: ODBC 1.0 Standards Compliance: ISO 92

### **Syntax**

```
SQLRETURN SQLParamData(
SQLHSTMT StatementHandle,
SQLPOINTER * ValuePtrPtr)
```
### **Arguments**

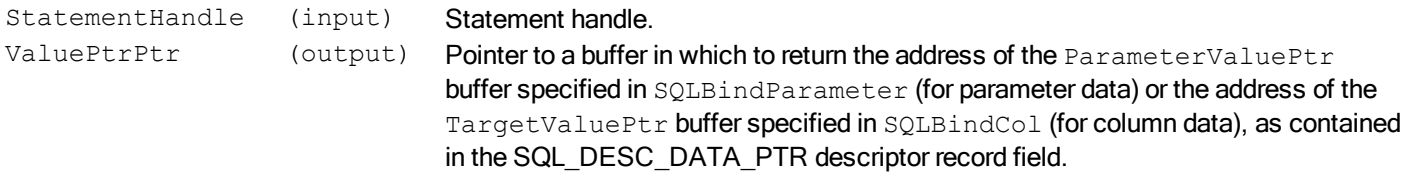

### **Required Headers**

#include "sql.h"

### **Libraries**

Library Name **Description** 

rdmerdbc10 RDMe ODBC API Library

See Library Naming Conventions section for full library name and a list of library dependencies.

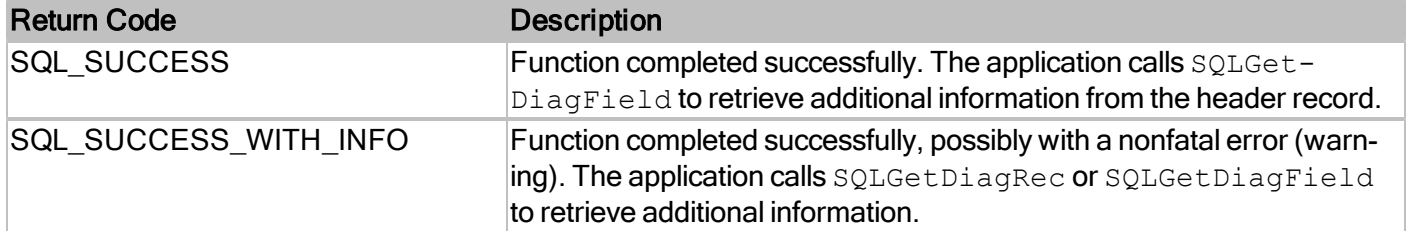

# RDMe ODBC API Reference Guide

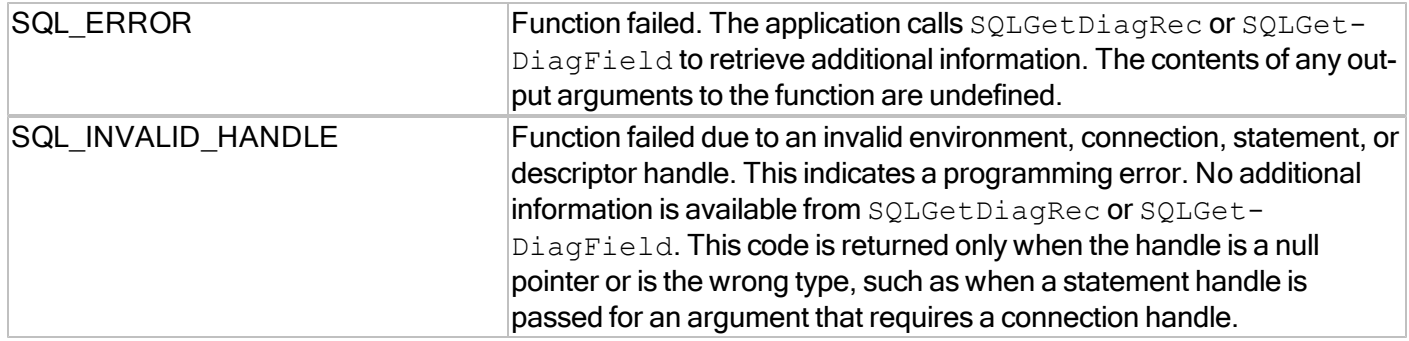

For more information, reference MSDN documentation for [SQLParamData](http://msdn.microsoft.com/en-us/library/ms712366(v=VS.85).aspx).

# **SQLPrepare**

Prepares an SQL string for execution.

# **Conformance**

Version Introduced: ODBC 1.0 Standards Compliance: ISO 92

### **Syntax**

```
SQLRETURN SQLPrepare(
SQLHSTMT StatementHandle,
SQLCHAR * StatementText,
sqLINTEGER TextLength);
```
# **Arguments**

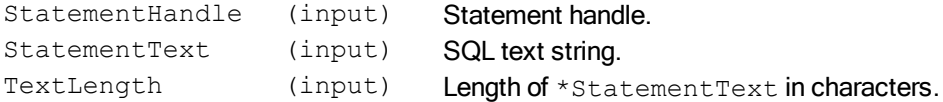

# **Required Headers**

#include "sql.h"

### **Libraries**

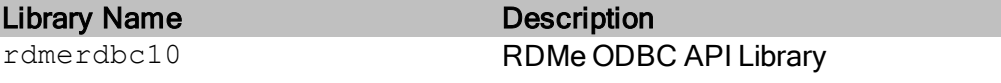

See Library Naming Conventions section for full library name and a list of library dependencies.

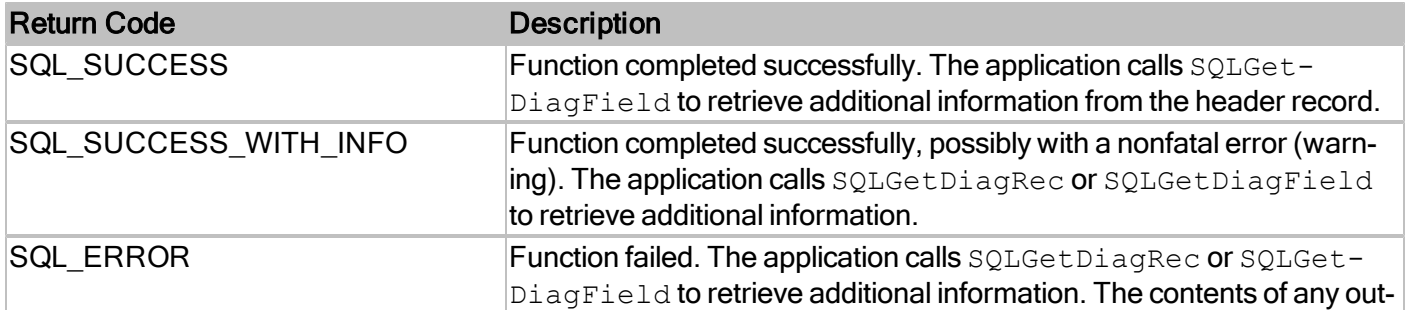

# RDMe ODBC API Reference Guide

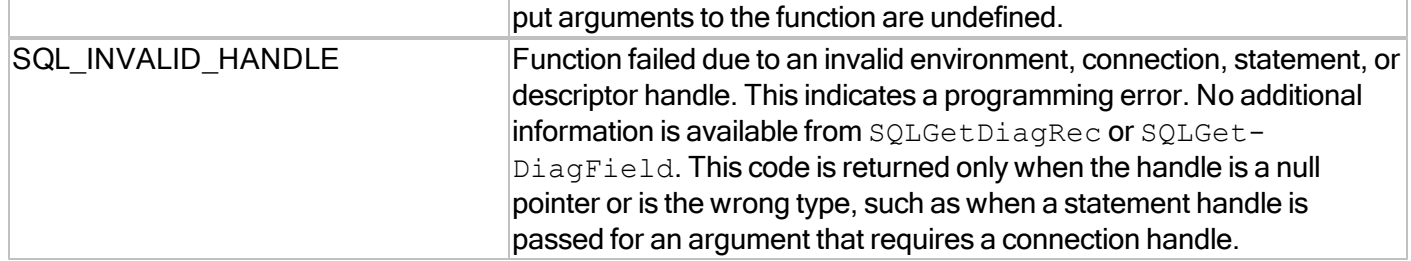

For more information, reference MSDN documentation for [SQLPrepare.](http://msdn.microsoft.com/en-us/library/ms710926(v=VS.85).aspx)

# **SQLPrimaryKeys**

Returns the column names that make up the primary key for a table. The driver returns the information as a result set. This function does not support returning primary keys from multiple tables in a single call.

#### **Conformance**

Version Introduced: ODBC 1.0 Standards Compliance: ISO 92

#### **Syntax**

```
SQLRETURN SQLPrimaryKeys(
SQLHSTMT StatementHandle,
SQLCHAR * CatalogName,
SQLSMALLINT NameLength1,
SQLCHAR * SchemaName,
SQLSMALLINT NameLength2,
SQLCHAR * TableName,
SQLSMALLINT NameLength3);
```
#### **Arguments**

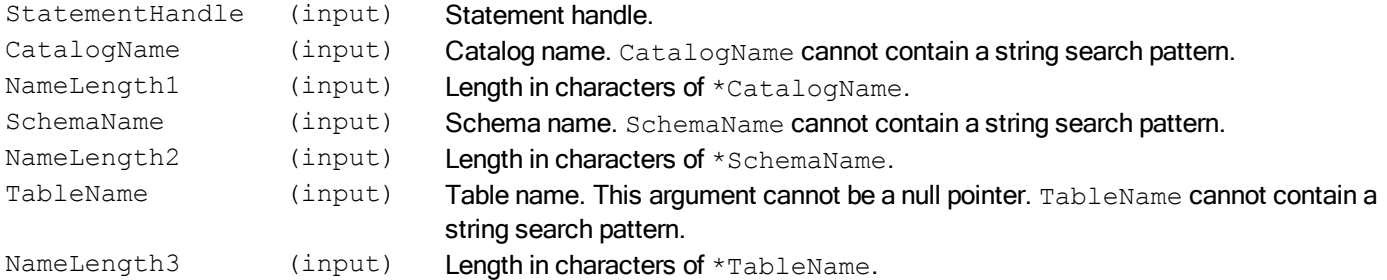

#### **Required Headers**

#include "sqlext.h"

#### **Libraries**

Library Name Description

rdmerdbc10 RDMe ODBC API Library

See Library Naming Conventions section for full library name and a list of library dependencies.

# **Returns**

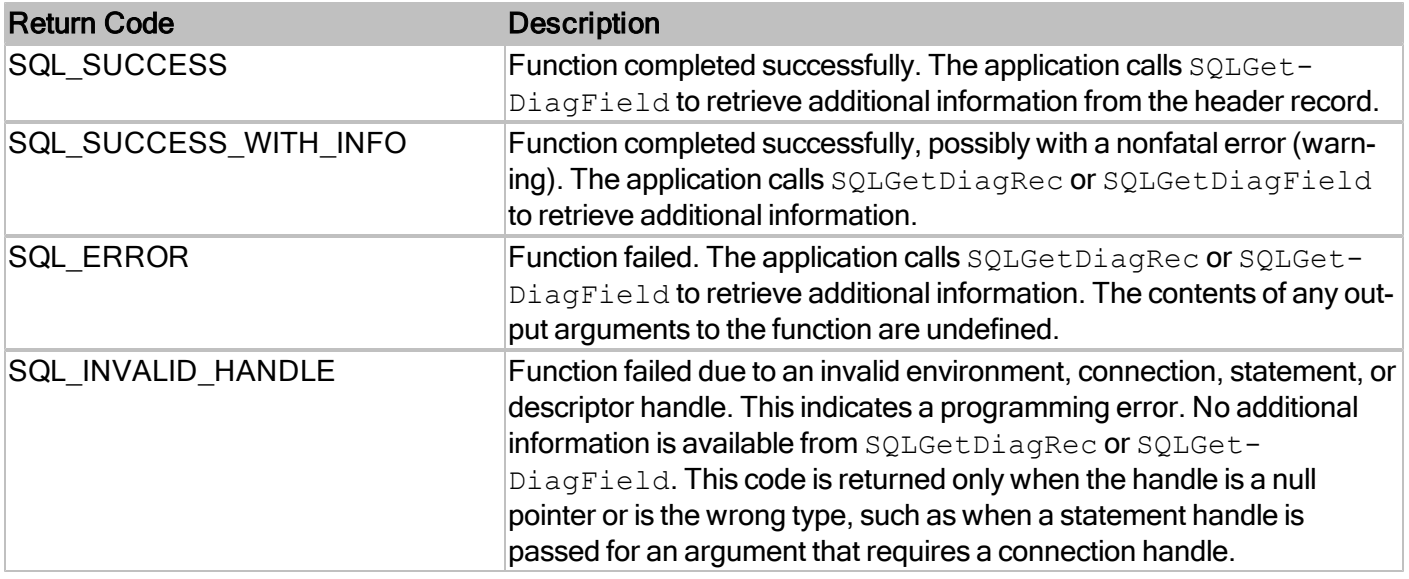

# **Comments**

SQLPrimaryKeys returns the information that pertains to the databases that are currently open. If no database is open on the data source, SQLPrimaryKeys returns an empty result set.

For more information, reference MSDN documentation for [SQLPrimaryKeys.](http://msdn.microsoft.com/en-us/library/ms711005(v=VS.85).aspx)

# **SQLProcedureColumns**

Returns the parameter and column information about the specified procedures.

# **Conformance**

Version Introduced: ODBC 1.0 Standards Compliance: ISO 92

### **Syntax**

```
SQLRETURN SQLProcedureColumns(
SQLHSTMT StatementHandle,
SQLCHAR * CatalogName,
SQLSMALLINT NameLength1,
SQLCHAR * SchemaName,
SQLSMALLINT NameLength2,
SQLCHAR * ProcName,
SQLSMALLINT NameLength3,
SQLCHAR * ColumnName,
SQLSMALLINT NameLength4);
```
### **Arguments**

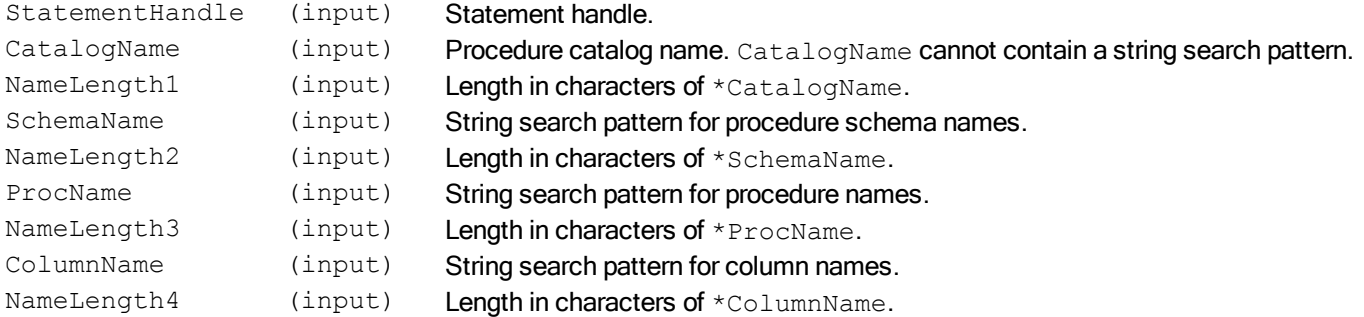

## **Required Headers**

#include "sqlext.h"

### **Libraries**

Library Name Description

rdmerdbc10 RDMe ODBC API Library

See Library Naming Conventions section for full library name and a list of library dependencies.

### **Returns**

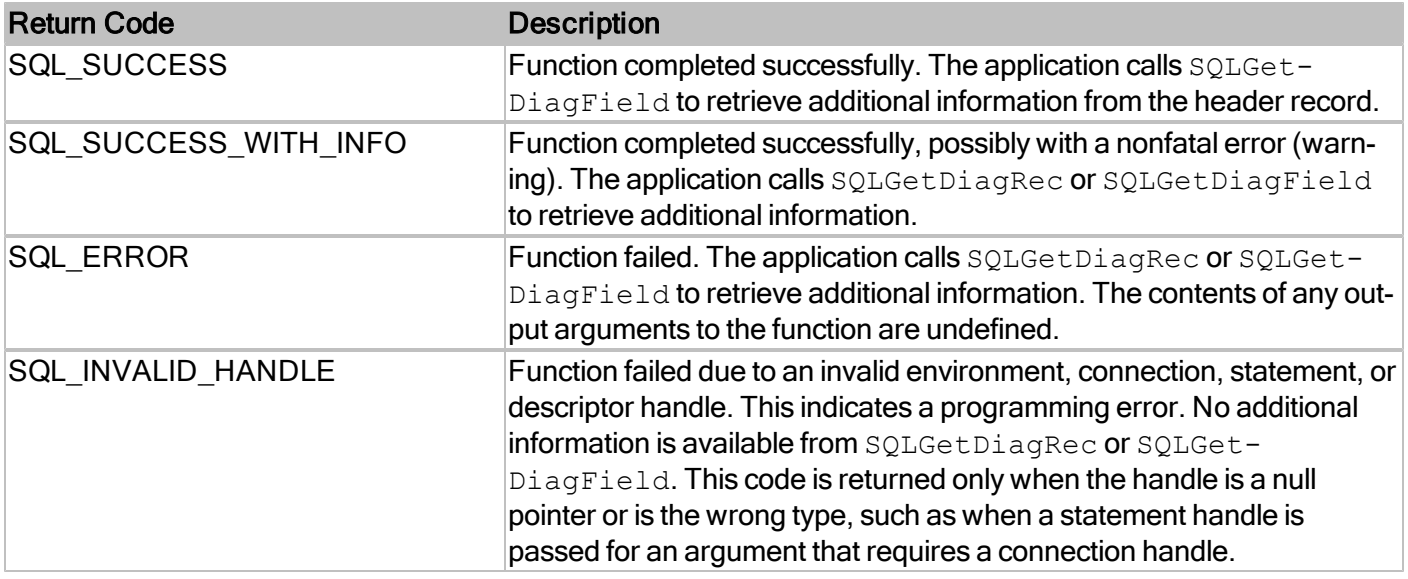

# **Comments**

SQLProcedureColumns returns the information that pertains to the databases that are currently open. If no database is open on the data source, SQLProcedureColumns returns an empty result set.

For more information, reference MSDN documentation for [SQLProcedureColumns.](http://msdn.microsoft.com/en-us/library/ms711701(v=VS.85).aspx)

# **SQLProcedures**

Returns the list of procedure names stored in a specific data source. Procedure is a generic term used to describe an executable object, or a named entity that can be invoked using input and output parameters.

### **Conformance**

Version Introduced: ODBC 1.0 Standards Compliance: ISO 92

### **Syntax**

```
SQLRETURN SQLProcedures(
SQLHSTMT StatementHandle,
SQLCHAR * CatalogName,
SQLSMALLINT NameLength1,
SQLCHAR * SchemaName,
SQLSMALLINT NameLength2,
SQLCHAR * ProcName,
SQLSMALLINT NameLength3);
```
### **Arguments**

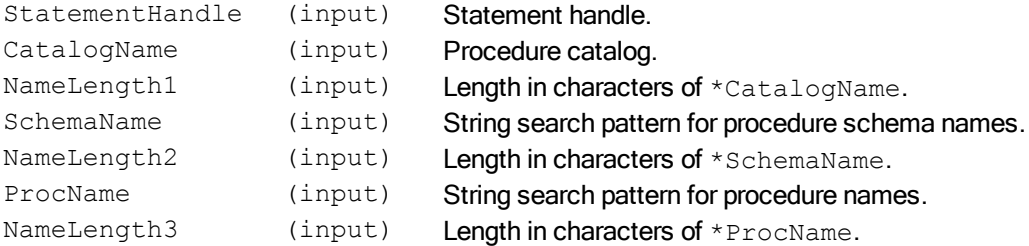

### **Required Headers**

#include "sqlext.h"

### **Libraries**

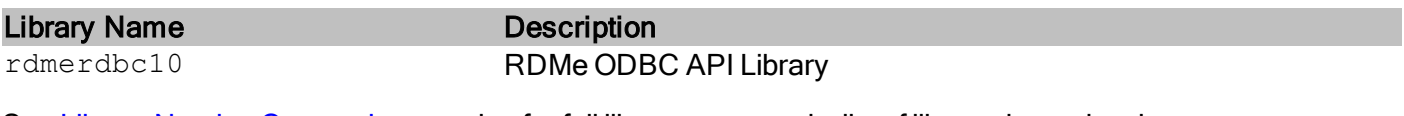

See Library Naming Conventions section for full library name and a list of library dependencies.

### **Returns**

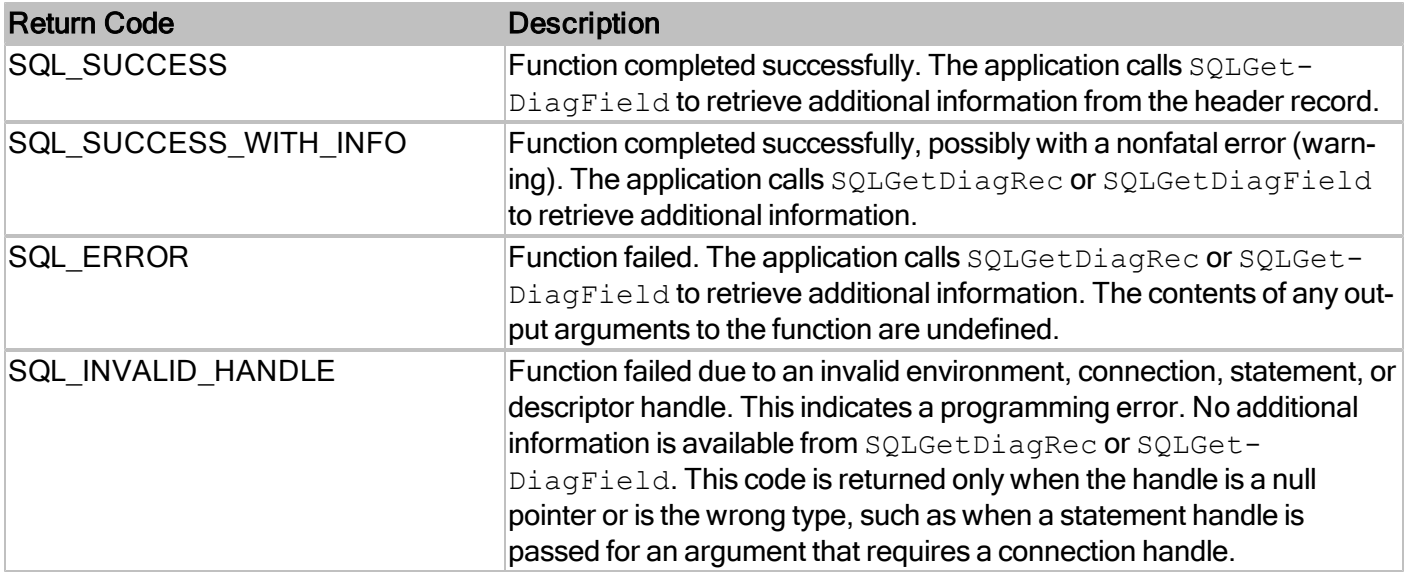

# **Comments**

SQLProcedures returns the information that pertains to the databases that are currently open. If no database is open on the data source, SQLProcedures returns an empty result set.

For more information, reference MSDN documentation for [SQLProcedures.](http://msdn.microsoft.com/en-us/library/ms715368(v=VS.85).aspx)

# **SQLPutData**

Allows an application to send data for a parameter or column to the driver at statement execution time. This function can be used to send character or binary data values in parts to a column with a character, binary, or data source–specific data type (for example, parameters of the SQL\_LONGVARBINARY or SQL\_LONGVARCHAR types).

### **Conformance**

Version Introduced: ODBC 1.0 Standards Compliance: ISO 92

#### **Syntax**

```
SQLRETURN SQLPutData(
 SQLHSTMT StatementHandle,
 SQLPOINTER DataPtr,
 SQLLEN StrLen or Ind);
```
### **Arguments**

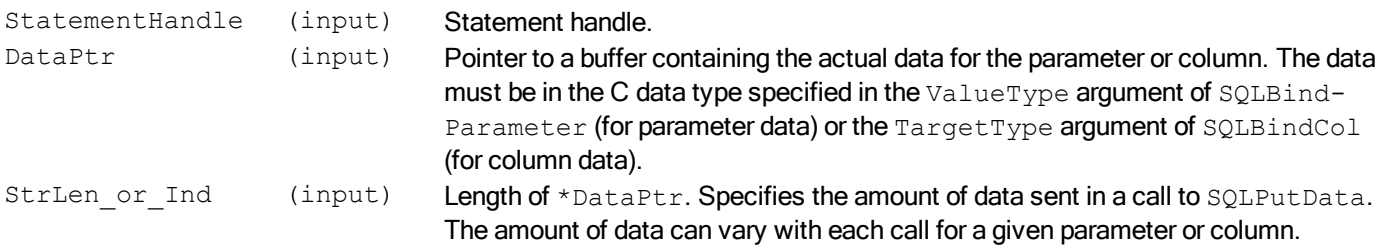

### **Required Headers**

#include "sql.h"

### **Libraries**

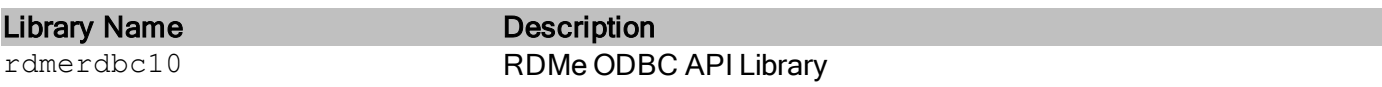

See Library Naming Conventions section for full library name and a list of library dependencies.

```
Return Code Description
```
### RDMe ODBC API Reference Guide

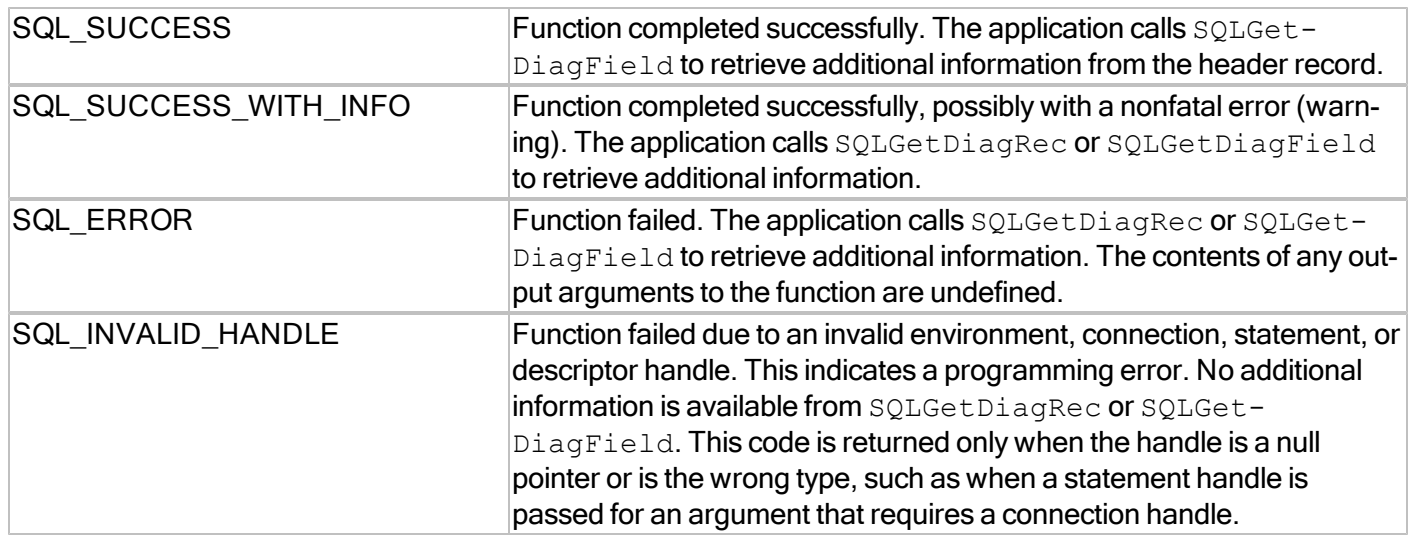

### **Comments**

SQLPutData can only be called to insert or update column values. Calling SQLPutData on any other type of SQL statement returns a "data-at-exec params only allowed with INSERT VALUES/UPDATE" error (SQLSTATE "RX021").

Also, SQLPutData can only be used with columns of the following data types: SQL\_LONGVARCHAR, SQL\_ LONGWVARCHAR and SQL\_LONGVARBINARY. Calling SQLPutData on a column of any other data type returns a "data-at-exec params only allowed for blob (long var...) columns" error ("SQLSTATE RX022").

For more information, reference MSDN documentation for [SQLPutData.](http://msdn.microsoft.com/en-us/library/ms713824(v=VS.85).aspx)

# **SQLRowCount**

Gets row count in a table following an INSERT, UPDATE, or DELETE

## **Conformance**

Version Introduced: ODBC 1.0 Standards Compliance: ISO 92

### **Syntax**

```
SQLRETURN SQLRowCount ( 
   SQLHSTMT StatementHandle,  
   SQLINTEGER *RowCount)
```
### **Arguments**

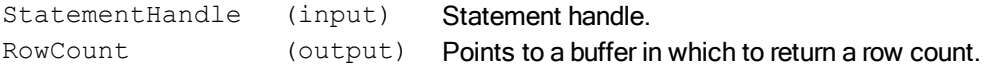

## **Required Headers**

#include "sql.h"

### **Libraries**

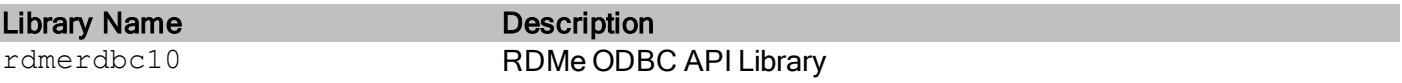

See Library Naming Conventions section for full library name and a list of library dependencies.

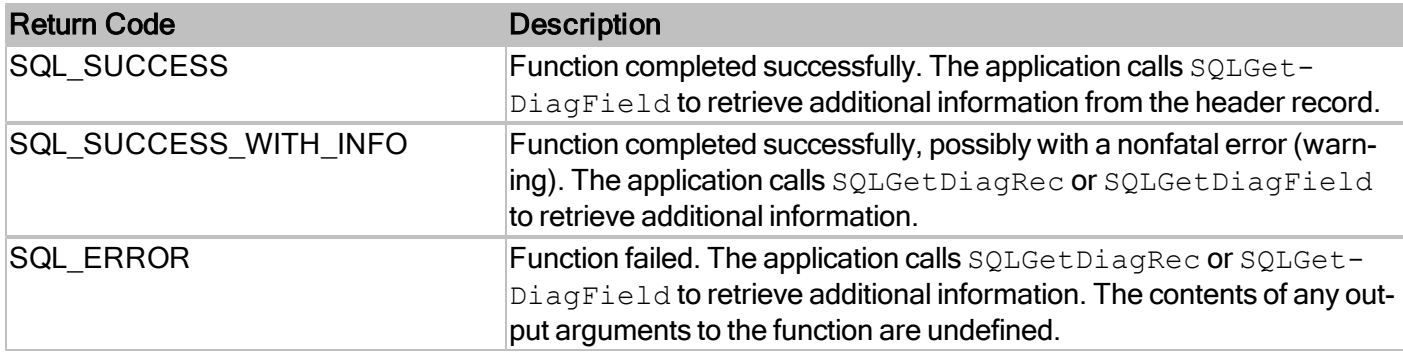

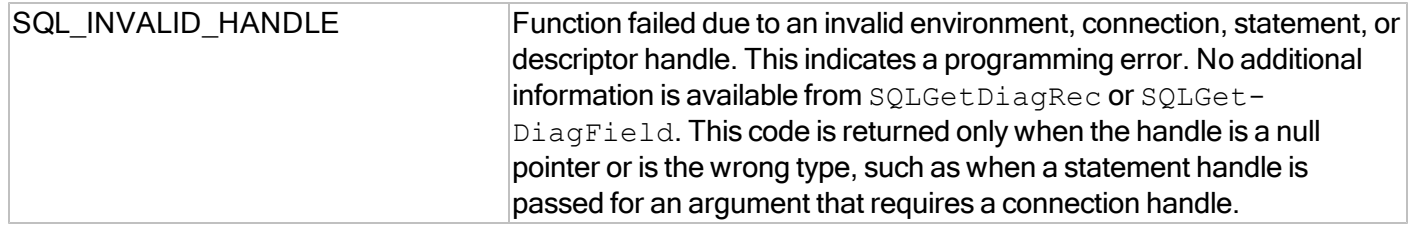

# **Comments**

If the last SQL statement executed was not an INSERT, UPDATE, DELETE, IMPORT or EXPORT, SQLRow-Count will return -1 to \*RowCount.

For more information, reference MSDN documentation for [SQLRowCount.](http://msdn.microsoft.com/en-us/library/ms711835(v=VS.85).aspx)

# **SQLSetConnectAttr**

Sets attributes that govern aspects of connections.

### **Conformance**

Version Introduced: ODBC 3.0 Standards Compliance: ISO 92

### **Syntax**

```
SQLRETURN SQLSetConnectAttr(
SQLHDBC ConnectionHandle,
SQLINTEGER Attribute,
SQLPOINTER ValuePtr,
SQLINTEGER StringLength);
```
### **Arguments**

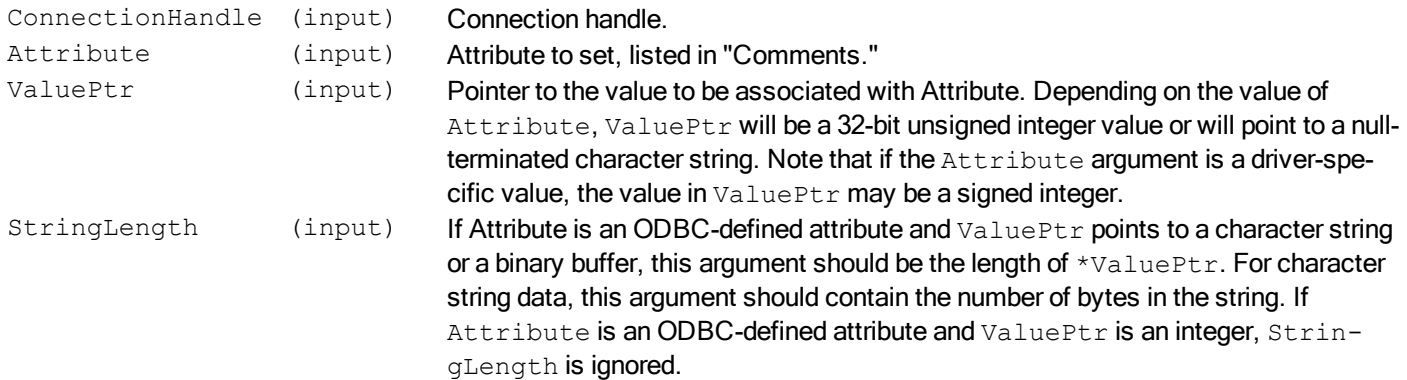

### **Required Headers**

#include "sql.h"

### **Libraries**

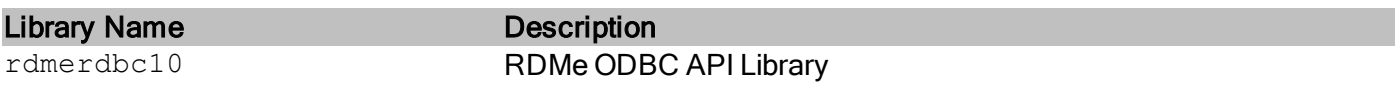

See Library Naming Conventions section for full library name and a list of library dependencies.

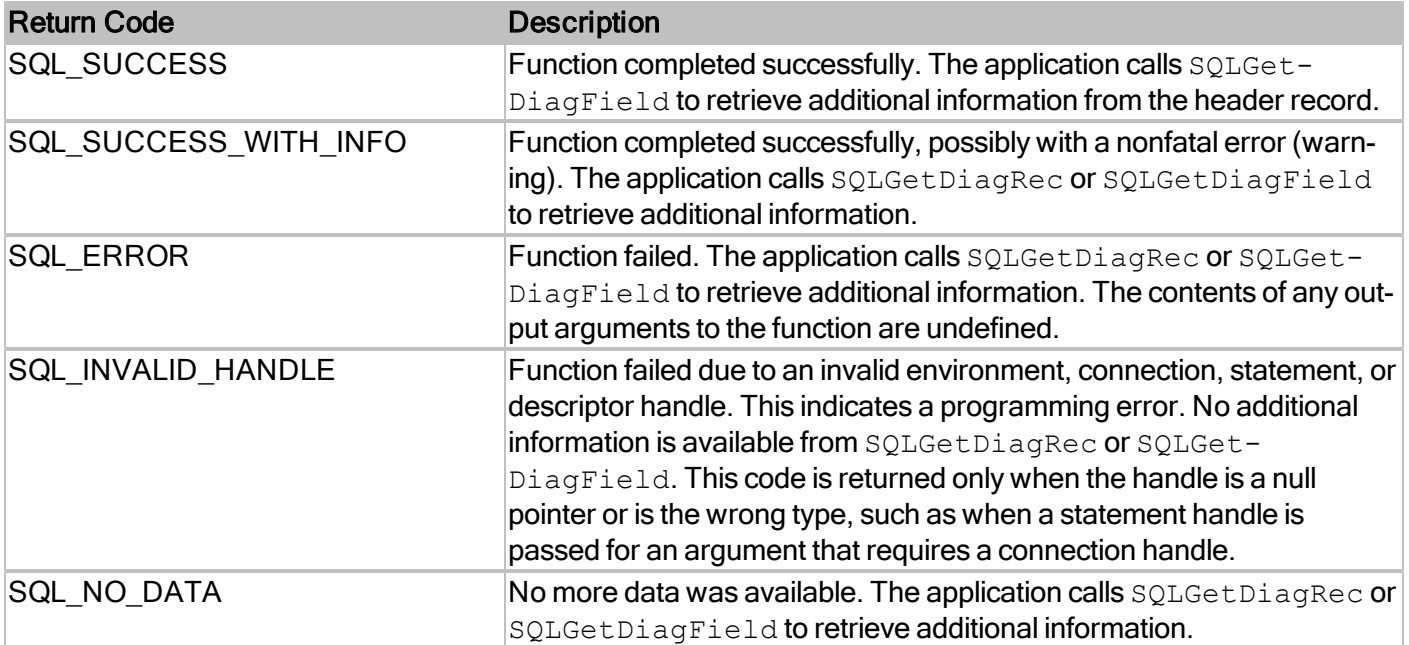
#### **Comments**

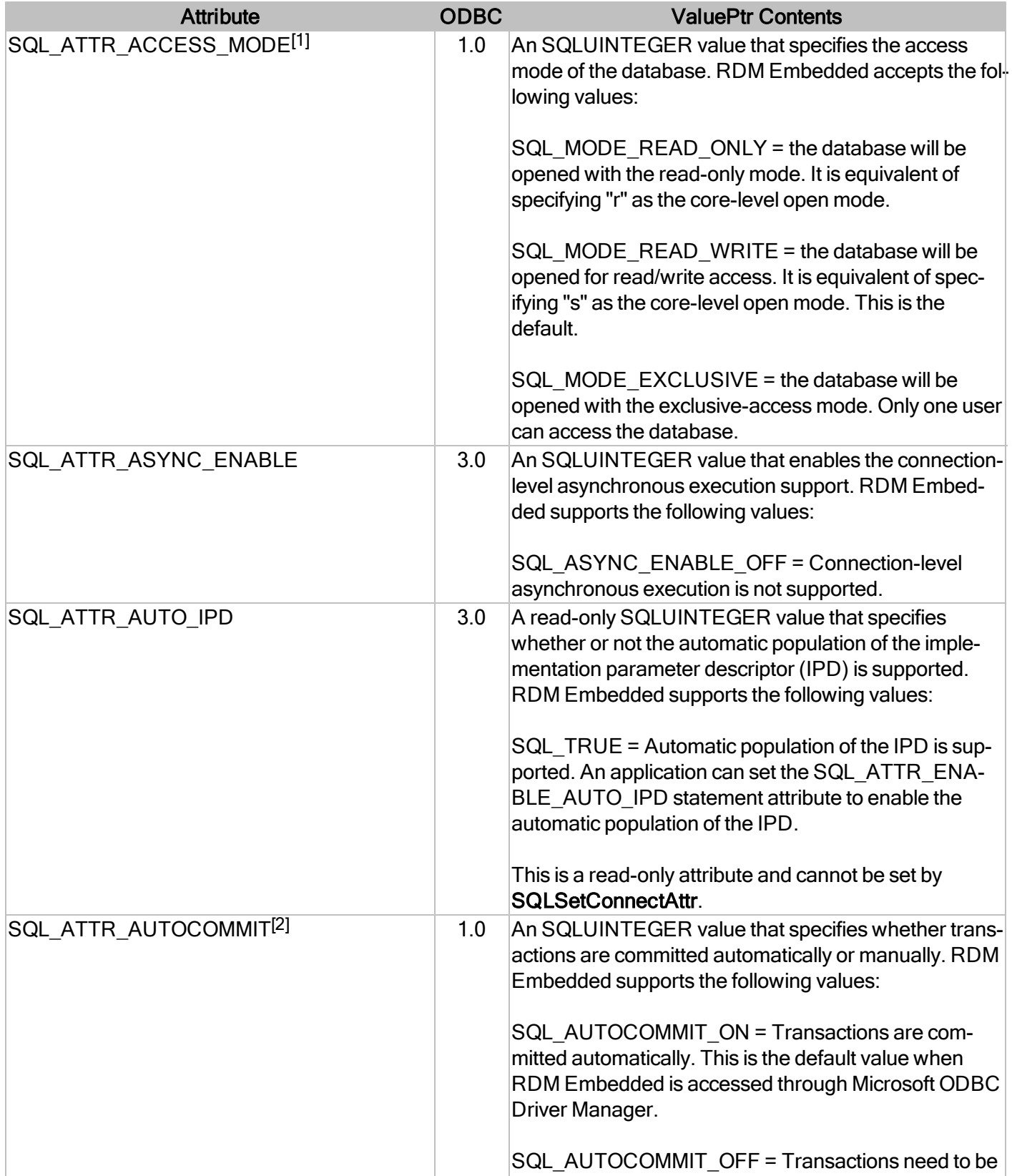

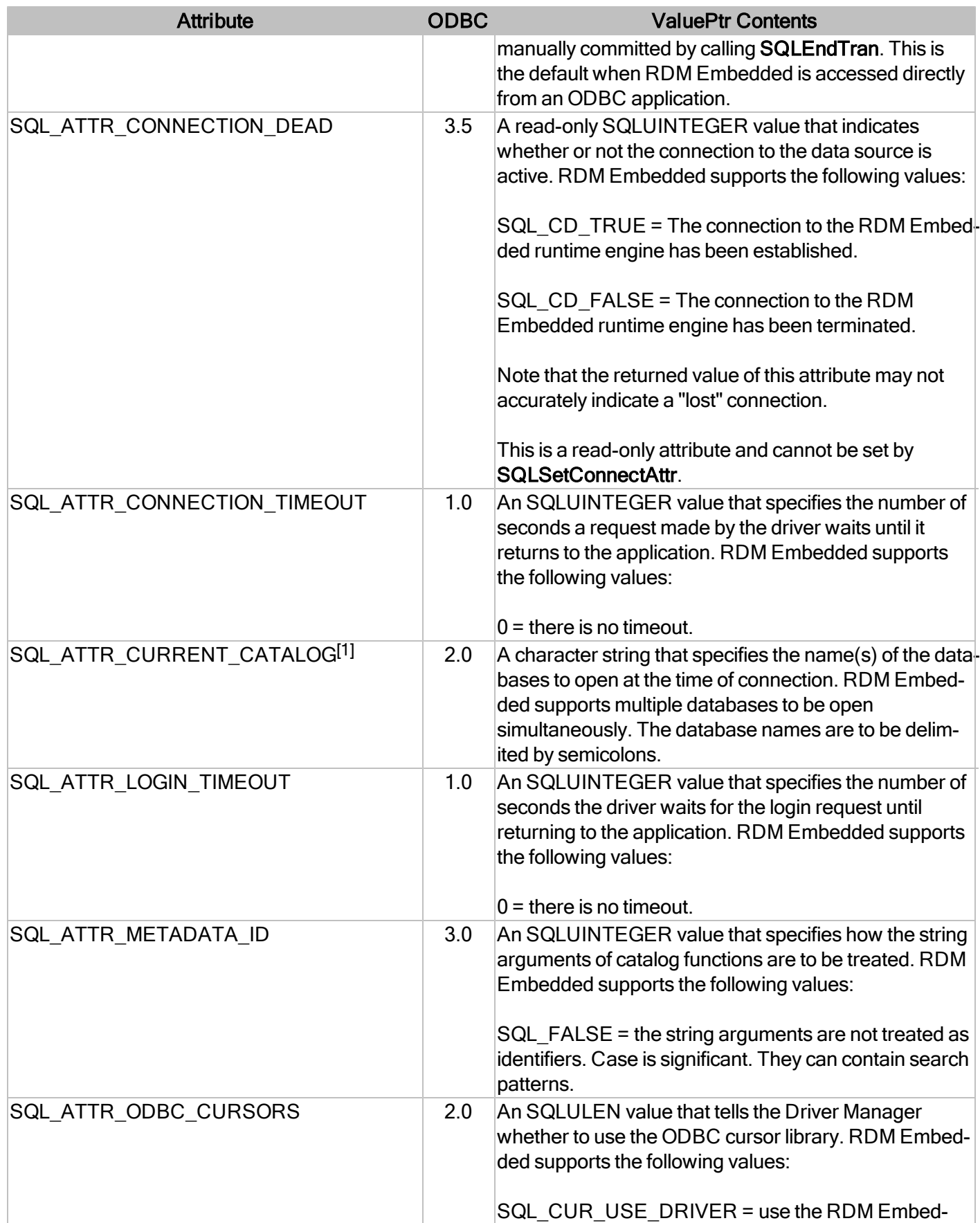

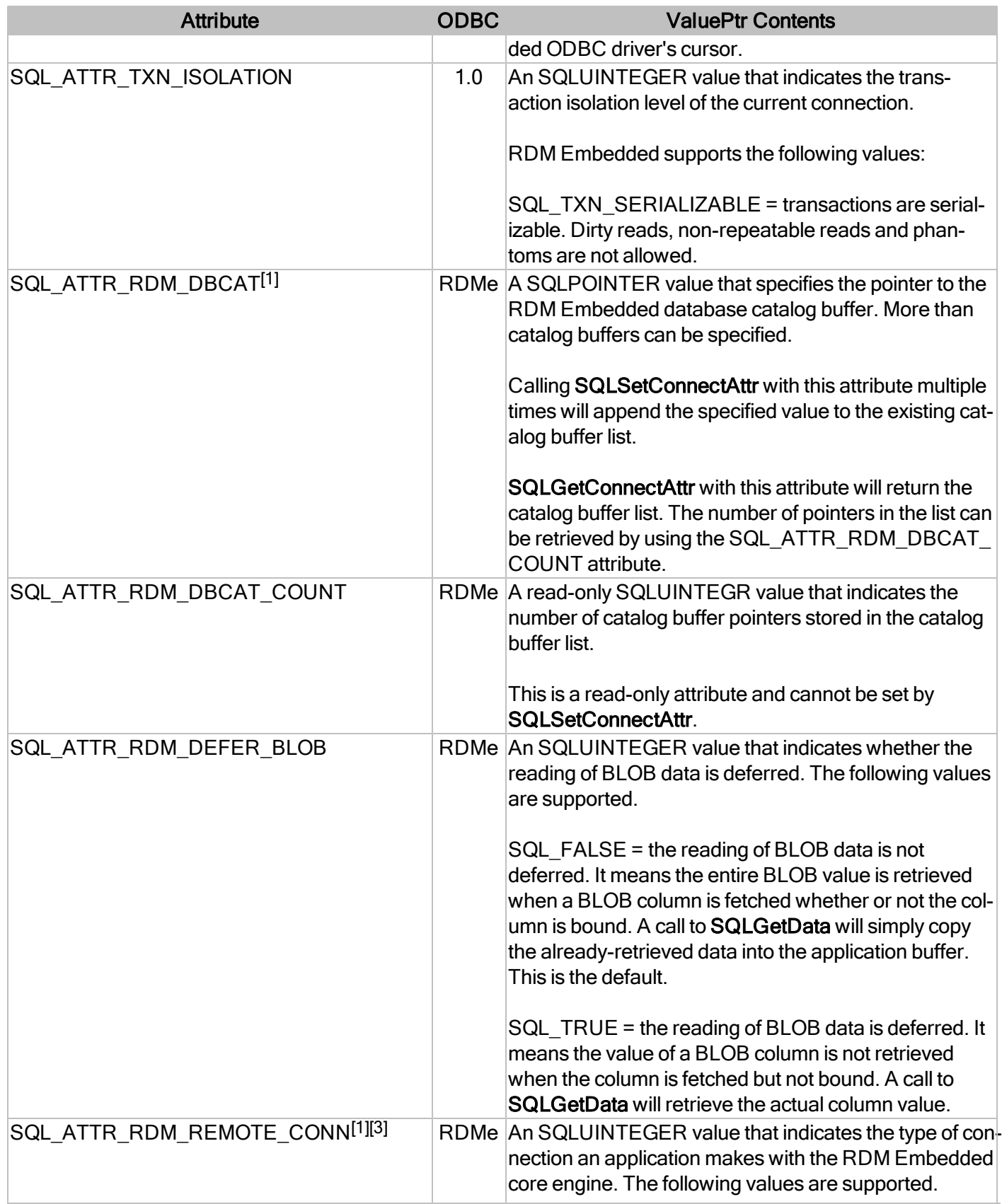

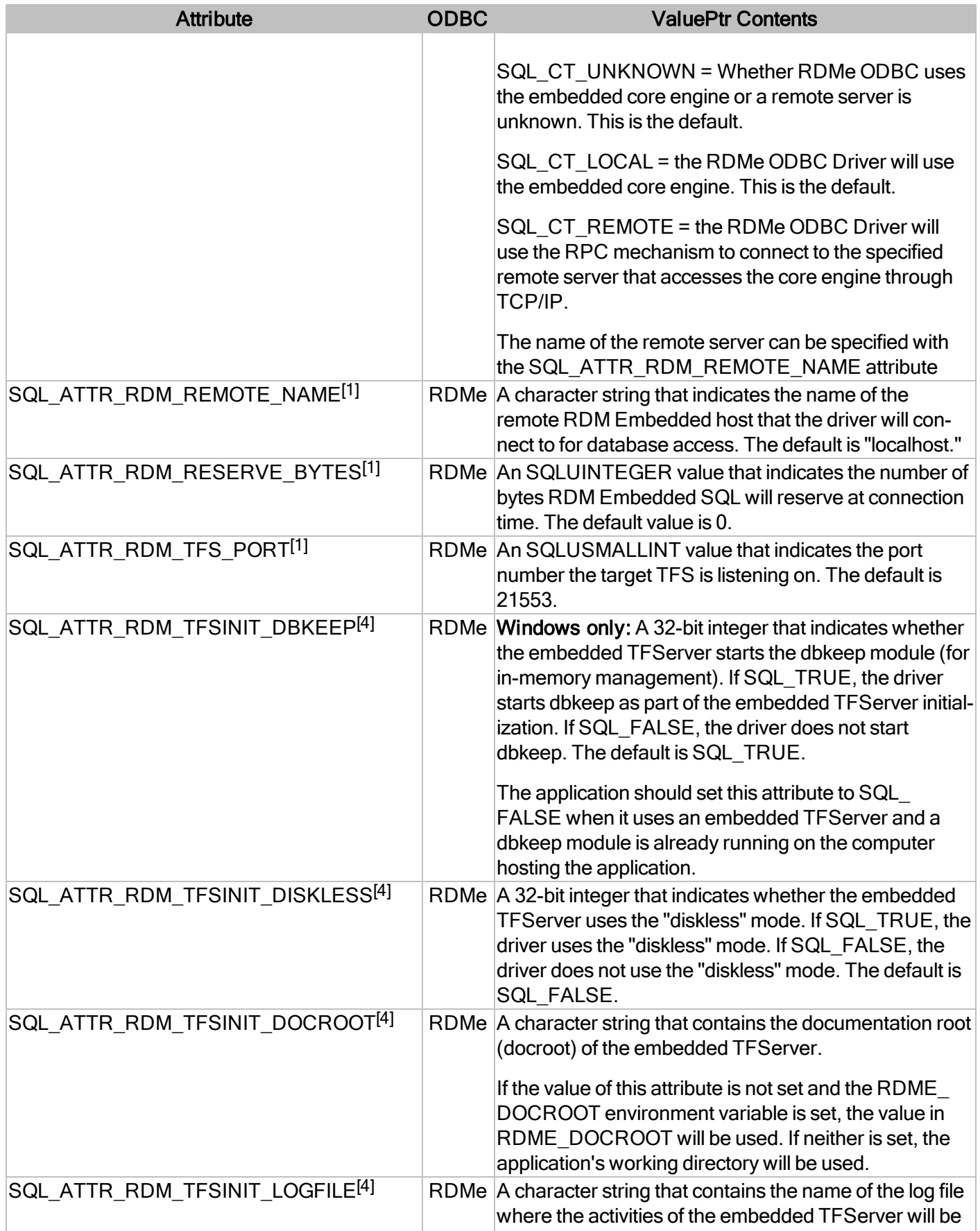

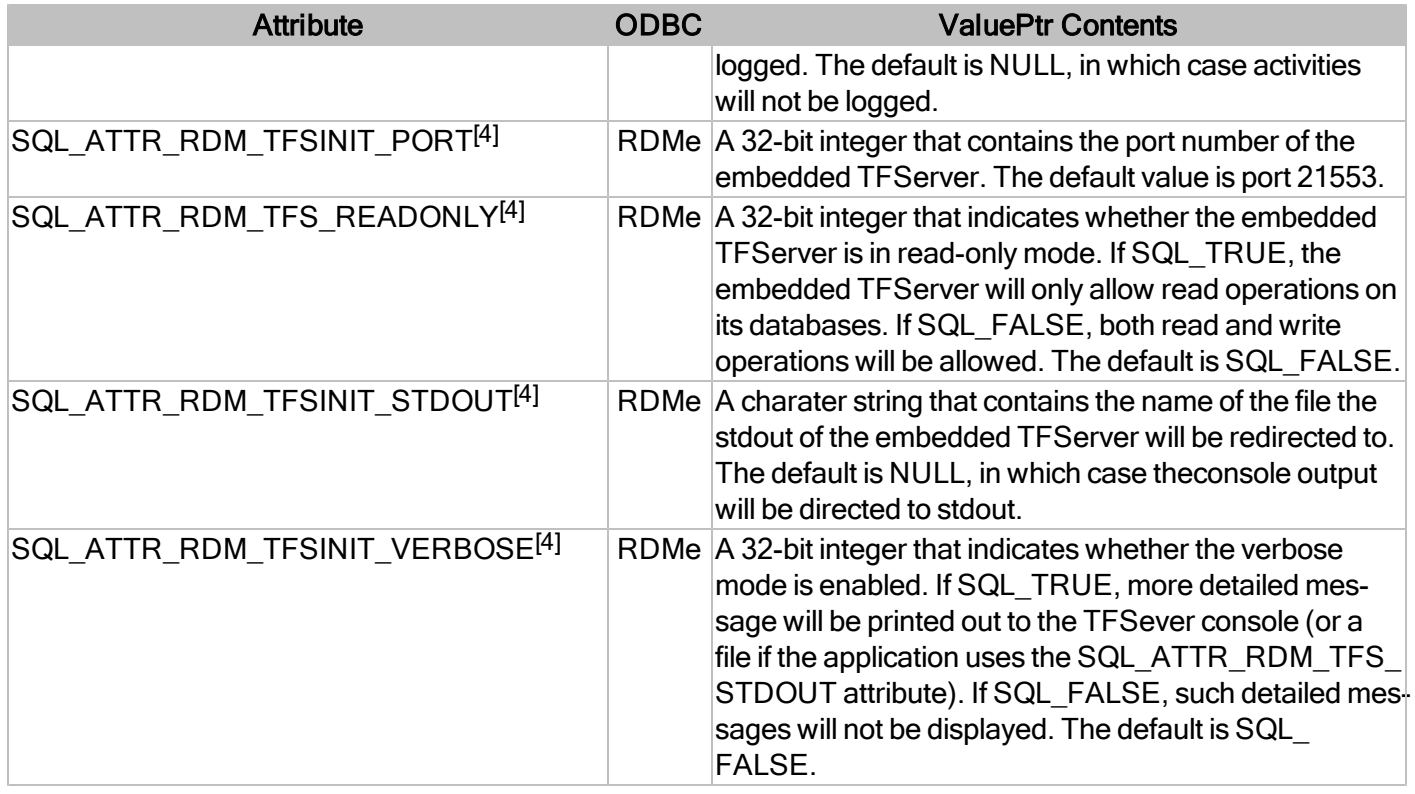

<sup>[1]</sup>Those attributes can be set before and after connecting to RDM Embedded SQL. However, the values set after a connection has been established will not take effect until the existing connection has been closed and a new one has been established.

<sup>[2]</sup>Those attributes can be set before and after connecting to RDM Embedded SQL. However, the values set or retrieved before a connection has been established may not reflect the value stored in the RDM Embedded SQL engine. The application should always set/get those attribute values while the connection to the data source is on.

[3] If the SQL\_ATTR\_RDM\_CONN\_TYPE attribute is set to SQL\_CT\_UNKNOWN at the time of connection, SQLConnect or SQLDriverConnect will determine the connection type by checking the values of SQL ATTR RDM\_REMOTE\_NAME, SQL\_ATTR\_RDM\_TFS\_NAME, and in the case of SQLConnect, the value of first argument. Once the connection type has been determined, that type will be stored in the SQL ATTR\_RDM CONN TYPE attribute. For details, see SQLConnect and SQLDriverConnect.

<sup>[4]</sup> Values set with those attributes will have no effect if the application does not use an embedded TFServer ("tfss" or "tfst").

For more information, reference MSDN documentation for [SQLSetConnectAttr.](http://msdn.microsoft.com/en-us/library/ms713605(v=VS.85).aspx)

# **SQLSetCursorName**

Associates a cursor name with an active statement.

# **Conformance**

Version Introduced: ODBC 1.0 Standards Compliance: ISO 92

#### **Syntax**

```
SQLRETURN SQLSetCursorName ( 
      SQLHSTMT StatementHandle,
      SQLCHAR *CursorName,
      SQLSMALLINT  BufferLength)
```
#### **Arguments**

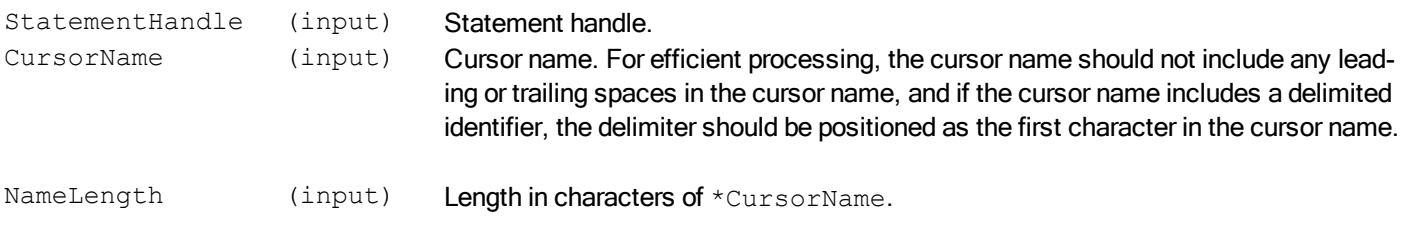

#### **Required Headers**

#include "sql.h"

### **Libraries**

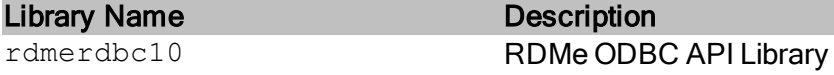

See Library Naming Conventions section for full library name and a list of library dependencies.

#### **Returns**

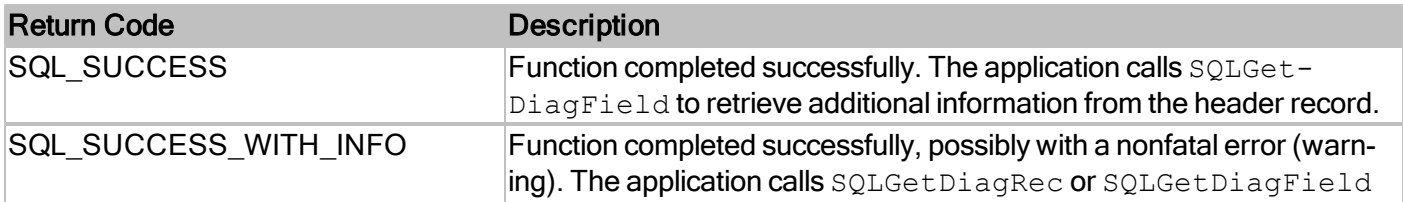

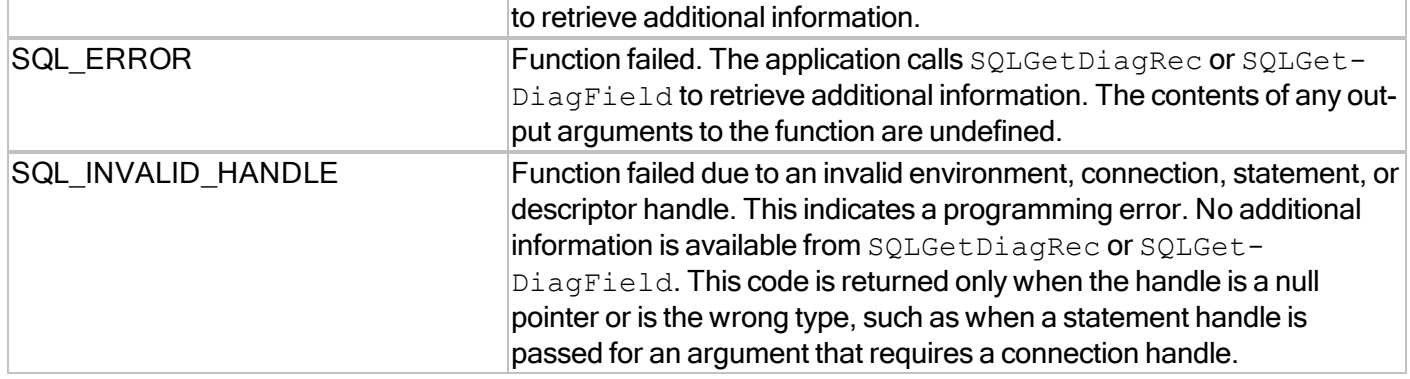

For more information, reference MSDN documentation for [SQLCursorName.](http://msdn.microsoft.com/en-us/library/ms711707(v=VS.85).aspx)

# **SQLSetDescField**

Sets the value of a single field of a descriptor record.

### **Conformance**

Version Introduced: ODBC 3.0 Standards Compliance: ISO 92

#### **Syntax**

```
SQLRETURN SQLSetDescField(
    SQLHDESC DescriptorHandle,
    SQLSMALLINT RecNumber,
    SQLSMALLINT FieldIdentifier,
    SQLPOINTER ValuePtr,
    SQLINTEGER BufferLength);
```
### **Arguments**

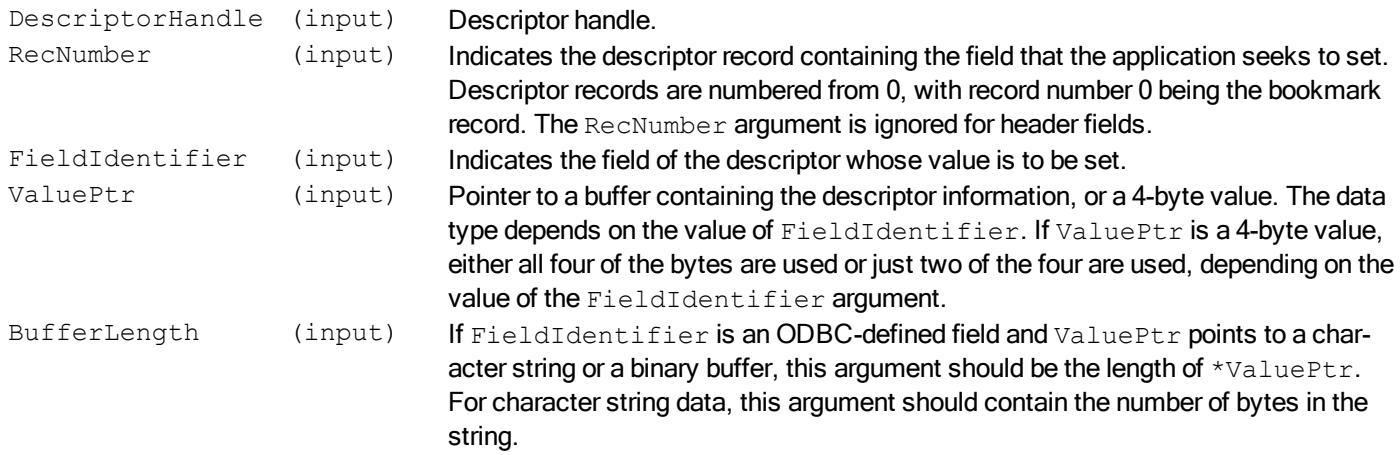

#### **Required Headers**

#include "sql.h"

#### **Libraries**

Library Name Description

rdmerdbc10 RDMe ODBC API Library

See Library Naming Conventions section for full library name and a list of library dependencies.

#### **Returns**

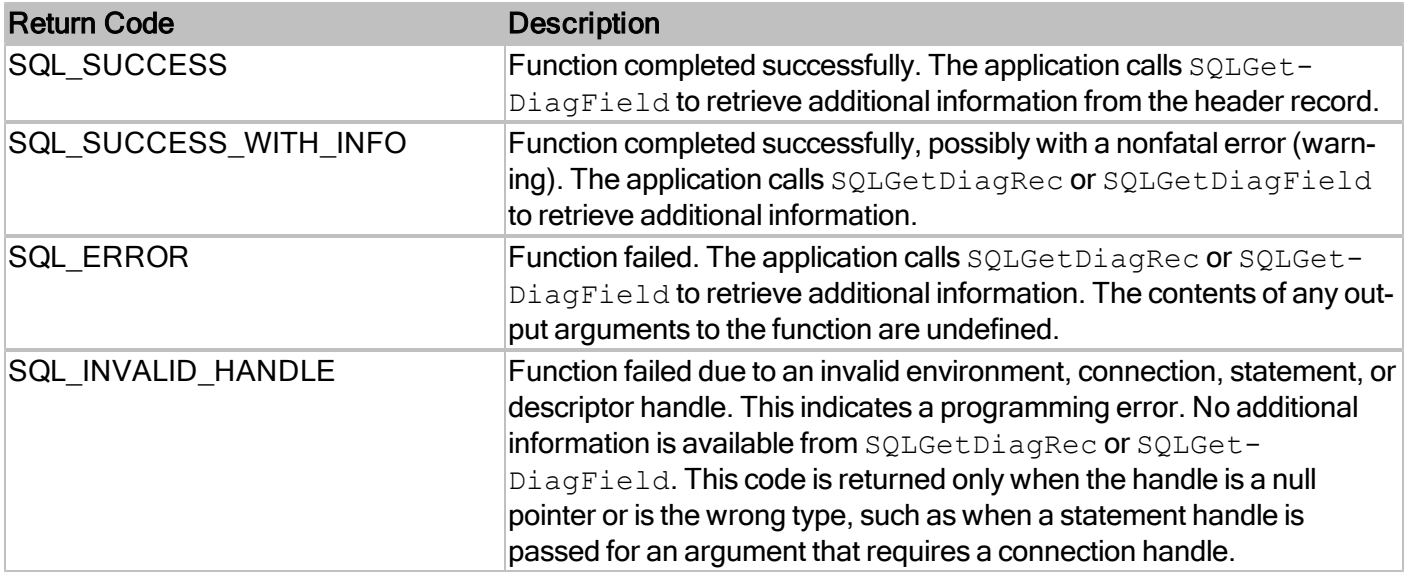

For more information, reference MSDN documentation for [SQLSetDescField.](http://msdn.microsoft.com/en-us/library/ms713560(v=VS.85).aspx)

# **SQLSetDescRec**

Sets multiple descriptor fields that affect the data type and buffer bound to a column or parameter data.

# **Conformance**

Version Introduced: ODBC 3.0 Standards Compliance: ISO 92

#### **Syntax**

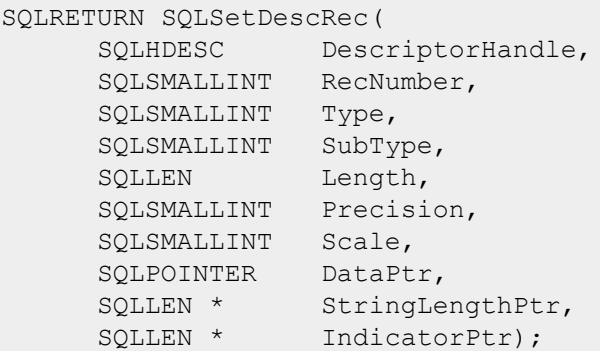

# **Arguments**

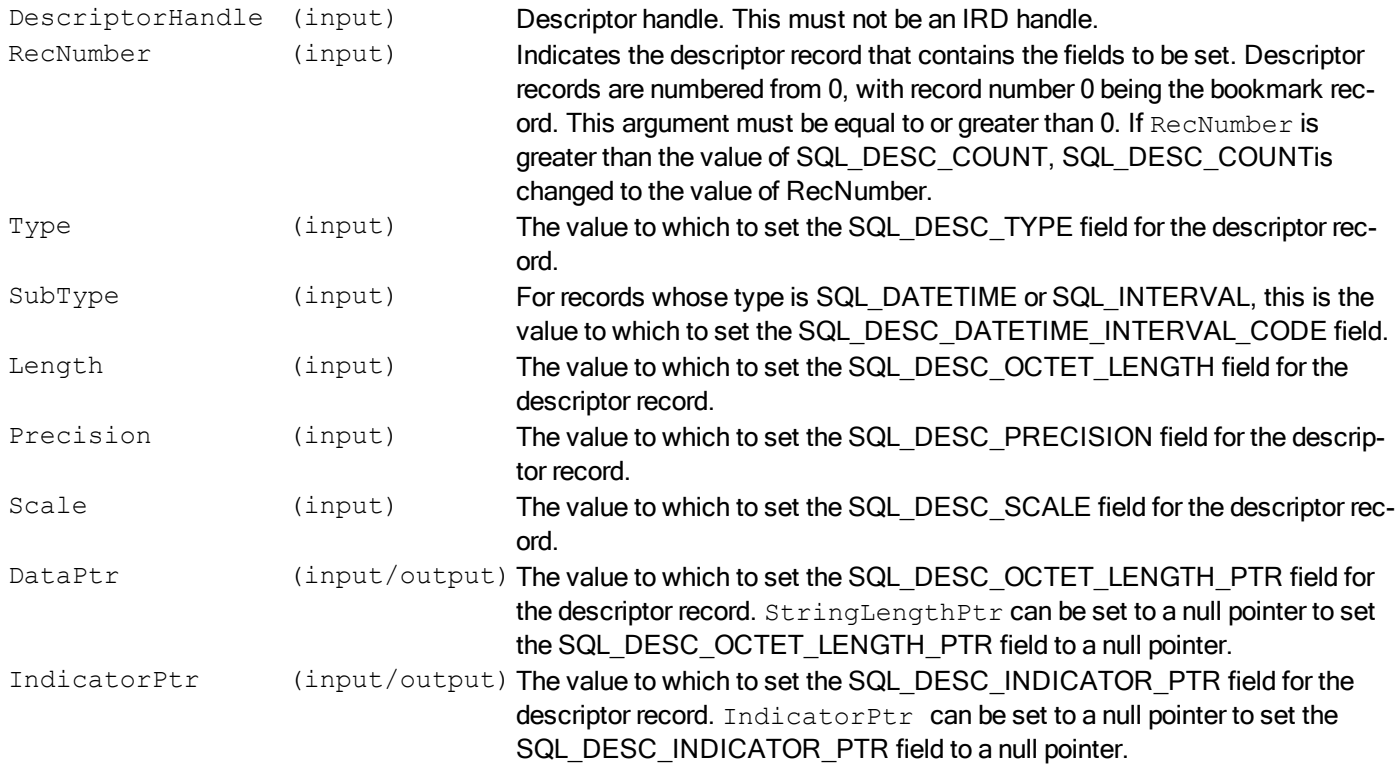

# **Required Headers**

#include "sql.h"

# **Libraries**

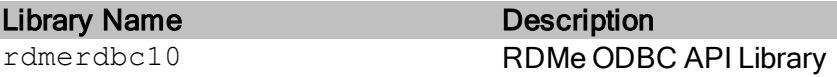

See Library Naming Conventions section for full library name and a list of library dependencies.

### **Returns**

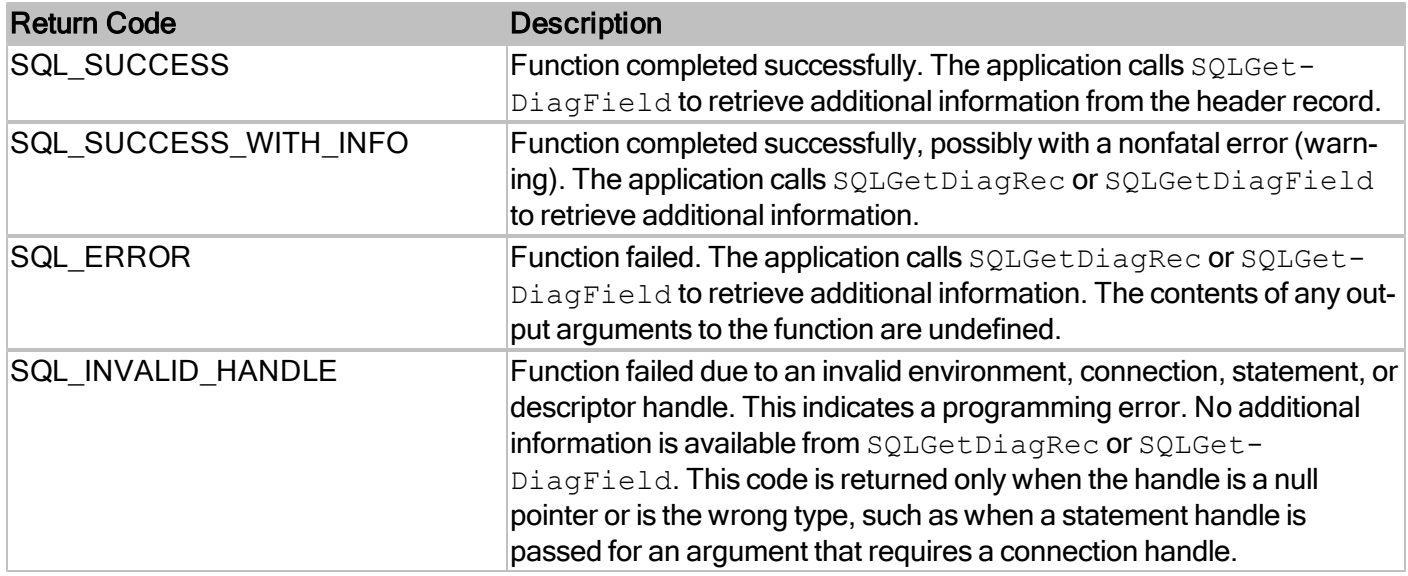

For more information, reference MSDN documentation for [SQLSetDescRec.](http://msdn.microsoft.com/en-us/library/ms714675(v=VS.85).aspx)

# **SQLSetEnvAttr**

Sets attributes that govern aspects of environments.

#### **Conformance**

Version Introduced: ODBC 3.0 Standards Compliance: ISO 92

#### **Syntax**

```
SQLRETURN SQLSetEnvAttr(
    SQLHENV EnvironmentHandle,
    SQLINTEGER Attribute,
    SQLPOINTER ValuePtr,
    SQLINTEGER StringLength);
```
#### **Arguments**

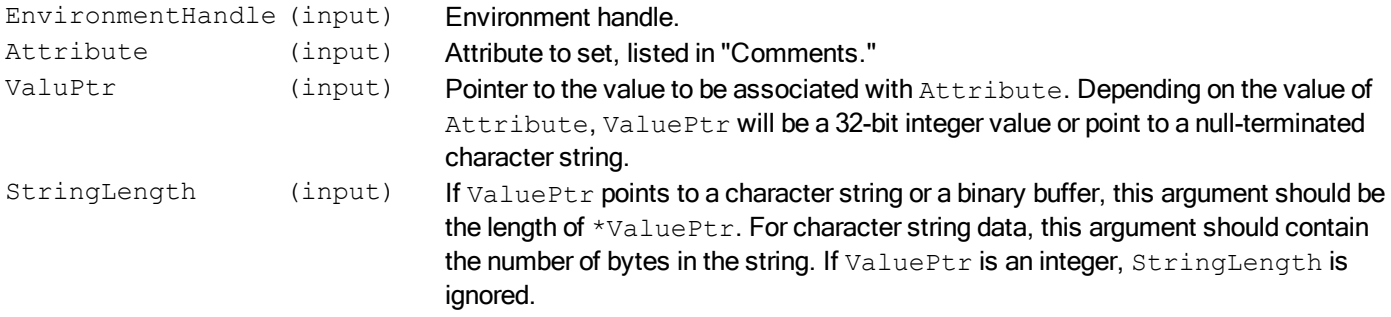

# **Required Headers**

#include "sql.h"

#### **Libraries**

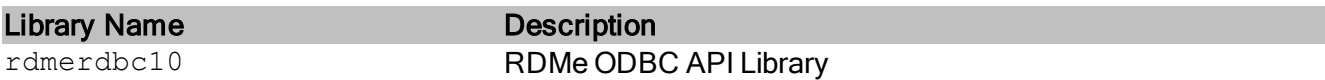

See Library Naming Conventions section for full library name and a list of library dependencies.

#### **Returns**

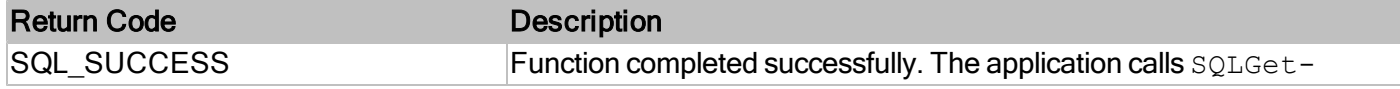

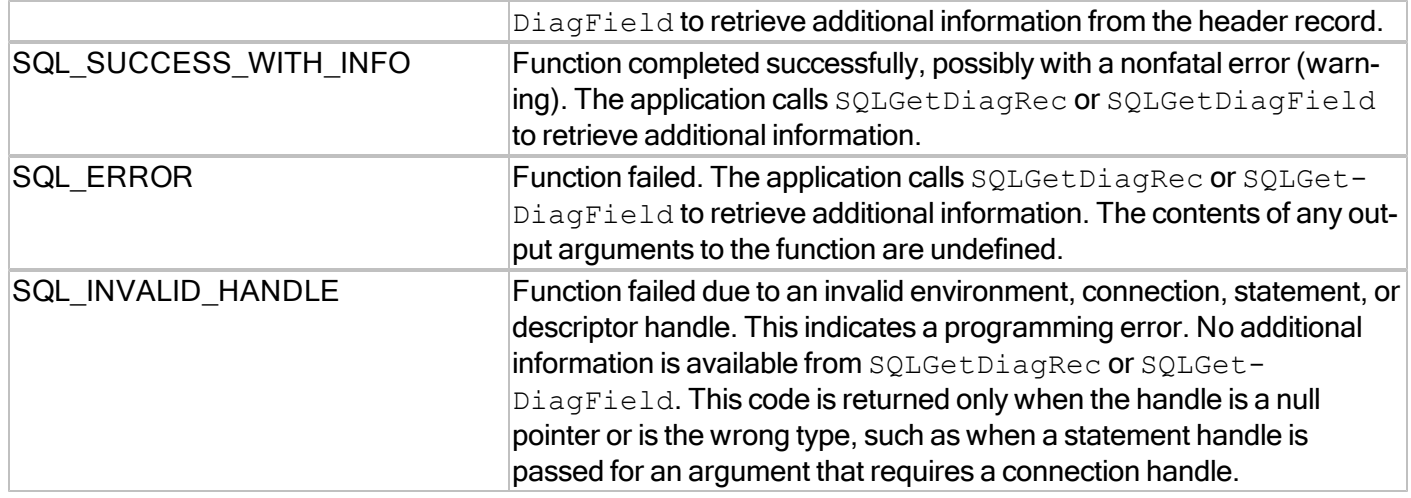

# **Comments**

### **Attribute and ValuePtr**

RDM Embedded accepts the following attribute values.

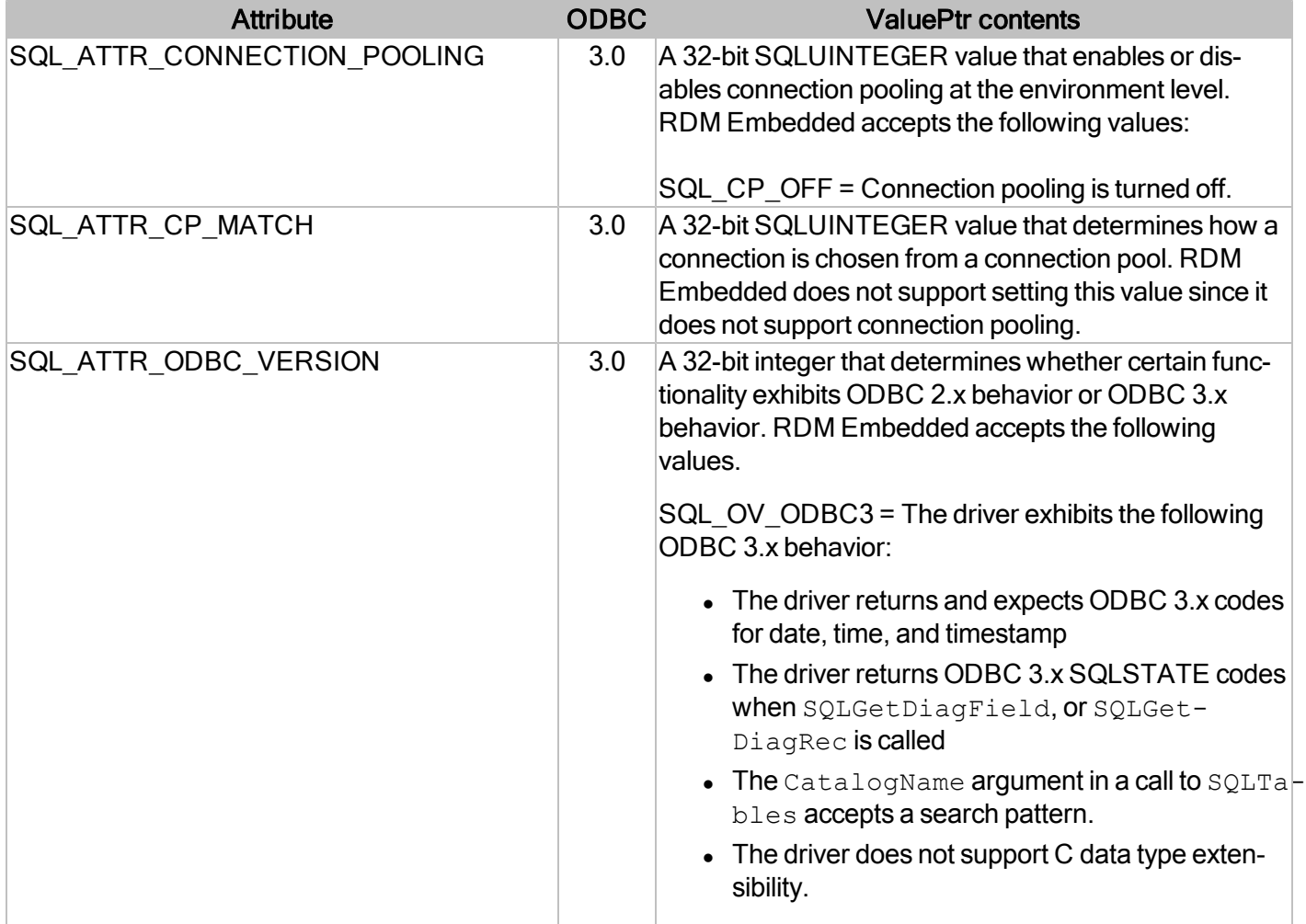

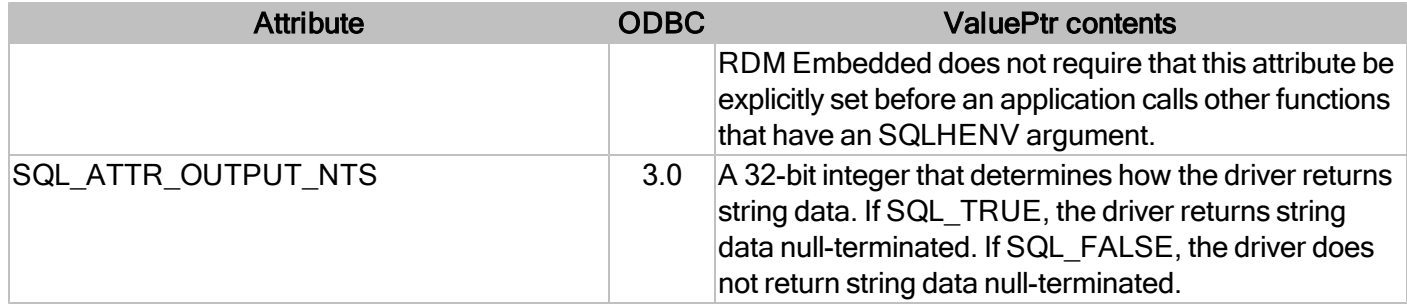

For more information, reference MSDN documentation for [SQLSetEnvAttr.](http://msdn.microsoft.com/en-us/library/ms709285(v=VS.85).aspx)

# **SQLSetError**

Registers user-defined status/error handling functions.

### **Conformance**

Version Introduced: RDM Embedded API extension

#### **Syntax**

```
SQLRETURN SQLSetError(
   SQLSMALLINT HandleType,
   SQLHANDLE Handle,
   SQLRETURN ErrorCode,
   ECALLBACK ErrorHandler);
```
#### **Arguments**

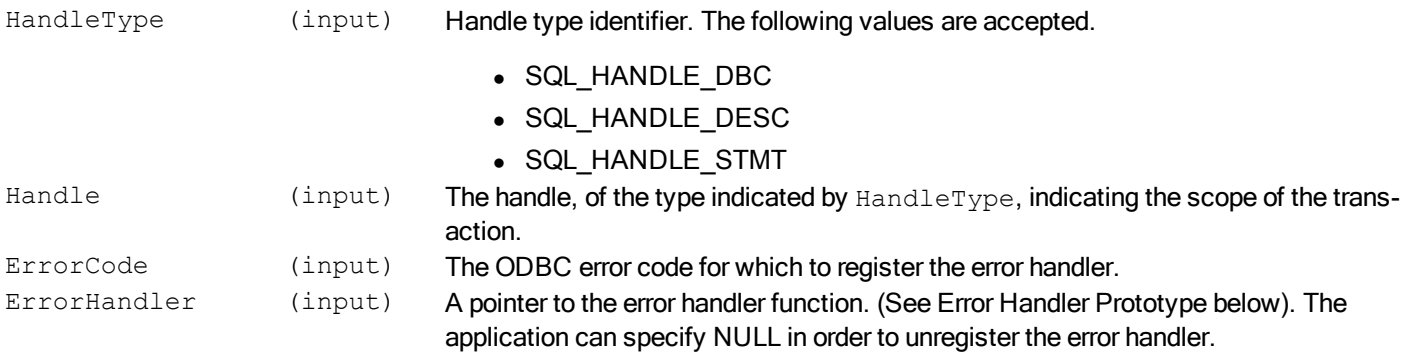

#### **Required Headers**

#include "sqlrext.h"

## **Libraries**

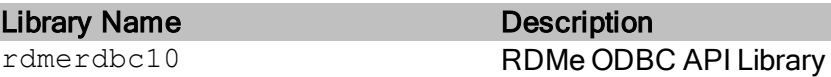

See Library Naming Conventions section for full library name and a list of library dependencies.

# **Error Handler Prototype**

```
int32_t SQL_API errHandler(
    int16 t HandleType,
    SQLHANDLE Handle,
   SQLRETURN error code);
```
# **Return Codes**

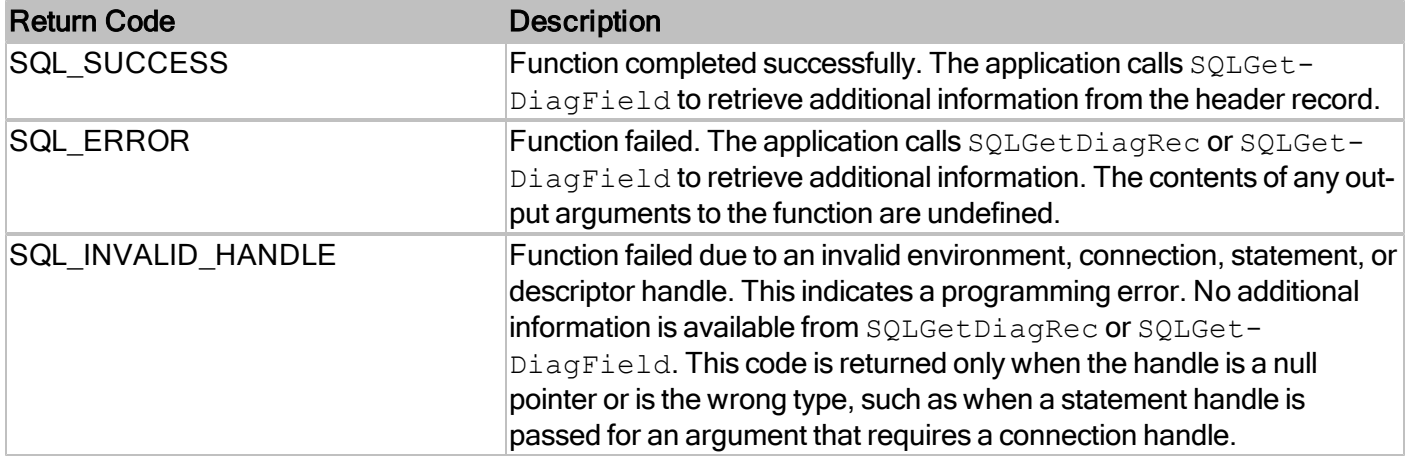

# **Diagnostics**

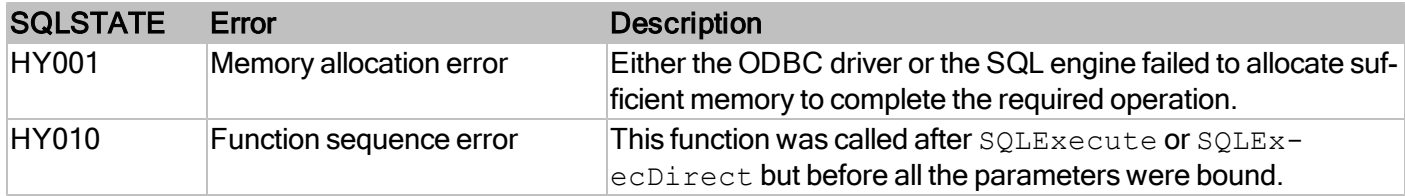

# **SQLSetStmtAttr**

Sets attributes related to a statement

#### **Conformance**

Version Introduced: ODBC 3.0 Standards Compliance: ISO 92

#### **Syntax**

```
SQLRETURN SQLSetStmtAttr( 
       SQLHSTMT StatementHandle, 
       SQLINTEGER Attribute, 
       SQLPOINTER ValuePtr, 
       SQLINTEGER StringLength)
```
#### **Arguments**

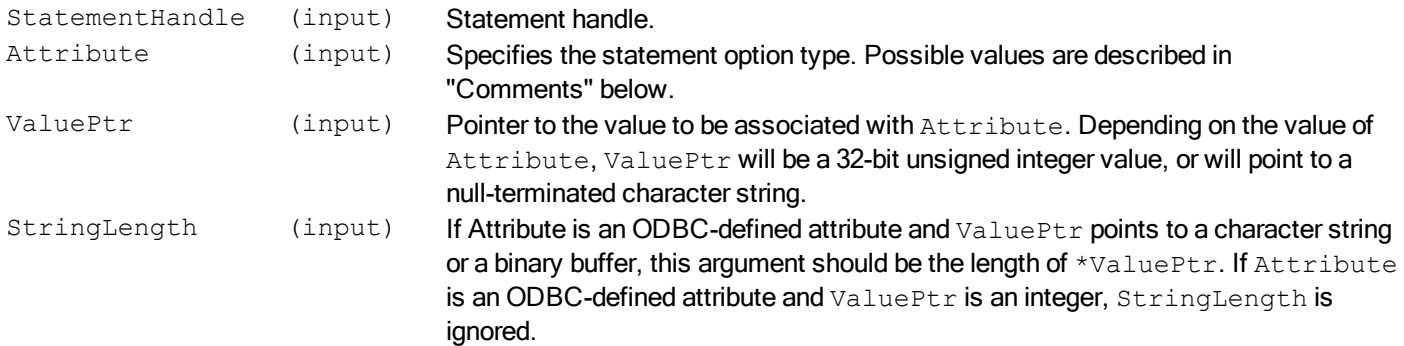

### **Required Headers**

```
#include "sql.h"
```
#### **Libraries**

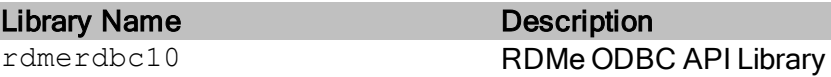

See Library Naming Conventions section for full library name and a list of library dependencies.

#### **Returns**

#### Return Code **Description**

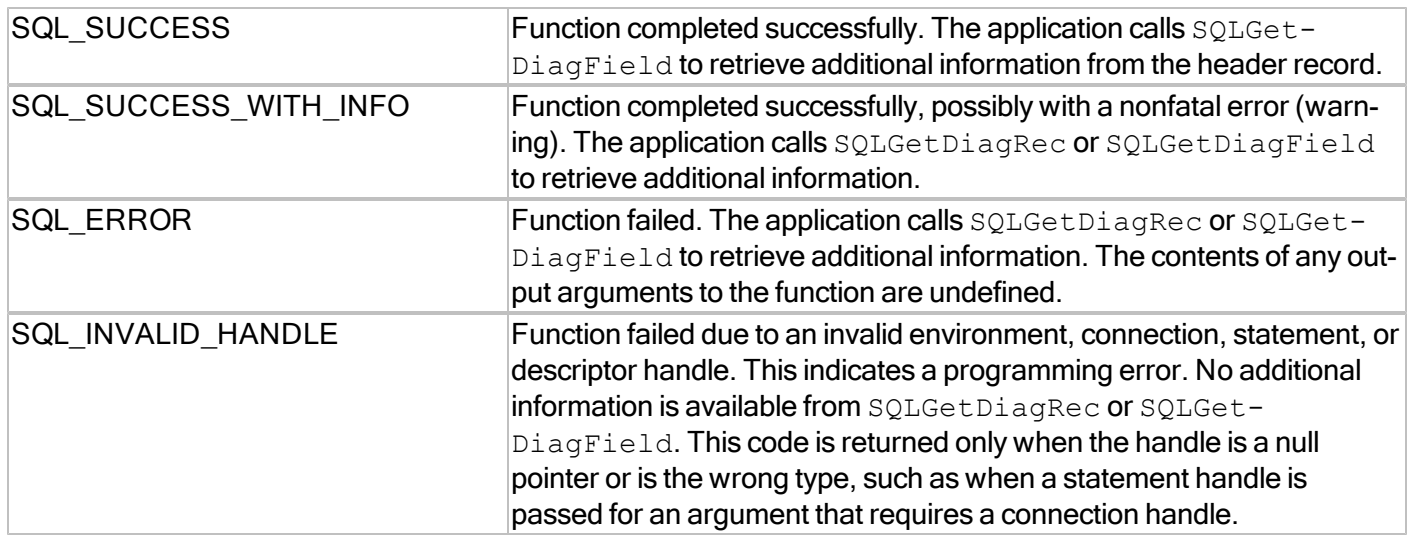

#### **Comments**

### Attributes and ValuePtr

RDM Embedded accepts the following attribute values.

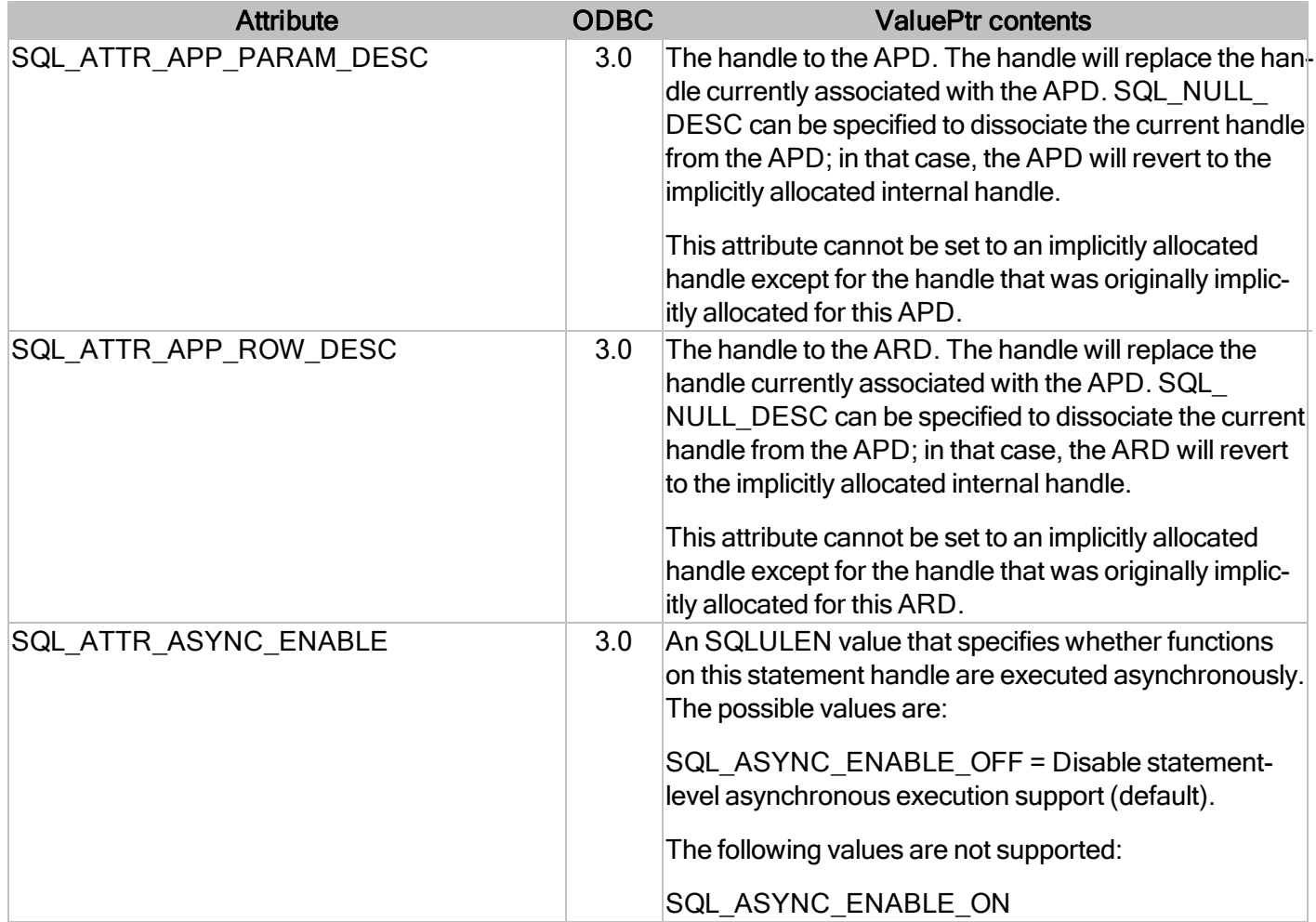

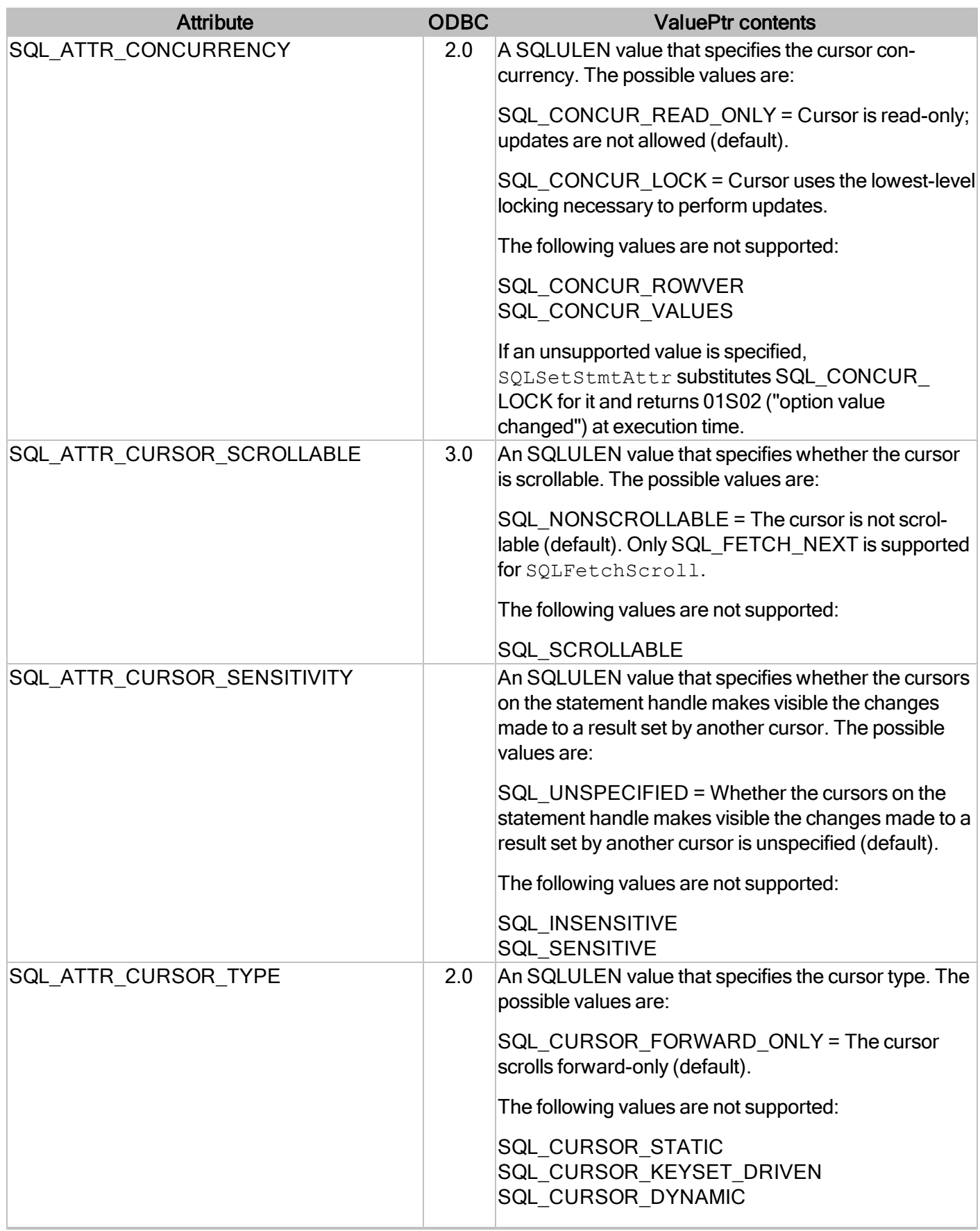

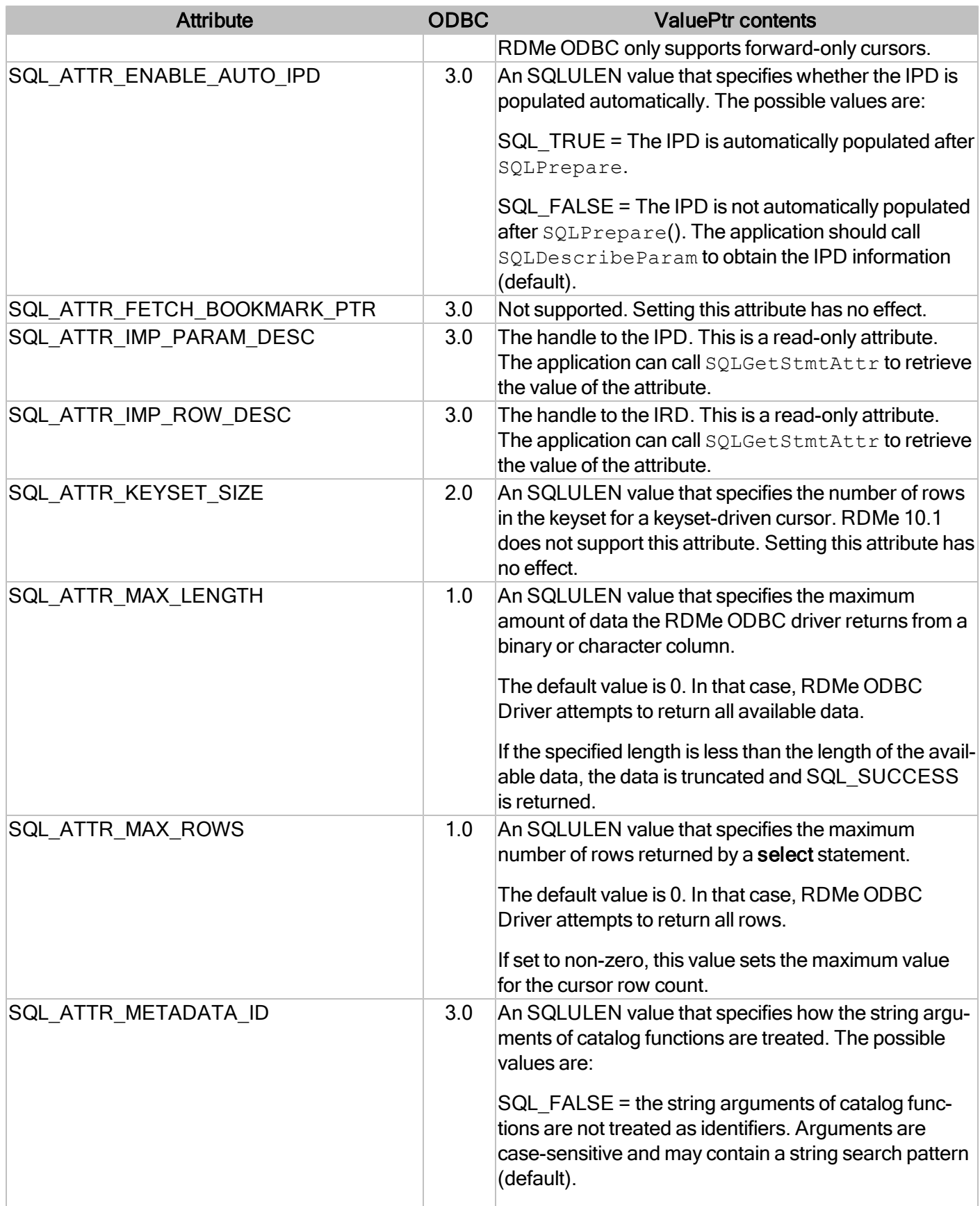

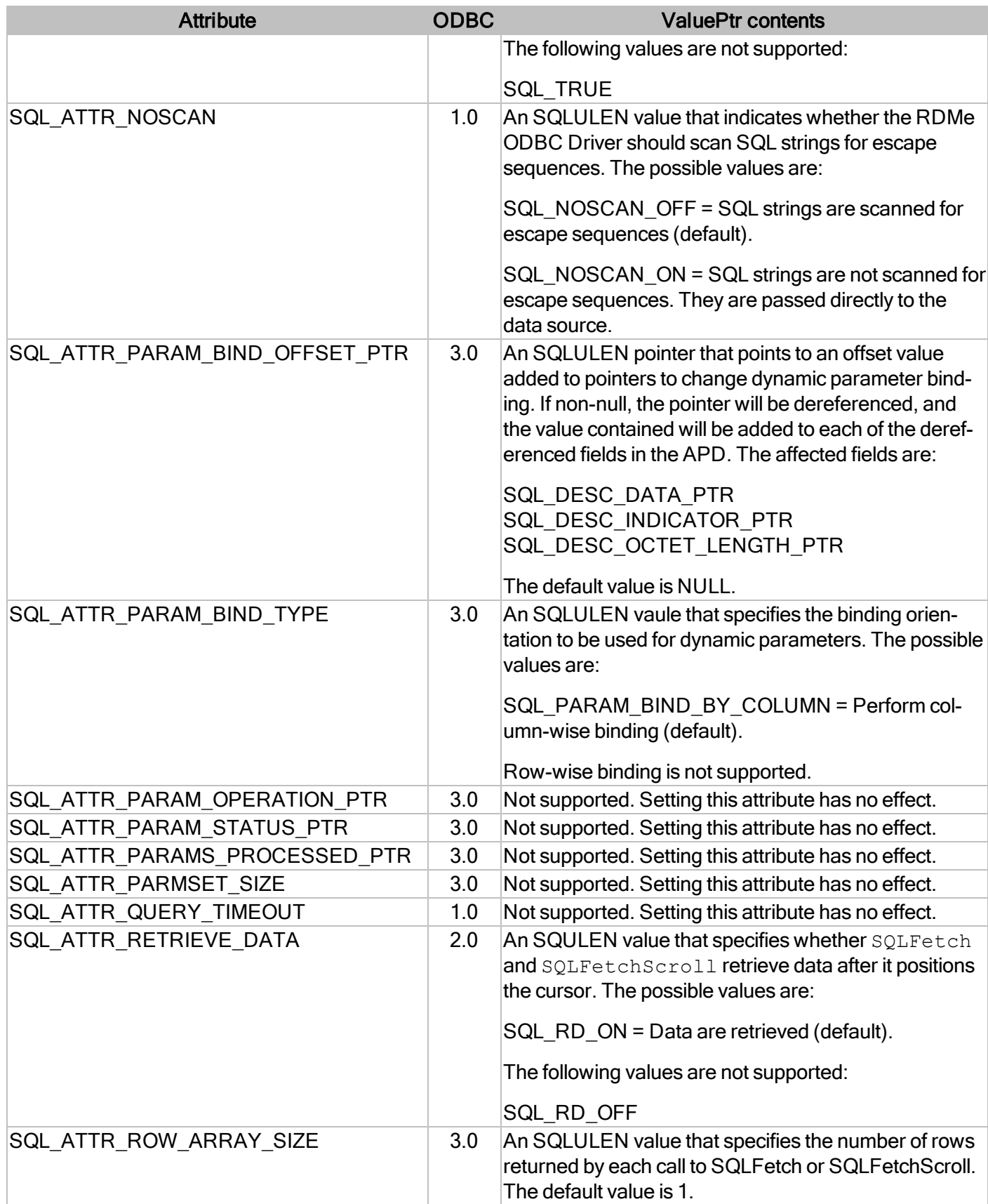

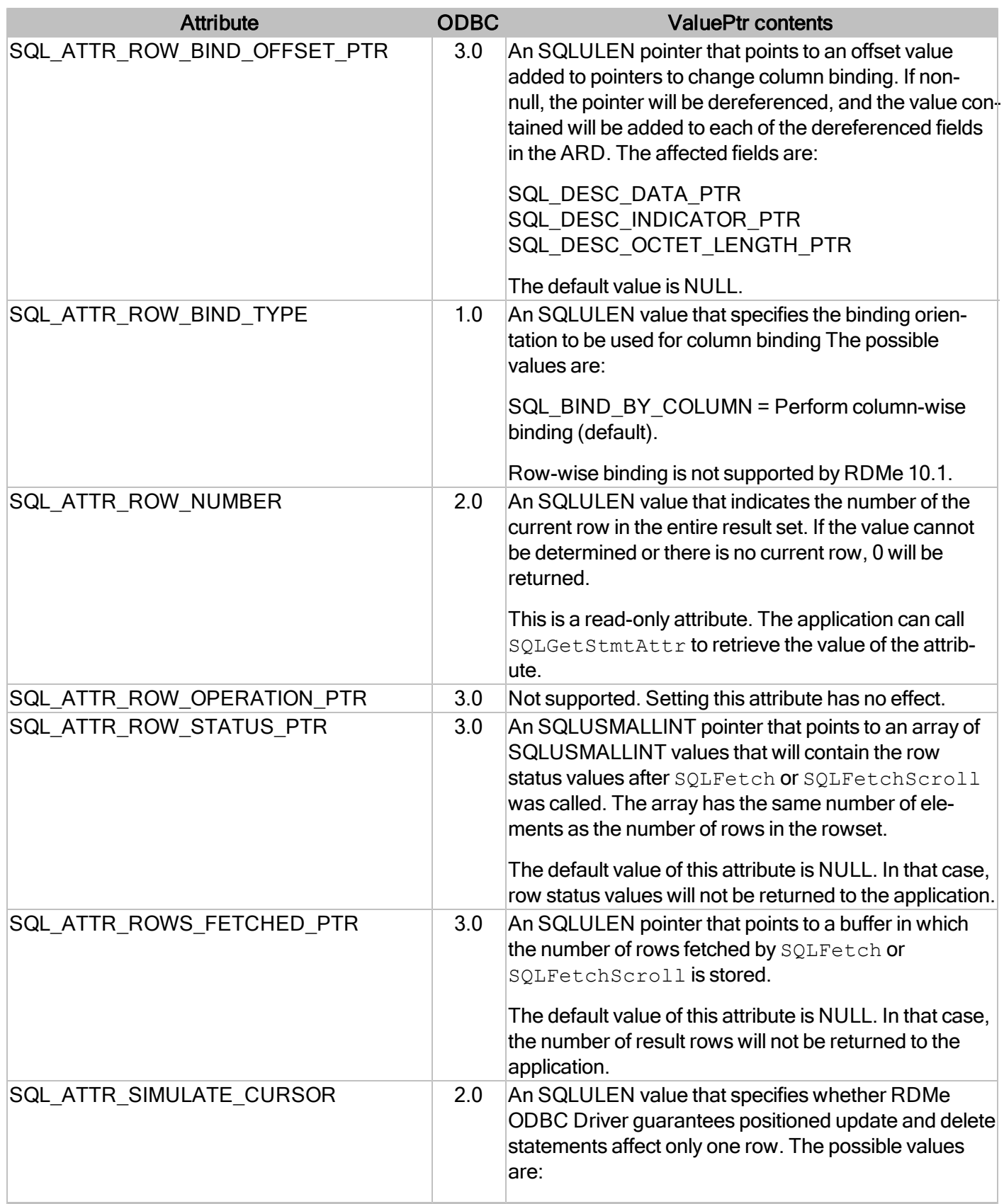

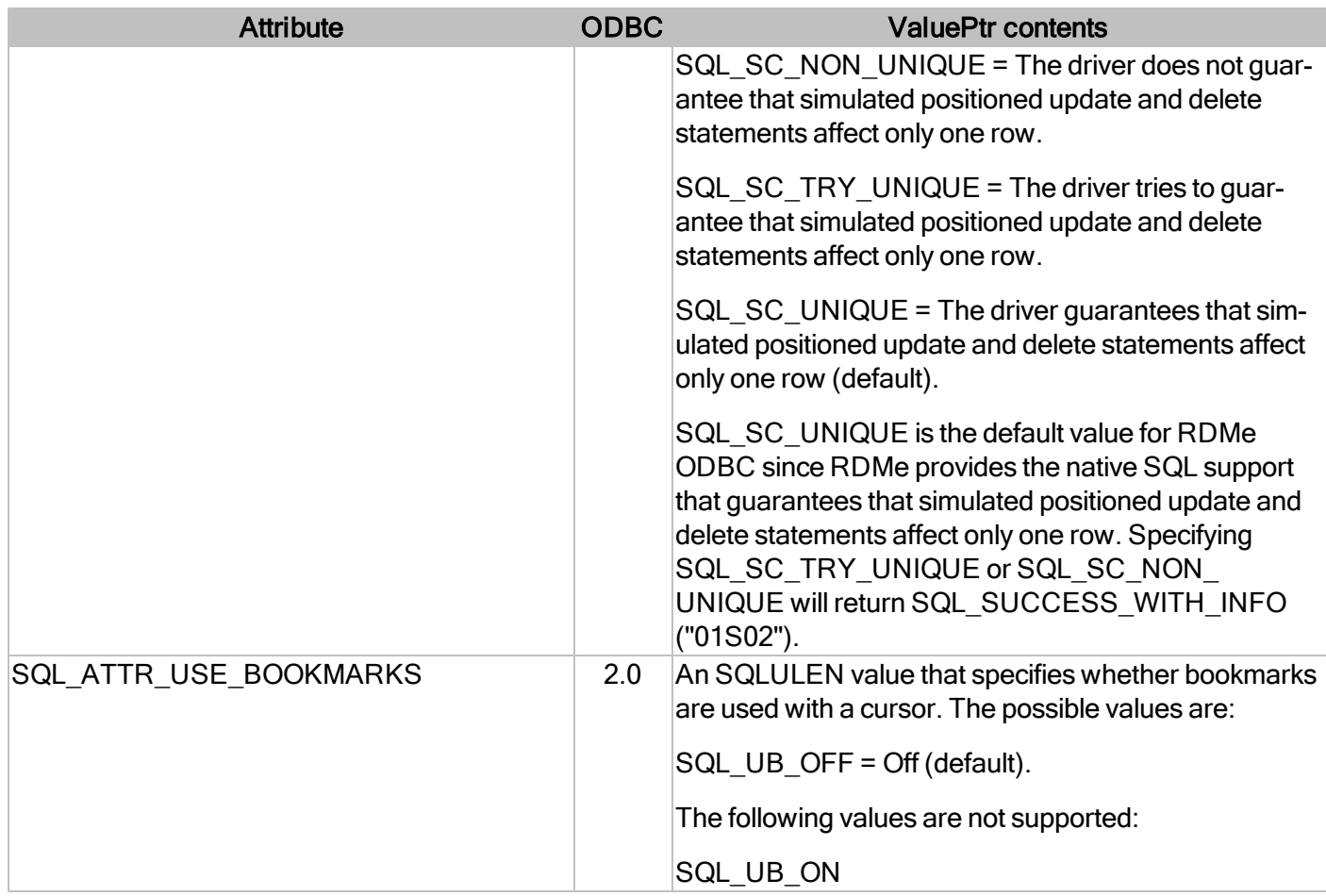

For more information, reference MSDN documentation for [SQLSetStmtAttr.](http://msdn.microsoft.com/en-us/library/ms712631(v=VS.85).aspx)

# **SQLSpecialColumns**

Returns the information about the set of columns that uniquely identifies a row in the table.

### **Conformance**

Version Introduced: ODBC 1.0 Standards Compliance: Open Group

### **Syntax**

```
SQLRETURN SQLSpecialColumns(
    SQLHSTMT StatementHandle,
    SQLSMALLINT IdentifierType,
    SQLCHAR * CatalogName,
    SQLSMALLINT NameLength1,
    SQLCHAR * SchemaName,
    SQLSMALLINT NameLength2,
    SQLCHAR * TableName,
    SQLSMALLINT NameLength3,
    SQLSMALLINT Scope,
    SQLSMALLINT Nullable);
```
# **Arguments**

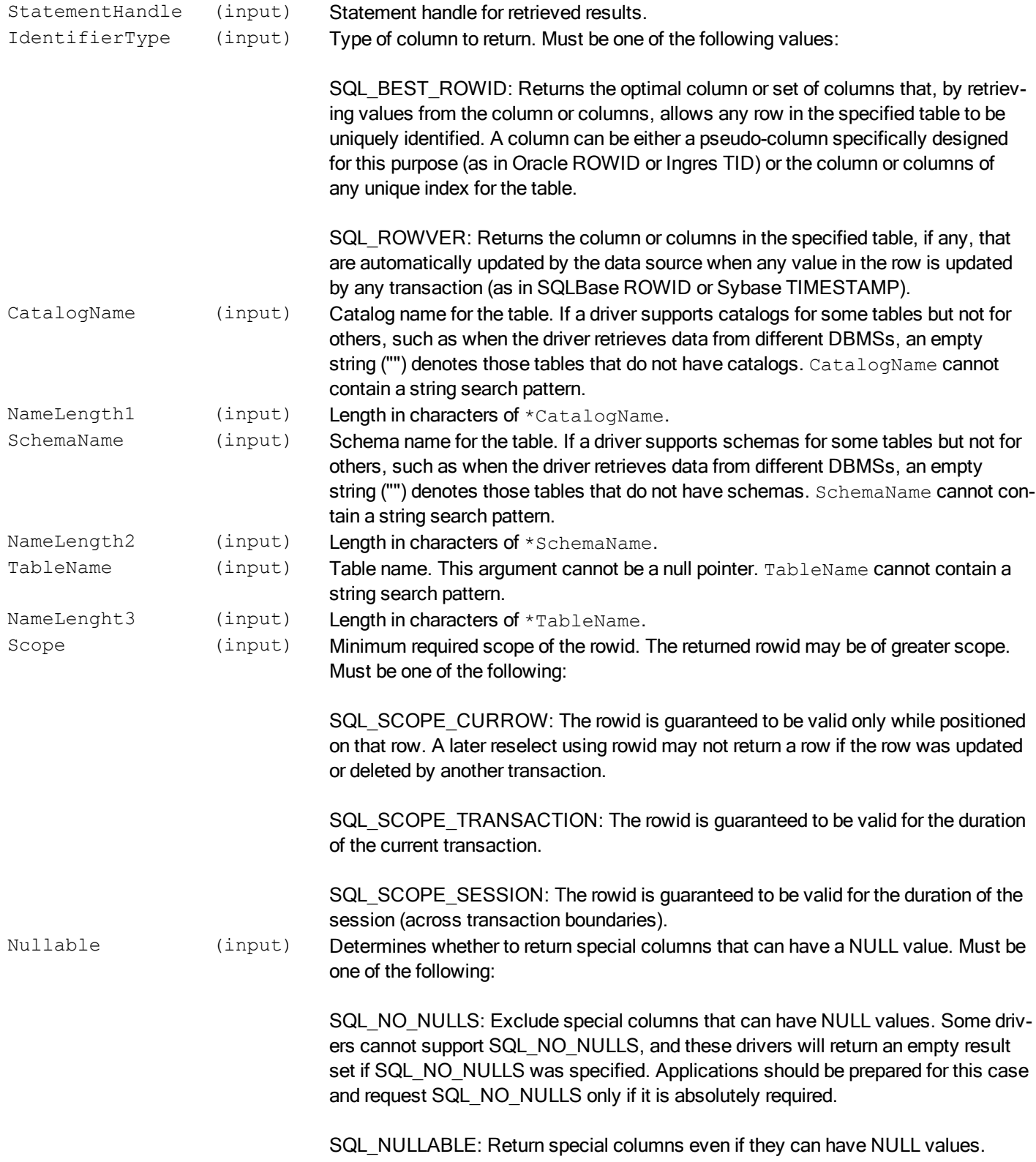

### **Required Headers**

#include "sql.h"

#### **Libraries**

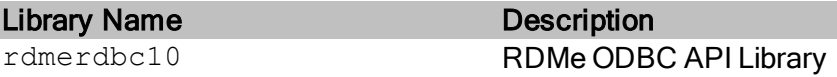

See Library Naming Conventions section for full library name and a list of library dependencies.

#### **Returns**

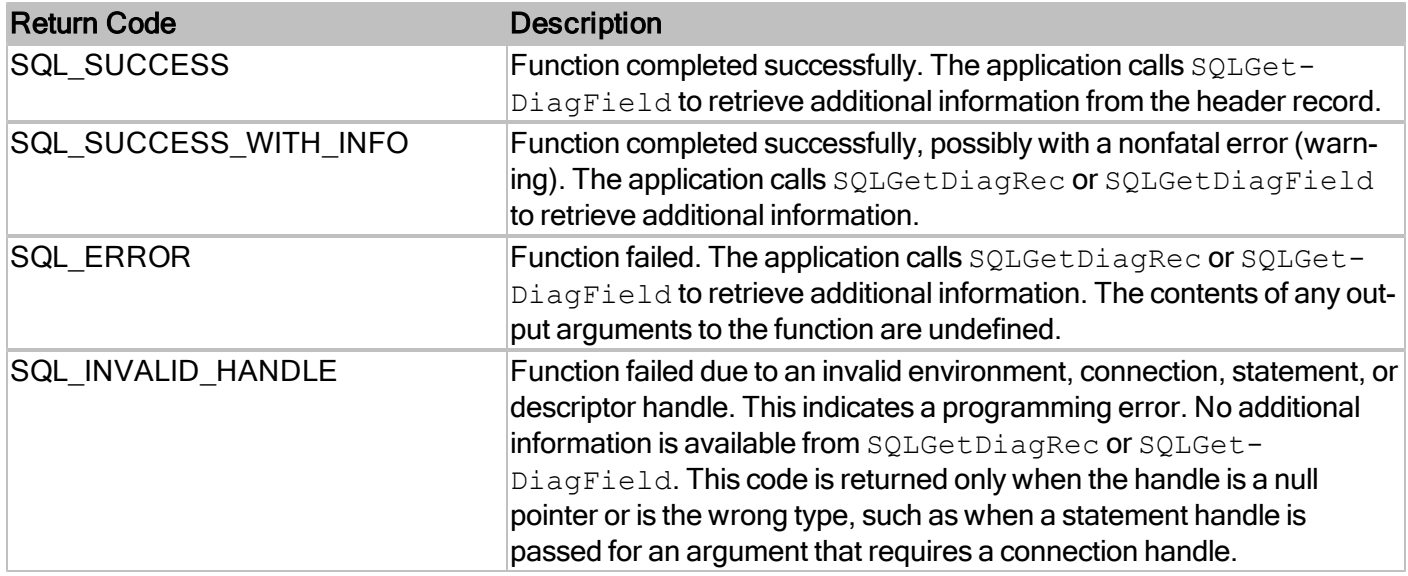

#### **Comments**

SQLSpecialColumns returns the information that pertains to the databases that are currently open. If no database is open on the data source, SQLSpecialColumns returns an empty result set.

For more information, reference MSDN documentation for [SQLSpecialColumns.](http://msdn.microsoft.com/en-us/library/ms714602(v=VS.85).aspx)

# **SQLStatistics**

Retrieves a list of statistics about a single table and the indexes associated with the table. The driver returns the information as a result set.

#### **Conformance**

Version Introduced: ODBC 1.0 Standards Compliance: ISO 92

#### **Syntax**

```
SQLRETURN SQLStatistics(
    SQLHSTMT StatementHandle,
    SQLCHAR * CatalogName,
    SQLSMALLINT NameLength1,
    SQLCHAR * SchemaName,
    SQLSMALLINT NameLength2,
    SQLCHAR * TableName,
    SQLSMALLINT NameLength3,
    SQLUSMALLINT Unique,
    SQLUSMALLINT Reserved);
```
#### **Arguments**

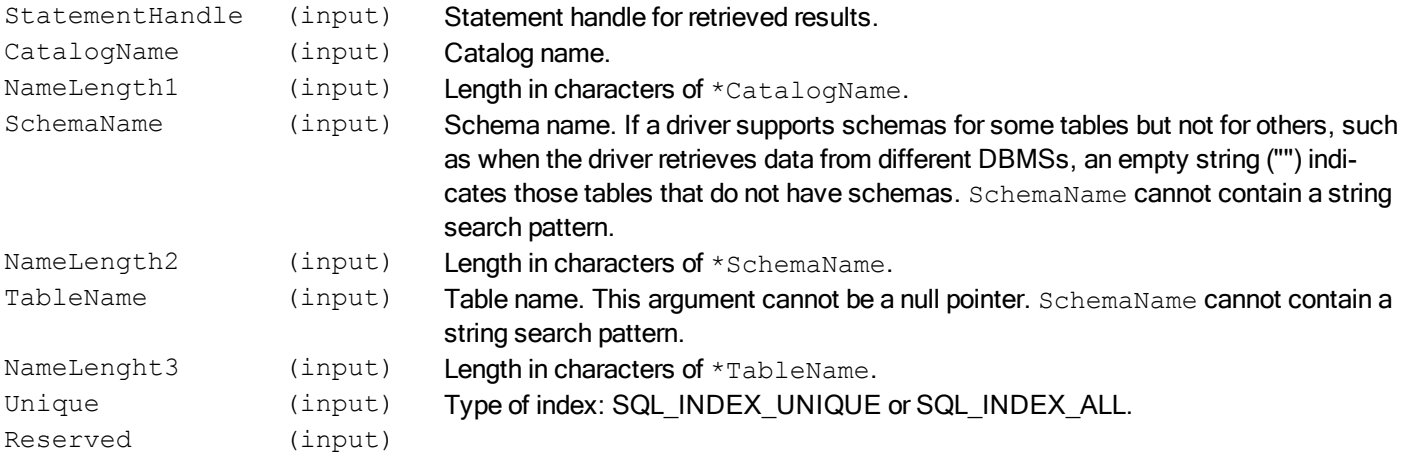

#### **Required Headers**

#include "sql.h"

#### **Libraries**

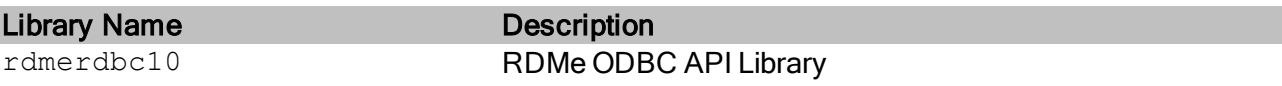

See Library Naming Conventions section for full library name and a list of library dependencies.

#### **Returns**

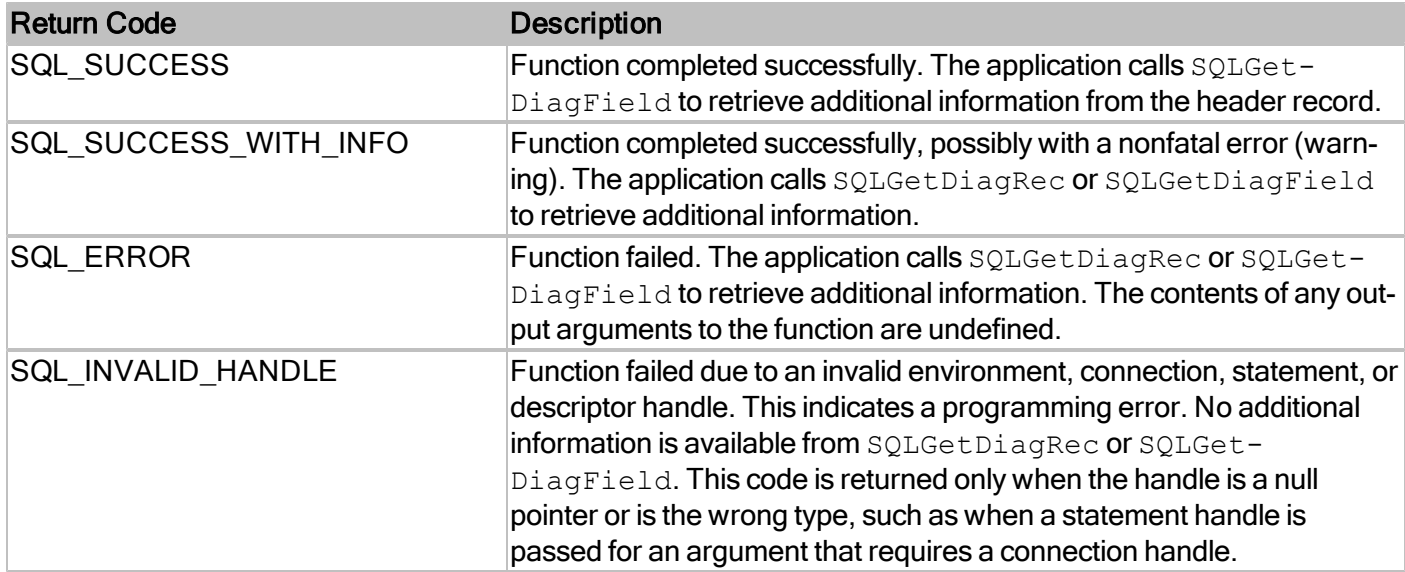

#### **Comments**

SQLStatistics returns the information that pertains to the databases that are currently open. If no database is open on the data source, SQLStatistics returns an empty result set.

For more information, reference MSDN documentation for [SQLStatistics.](http://msdn.microsoft.com/en-us/library/ms711022(v=VS.85).aspx)

# **SQLTables**

Returns the list of table, catalog, or schema names, and table types, stored in a specific data source.

#### **Conformance**

Version Introduced: ODBC 1.0 Standards Compliance: ISO 92

#### **Syntax**

```
SQLRETURN SQLTables(
    SQLHSTMT StatementHandle,
    SQLCHAR * CatalogName,
    SQLSMALLINT NameLength1,
    SQLCHAR * SchemaName,
    SQLSMALLINT NameLength2,
    SQLCHAR * TableName,
    SQLSMALLINT NameLength3,
    SQLCHAR * TableType,
    SQLSMALLINT NameLength4);
```
### **Arguments**

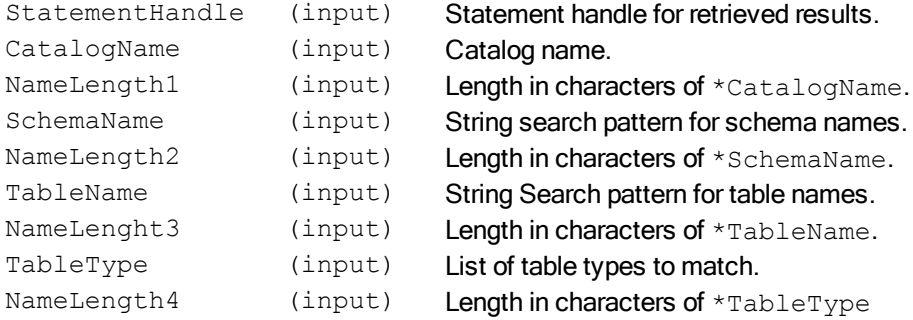

#### **Required Headers**

#include "sql.h"

### **Libraries**

Library Name Description

rdmerdbc10 RDMe ODBC API Library

See Library Naming Conventions section for full library name and a list of library dependencies.

#### **Returns**

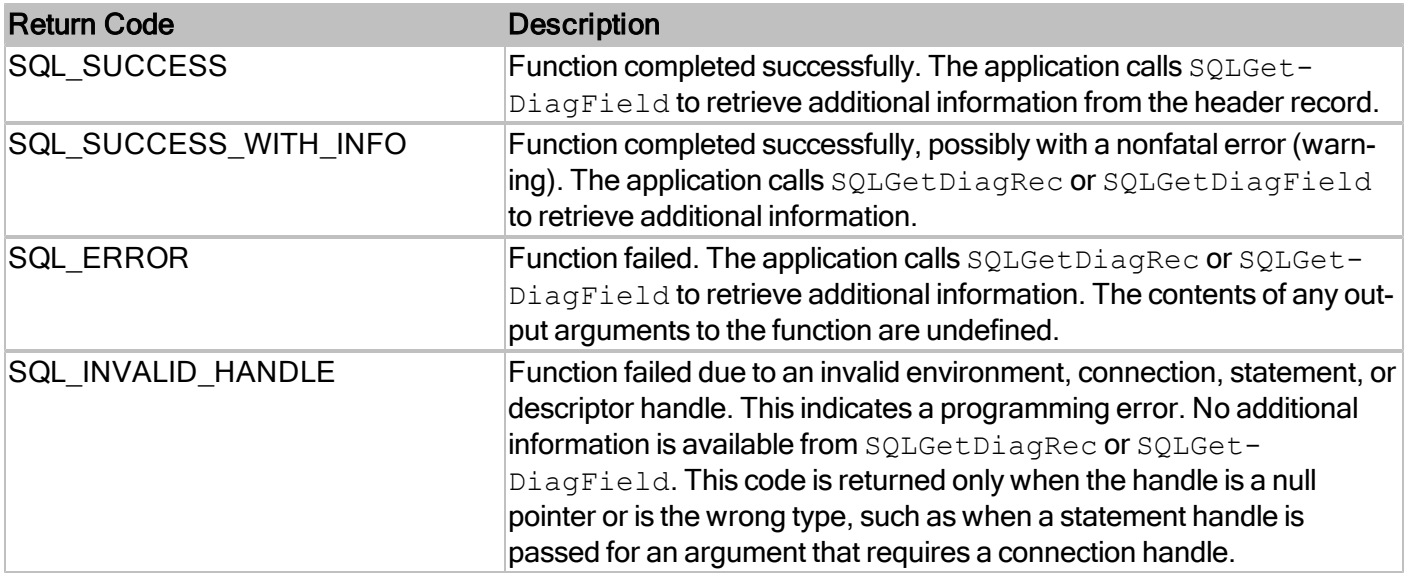

### **Comments**

SQLTables returns the information that pertains to the databases that are currently open. If no database is open on the data source, SQLTables returns an empty result set.

For more information, reference MSDN documentation for [SQLTables.](http://msdn.microsoft.com/en-us/library/ms711831(v=VS.85).aspx)

# **SQLTransactStatus**

Retrieves the type and status of the transaction possibly executed on the handle.

# **Conformance**

Version Introduced: RDM Embedded API extension

#### **Syntax**

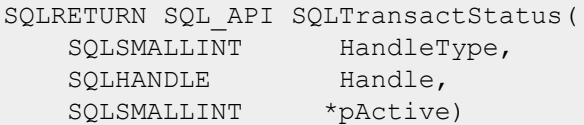

#### **Arguments**

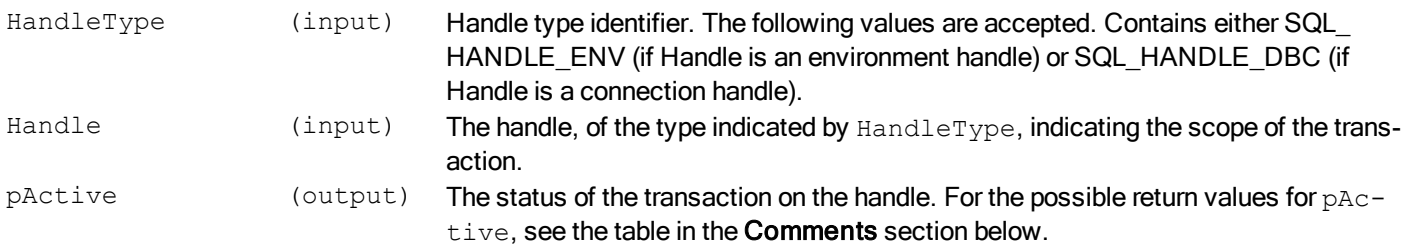

# **Required Headers**

#include "sqlrext.h"

### **Libraries**

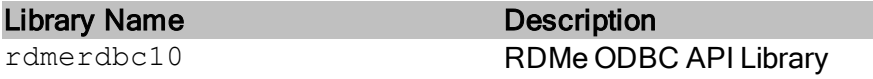

See Library Naming Conventions section for full library name and a list of library dependencies.

#### **Returns**

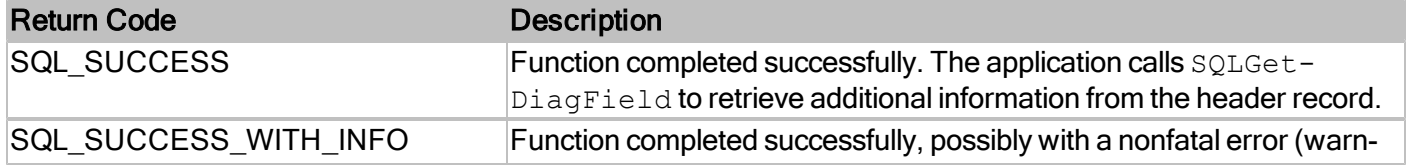

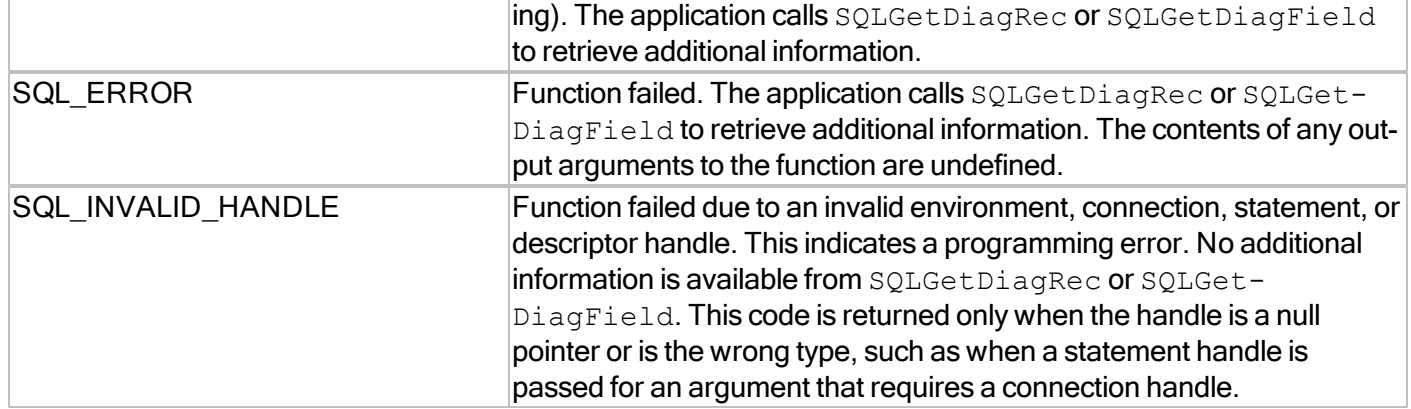

# **Diagnostics**

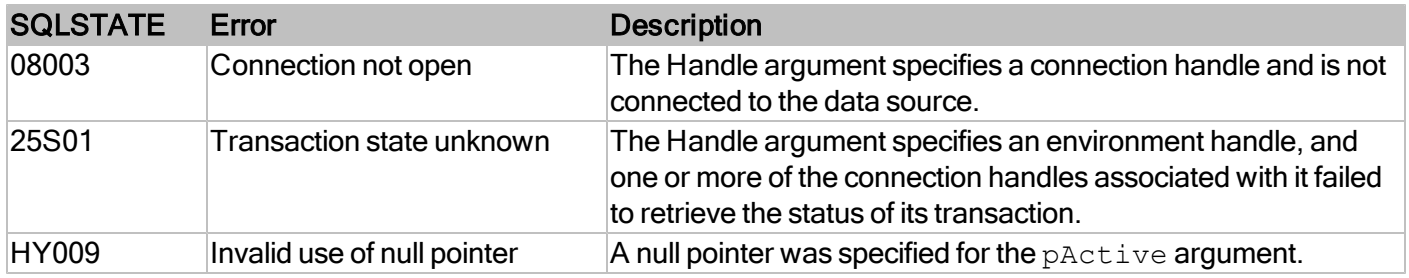

# **Comments**

The following table describes the possible return values of the status of the transaction through the pActive argument.

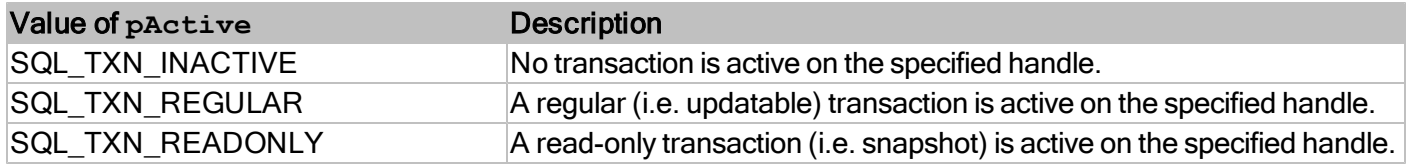

# **Return Codes ODBC**

Each function in ODBC returns a code, known as its return code, which indicates the overall success or failure of the function.

For example, the following code calls  $SQLFEch$  to retrieve the rows in a result set. It checks the return code of the function to determine if the end of the result set was reached (SQL\_NO\_DATA), if any warning information was returned (SQL\_SUCCESS\_WITH\_INFO), or if an error occurred (SQL\_ERROR).

```
SOLRETURN rc;
SQLHSTMT hstmt;
while ((rc=SQLFetch(hstmt)) != SQL NO DATA) {
   if (rc == SQL_SUCCESS_WITH_INFO) {
      // Call function to display warning information.
   } else if (rc == SQL ERROR) {
     // Call function to display error information.
     break;
   }
   // Process row.
}
```
The return code SQL\_INVALID\_HANDLE always indicates a programming error and should never be encountered at run time. All other return codes provide run-time information, although SQL\_ERROR may indicate a programming error.

The following table defines the return codes.

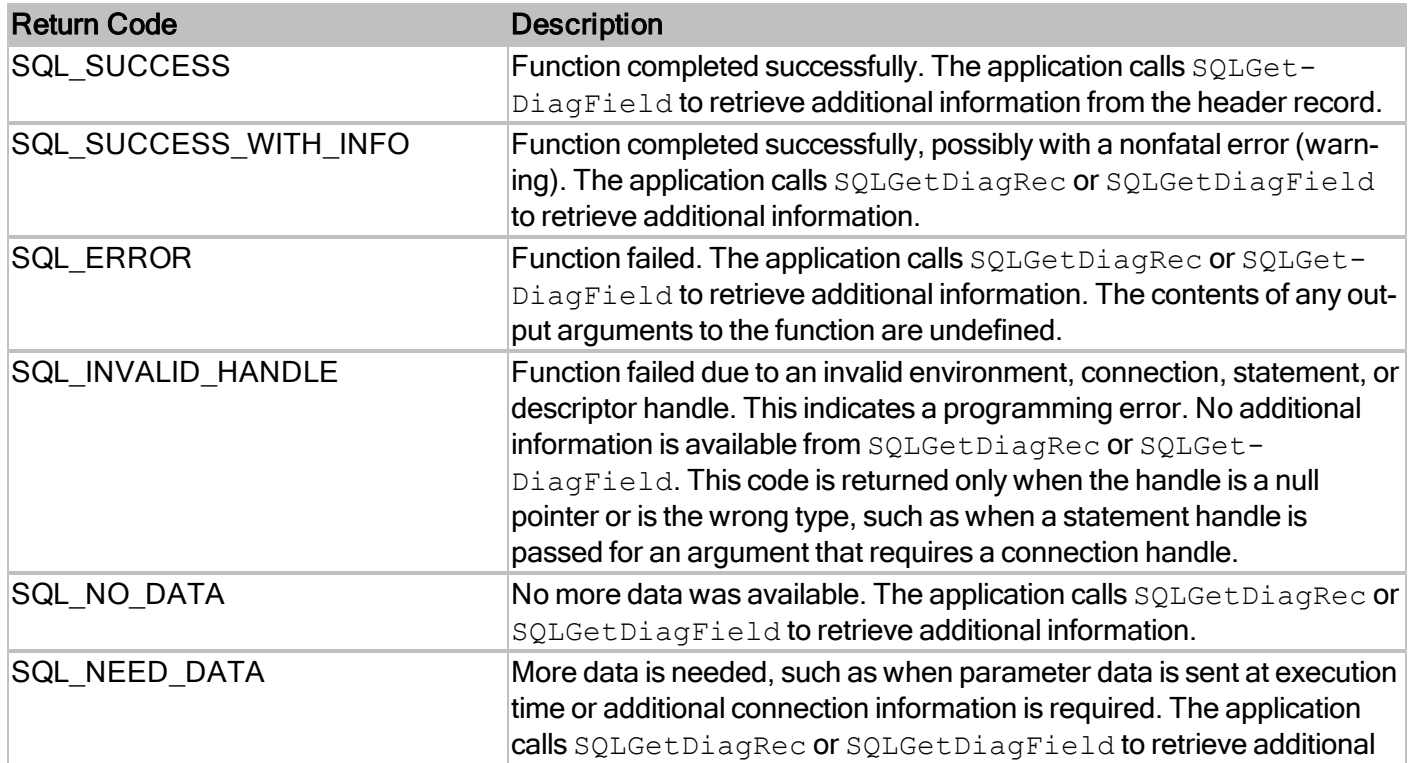

information, if any.